# CS473 - Algorithms I

#### Lecture 10 Dynamic Programming

*View in slide-show mode*

# Introduction

- An algorithm design paradigm like divide-and-conquer
- "Programming": A tabular method (not writing computer code) Older sense of planning or scheduling, typically by filling in a table
- Divide-and-Conquer (DAC): subproblems are independent
- Dynamic Programming (DP): subproblems are not independent
- Overlapping subproblems: subproblems share sub-subproblems
	- In solving problems with overlapping subproblems
		- A DAC algorithm does redundant work
			- Repeatedly solves common subproblems
		- A DP algorithm solves each problem just once

– Saves its result in a table

# CS473 - Algorithms I

#### Problem 1: Fibonacci Numbers

Cevdet Aykanat and Mustafa Ozdal Computer Engineering Department, Bilkent University

#### Example: Fibonacci Numbers (Recursive Solution)

Reminder:  $F(0) = 0$  and  $F(1) = 1$  $F(n) = F(n-1) + F(n-2)$ 

**REC-FIBO(n)** if  $n < 2$ **return** n **else return** REC-FIBO(n-1)  $+$  REC-FIBO(n-2)

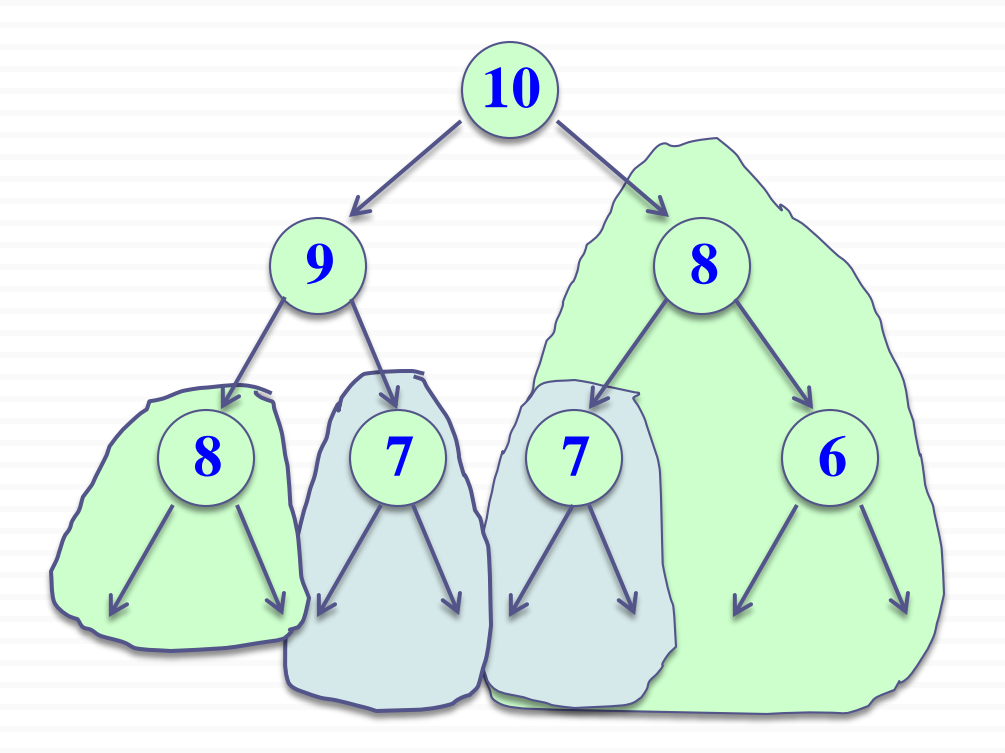

Overlapping subproblems in different recursive calls. Repeated work!

#### Example: Fibonacci Numbers (Recursive Solution)

Recurrence:

 $T(n) = T(n-1) + T(n-2) + 1$ ➔ exponential runtime

Recursive algorithm inefficient because it recomputes the same F(i) repeatedly in different branches of the recursion tree.

#### Example: Fibonacci Numbers (Bottom-up Computation)

**ITER-FIBO(n)**  $F[0] = 0$  $F[1] = 1$  $$  $F[i] = F[i-1] + F[i-2]$ Reminder:  $F(0) = 0$  and  $F(1) = 1$  $F(n) = F(n-1) + F(n-2)$ 

**return** F[n]

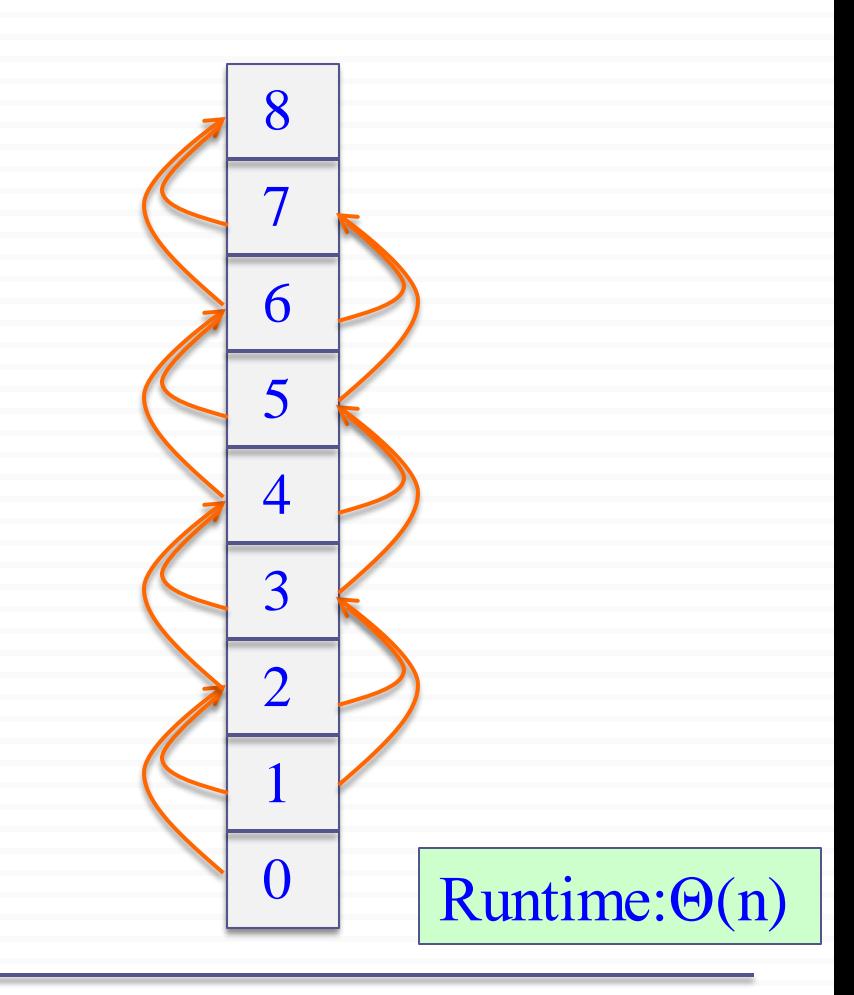

# Optimization Problems

- DP typically applied to optimization problems
- In an optimization problem
	- There are many possible solutions (feasible solutions)
	- Each solution has a value
	- Want to find an optimal solution to the problem
		- A solution with the optimal value (min or max value)
	- Wrong to say "the" optimal solution to the problem
		- There may be several solutions with the same optimal value

# Development of a DP Algorithm

- 1. Characterize the structure of an optimal solution
- 2. Recursively define the value of an optimal solution
- 3. Compute the value of an optimal solution in a bottom-up fashion
- 4. Construct an optimal solution from the information computed in Step 3

# CS473 - Algorithms I

#### Problem 2: Matric Chain Multiplication

 $CS473 - Lecture 10$  Cewdet Aykanat - Bilkent University Computer Engineering Department Cevdet Aykanat and Mustafa Ozdal Computer Engineering Department, Bilkent University

# Example: Matrix-chain Multiplication

- *Input*: a sequence (chain)  $\langle A_1, A_2, \ldots, A_n \rangle$  of *n* matrices
- <u>*Aim*</u>: compute the product  $A_1 \cdot A_2 \cdot ... \cdot A_n$
- A product of matrices is fully parenthesized if
	- It is either a single matrix
	- Or, the product of two fully parenthesized matrix products surrounded by a pair of parentheses.

$$
(A_i(A_{i+1}A_{i+2} ... A_j))
$$
  
\n
$$
((A_iA_{i+1}A_{i+2} ... A_{j-1})A_j)
$$
  
\n
$$
((A_iA_{i+1}A_{i+2} ... A_k)(A_{k+1}A_{k+2} ... A_j))
$$
 for  $i\leq k < j$   
\n
$$
- All parenthesesizations yield the same product; matrix product is associative
$$

CS473 – Lecture 10 Cevdet Aykanat - Bilkent University Computer Engineering Department

# Matrix-chain Multiplication: An Example Parenthesization

- Input:  $\langle A_1, A_2, A_3, A_4 \rangle$
- 5 distinct ways of full parenthesization

 $(A_1(A_2(A_3A_4)))$  $(A_1((A_2A_3)A_4))$  $((A_1A_2)(A_3A_4))$  $((A_1(A_2A_3))A_4)$  $((A_1A_2)A_3)A_4)$ 

• The way we parenthesize a chain of matrices can have a dramatic effect on the cost of computing the product

## Reminder: Matrix Multiplication

#### *MATRIX-MULTIPLY(A, B)*

**if**  $\cosh[A] \neq \text{rows}$  [B] **then error(**"*incompatible dimensions*"**) for**  $i \leftarrow 1$  **to** rows[A] **do for**  $j \leftarrow 1$  **to** cols[B] **do**  $C[i,j] \leftarrow 0$ **for**  $k \leftarrow 1$  **to** cols[A] **do**  $C[i,j] \leftarrow C[i,j] + A[i,k] \cdot B[k,j]$ **return** C

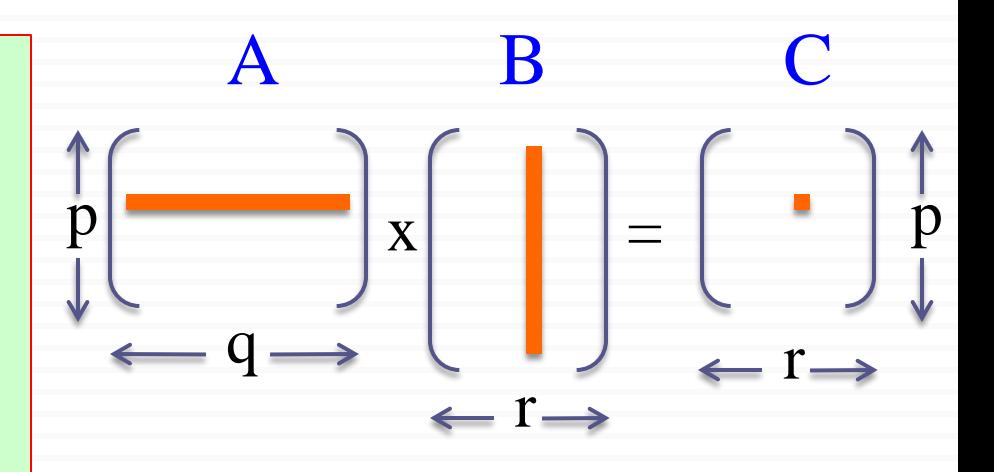

 $rows(A) = p$  $\text{cols}(A) = q$ rows $(B) = q$  $\text{cols}(B) = r$ 

> rows $(C) = p$  $\text{cols}(C) = r$

## Reminder: Matrix Multiplication

#### *MATRIX-MULTIPLY(A, B)*

**if**  $\cosh[A] \neq \text{rows}$  [B] **then error(**"*incompatible dimensions*"**) for**  $i \leftarrow 1$  **to** rows[A] **do for**  $j \leftarrow 1$  **to** cols[B] **do**  $C[i,j] \leftarrow 0$ **for**  $k \leftarrow 1$  **to** cols[A] **do**  $C[i,j] \leftarrow C[i,j] + A[i,k] \cdot B[k,j]$ **return** C

A: p x q B: q x r  $C: p \times r$ 

# of mult-add ops  $= rows[A] x cos[B] x cos[A]$ 

# of mult-add  $ops = p x q x r$ 

## Matrix Chain Multiplication: Example

 $A_1$ : 10x100  $A_2$  $A_2$ : 100x5  $A_3: 5x50$ Which paranthesization is better?  $(A_1A_2)A_3$  or  $A_1(A_2A_3)$ ?  $\begin{array}{c|c|c|c} \hline \textbf{Q} & \textbf{A}_1 & \textbf{X} \end{array}$ 100  $A_1$   $\left| \begin{array}{cc} X & \text{S} \\ \text{A}_2 \end{array} \right|$   $=$   $\left| \begin{array}{c} \text{A}_1\text{A}_2 \\ \text{A}_1\text{A}_2 \end{array} \right|$ 5 5  $\overline{\mathsf{Q}}$  |  $A_1A_2$ 5  $\supseteq$  A<sub>1</sub>A<sub>2</sub> X 5 50  $A_3$  = 50  $\bigcap$  A<sub>1</sub>A<sub>2</sub>A<sub>3</sub> # of ops: 10 . 100 . 5  $= 5000$ # of ops: 10 . 5 . 50  $= 2500$ Total # of ops: 7500

## Matrix Chain Multiplication: Example

 $A_1$ : 10x100  $A_2$  $A_2$ : 100x5  $A_3: 5x50$ Which paranthesization is better?  $(A_1A_2)A_3$  or  $A_1(A_2A_3)$ ? x  $\overline{\mathsf{Q}}$ 100  $\overline{A_1}$ 100  $\overline{A_2}$ 5  $5 \begin{array}{|c|c|} \hline A_3 \end{array}$  = 50 =  $\overline{A_3}$ 50  $\bigcap$  A<sub>1</sub>A<sub>2</sub>A<sub>3</sub> # of ops: 100 . 5 . 50  $= 25000$ # of ops: 10 . 100 . 50 = 50000 Total # of ops: 75000  $A_2A_3$  $X \left[\begin{array}{cc} 2 \\ -1 \end{array}\right] A_2A_3$ 50 50 100

## Matrix Chain Multiplication: Example

 $A_1$ : 10x100  $A_2$  $A_2$ : 100x5  $A_3$ : 5x50 Which paranthesization is better?  $(A_1A_2)A_3$  or  $A_1(A_2A_3)$ ?

*In summary*:  $(A_1A_2)A_3 \rightarrow \#$  of multiply-add ops: 7500  $A_1(A_2A_3) \rightarrow \#$  of multiple-add ops: 75000

**→ First parenthesization yields 10x faster computation** 

### Matrix-chain Multiplication Problem

*Input*: A chain  $\langle A_1, A_2, \ldots, A_n \rangle$  of *n* matrices, where  $A_i$  is a  $p_{i-1} \times p_i$  matrix

*Objective*: Fully parenthesize the product  $A_1 \cdot A_2 \cdot \ldots \cdot A_n$ such that the number of scalar mult-adds is minimized.

## Counting the Number of Parenthesizations

- *Brute force approach*: exhaustively check all parenthesizations
- $P(n)$ : # of parenthesizations of a sequence of n matrices
- We can split sequence between  $k^{\text{th}}$  and  $(k+1)^{\text{st}}$  matrices for any  $k=1, 2, \ldots, n-1$ , then parenthesize the two resulting sequences independently, i.e.,

$$
(A_1A_2A_3...A_k)(A_{k+1}A_{k+2}...A_n)
$$

We obtain the recurrence  $P(1) = 1$  and  $P(n) = \sum$ − = − 1 1  $P(k)P(n-k)$ *n k*  $k$ ) $P(n-k)$ 

CS473 – Lecture 10 Cevdet Aykanat - Bilkent University Computer Engineering Department

Number of Parenthesizations:  $\sum$ −  $k=1$ − 1  $(k) P(n-k)$ *n*  $P(k)P(n-k)$ 

- The recurrence generates the sequence of Catalan Numbers
- Solution is  $P(n) = C(n-1)$  where

$$
C(n) = \frac{1}{n+1} \begin{bmatrix} 2n \\ n \end{bmatrix} = \Omega(4^n/n^{3/2})
$$

- The number of solutions is <u>exponential</u> in *n*
- Therefore, brute force approach is a poor strategy

#### The Structure of Optimal Parenthesization

*Notation*: A<sub>i..j</sub>: The matrix that results from evaluation of the product:  $A_i A_{i+1} A_{i+2} ... A_i$ 

*Observation*: Consider the last multiplication operation in any parenthesization:  $(A_1 A_2 ... A_k)$ .  $(A_{k+1} A_{k+2} ... A_n)$ There is a k value  $(1 \leq k \leq n)$  such that: First, the product  $A_{1,k}$  is computed Then, the product  $A_{k+1,n}$  is computed Finally, the matrices  $A_{1,k}$  and  $A_{k+1,n}$  are multiplied

Step 1: Characterize the structure of an optimal solution

 $\Box$  An optimal parenthesization of product  $A_1A_2...A_n$  will be:  $(A_1 A_2 ... A_k)$ .  $(A_{k+1} A_{k+2} ... A_n)$  for some k value

 $\Box$  The cost of this optimal parenthesization will be: Cost of computing  $A_{1,k}$ + Cost of computing  $A_{k+1,n}$ + Cost of multiplying  $A_{1,k}$ .  $A_{k+1,n}$ 

#### Step 1: Characterize the Structure of an Optimal Solution

• *Key observation*: Given optimal parenthesization

 $(A_1A_2A_3 ... A_k) \cdot (A_{k+1}A_{k+2} ... A_n)$ 

- Parenthesization of the subchain  $A_1A_2A_3...A_k$
- $-$  Parenthesization of the subchain  $A_{k+1}A_{k+2}$  ...  $A_n$ should both be optimal

Thus, optimal solution to an instance of the problem contains optimal solutions to subproblem instances

i.e., optimal substructure within an optimal solution exists.

### Step 2: A Recursive Solution

Step 2: Define the value of an optimal solution recursively in terms of optimal solutions to the subproblems

Assume we are trying to determine the min cost of computing  $A_i$ .

 $m_{i,j}$ : min # of scalar multiply-add opns needed to compute  $A_{i,j}$ *Note: The optimal cost of the original problem: m1,n*

How to compute  $m_{i,j}$  recursively?

### Step 2: A recursive Solution

Base case:  $m_{i,i} = 0$  (single matrix, no multiplication)

Let the size of matrix  $A_i$  be  $(p_{i-1} \times p_i)$ Consider an optimal parenthesization of chain  $A_i$  ...  $A_j$ :  $(A_i ... A_k) . (A_{k+1} ... A_j)$ 

The optimal cost:

$$
m_{i,j} = m_{i,k} + m_{k+1,\; j} + p_{i\text{-}1} \; x \; p_k \; x \; p_j
$$

where:  $m_{ik}$ : Optimal cost of computing  $A_{i,k}$  $m_{k+1,j}$ : Optimal cost of computing  $A_{k+1,j}$  $p_{i-1}$  x  $p_k$  x  $p_j$ : Cost of multiplying  $A_{i..k}$  and  $A_{k+1...j}$ 

#### Step 2: A Recursive Solution

In an optimal parenthesization: k must be chosen to minimize  $m_{ii}$ 

The recursive formulation for  $m_{ii}$ :

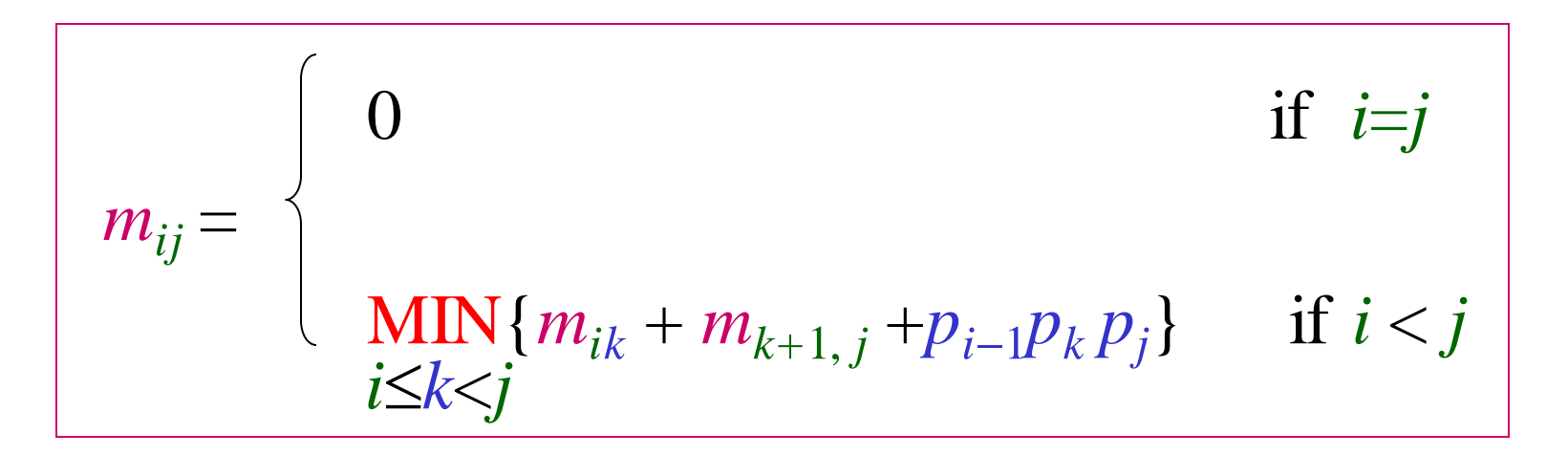

CS473 – Lecture 10 Cevdet Aykanat - Bilkent University Computer Engineering Department

### Step 2: A Recursive Solution

- The  $m_{ij}$  values give the costs of optimal solutions to subproblems
- In order to keep track of how to construct an optimal solution
	- Define  $s_{ij}$  to be the value of *k* which yields the optimal split of the subchain A*i..j*

That is,  $s_{ij} = k$  such that

 $m_{ij} = m_{ik} + m_{k+1, i} + p_{i-1}p_k p_j$  holds

CS473 – Lecture 10 Cevdet Aykanat - Bilkent University Computer Engineering Department

# Direct Recursion: Inefficient!

#### Recursive matrix-chain order

```
RMC(p, i, j)
if i = j then
    return 0
m[i, j] \leftarrow \inftyfor k i to j −1 do
    q \leftarrow \text{RMC}(p, i, k) + \text{RMC}(p, k+1, j) + p_{i-1} p_k p_jif q < m[i, j] then
          m[i, j] \leftarrow qreturn m[i, j]
```
#### Direct Recursion: Inefficient!

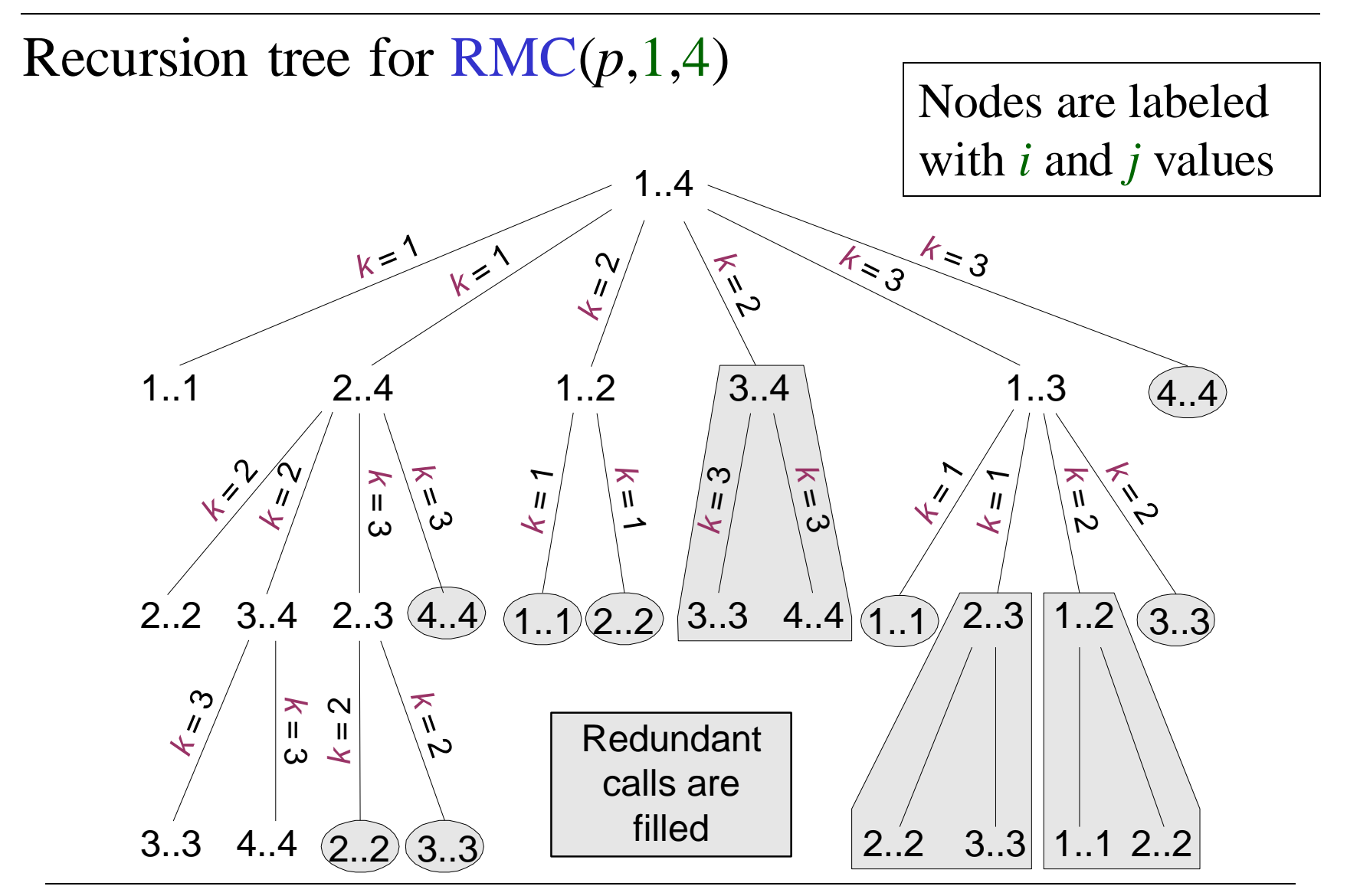

CS473 – Lecture 10 Cevdet Aykanat - Bilkent University Computer Engineering Department

#### An important observation:

- We have relatively few subproblems
	- − one problem for each choice of *i* and *j* satisfying 1 *i j n*
	- $-$  total  $n + (n-1) + ... + 2 + 1 = \frac{1}{2} n(n+1) = \Theta(n^2)$  subproblems 2 1
- We can write a recursive algorithm based on recurrence.
- However, a recursive algorithm may encounter each subproblem many times in different branches of the recursion tree
- This property, overlapping subproblems, is the second important feature for applicability of dynamic programming

Compute the value of an optimal solution in a bottom-up fashion

- $-$  matrix A<sub>*i*</sub> has dimensions  $p_{i-1} \times p_i$  for  $i = 1, 2, ..., n$
- $-$  the input is a sequence  $\langle p_0, p_1, ..., p_n \rangle$  where length $[p] = n + 1$

Procedure uses the following auxiliary tables:

- − *m*[1…*n*, 1…*n*]: for storing the *m*[*i*, *j*] costs
- − *s*[1…*n*, 1…*n*]: records which index of *k* achieved the optimal cost in computing *m*[*i*, *j*]

#### Bottom-up computation

$$
m_{ij} = \min_{i \in k < j} \left\{ m_{ik} + m_{k+1,j} + p_{i-1} p_k p_j \right\}
$$

How to choose the order in which we process  $m_{ii}$  values?

Before computing  $m_{ij}$ , we have to make sure that the values for  $m_{ik}$  and  $m_{k+1,i}$  have been computed for all k.

 $m_{ij} = \min_{i} \{ m_{ik} + m_{k+1,j} + p_{i-1} p_k p_j \}$  $iE$ *k*  $$ 

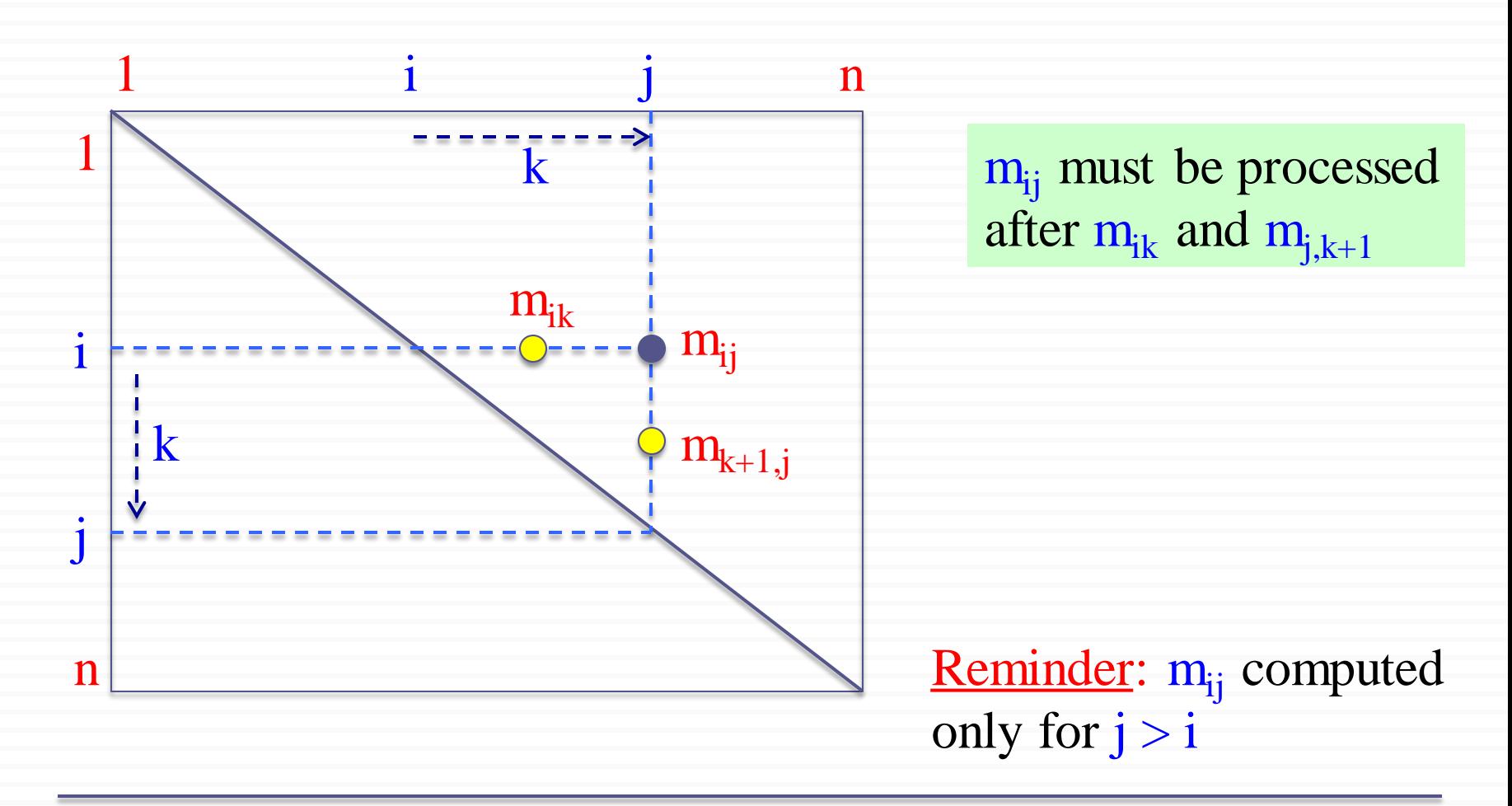

 $m_{ij} = \min_{i} \{ m_{ik} + m_{k+1,j} + p_{i-1} p_k p_j \}$  $iE$ *k*  $\lt j$ 

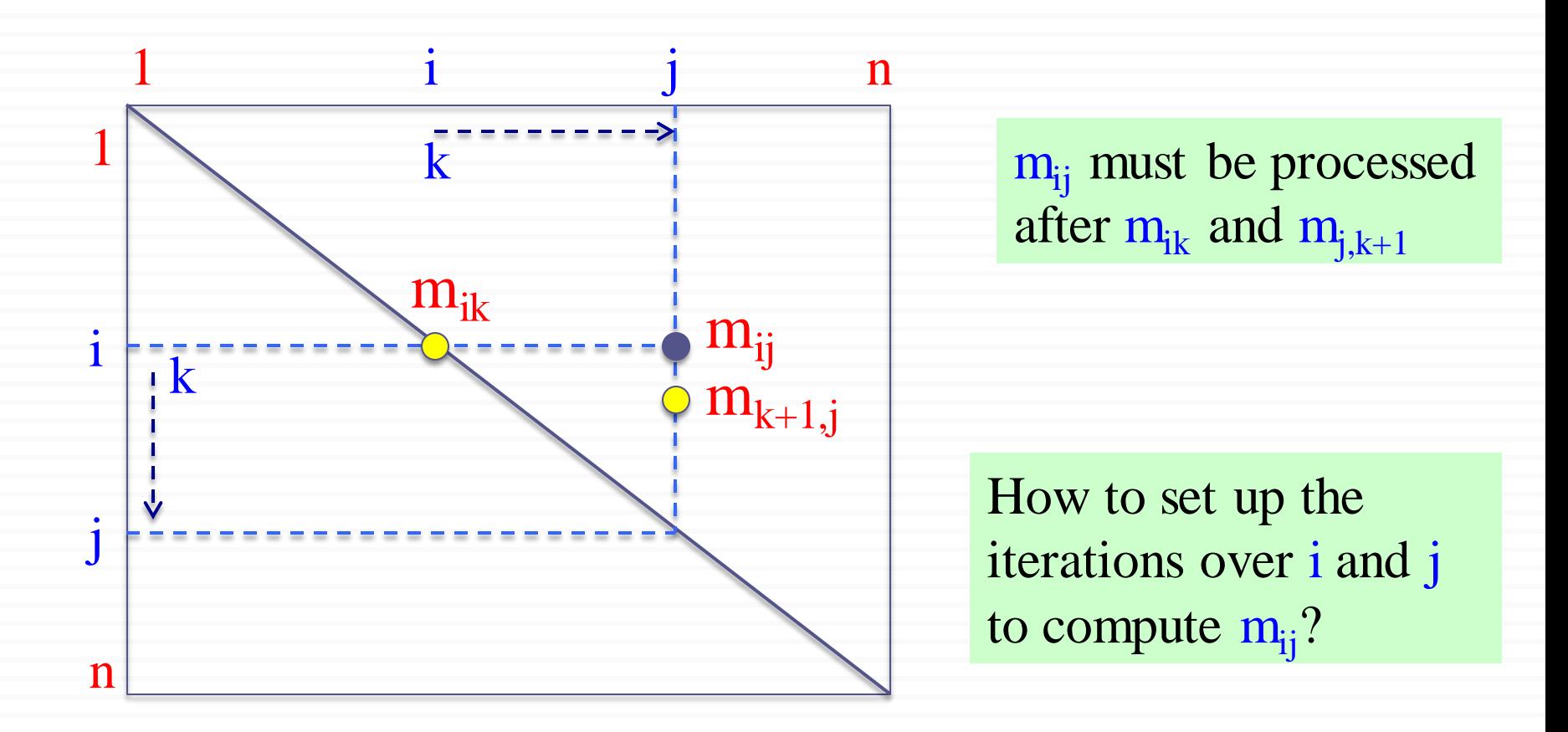

 $m_{ij} = \min_{i} \{ m_{ik} + m_{k+1,j} + p_{i-1} p_k p_j \}$  $i \in k < j$ 

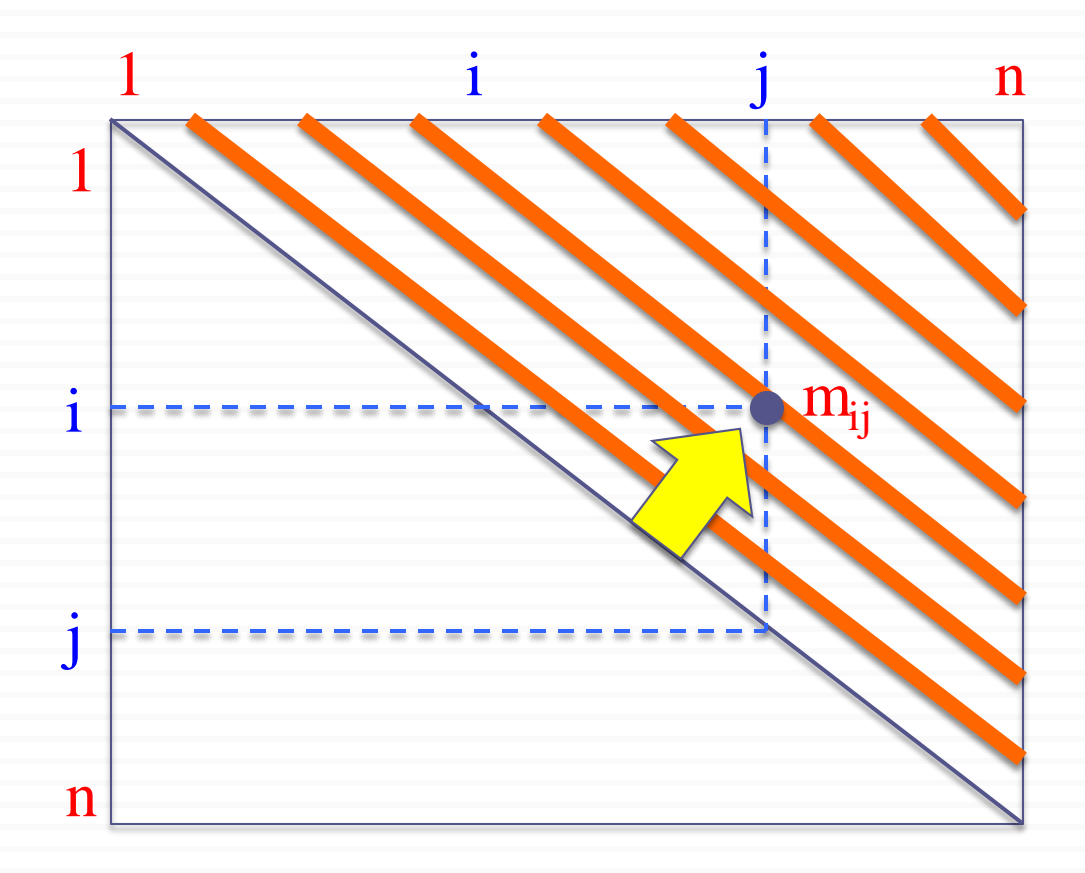

If the entries  $m_{ii}$  are computed in the shown order, then  $m_{ik}$  and  $m_{k+1,j}$  values are guaranteed to be computed before  $m_{ii}$ .

 $m_{ij} = \min_{i} \{ m_{ik} + m_{k+1,j} + p_{i-1} p_k p_j \}$ *i*£*k*<*j*

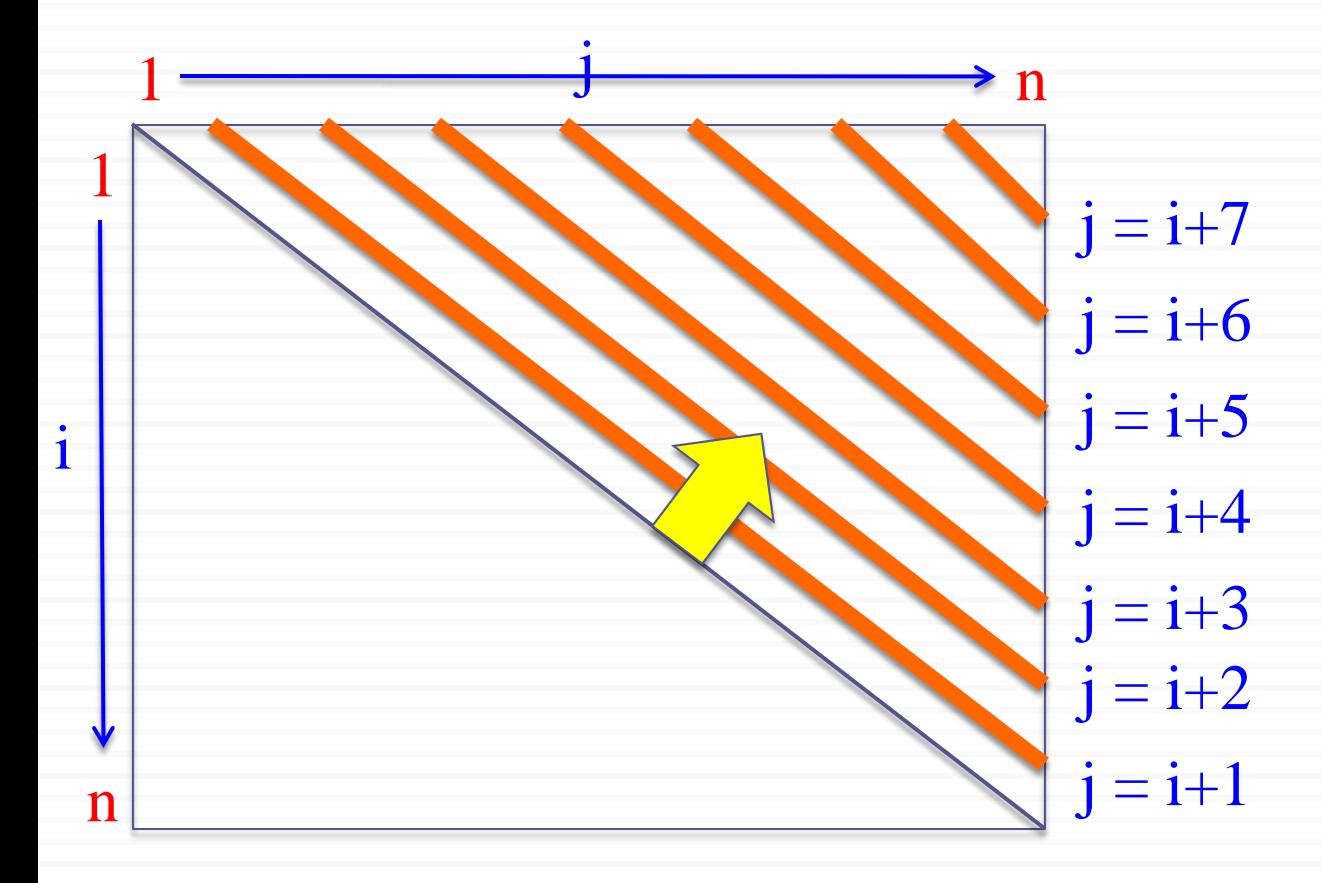

$$
m_{ij} = \min_{i \in k < j} \{m_{ik} + m_{k+1,j} + p_{i-1}p_k p_j\}
$$
\n1

\n1

\n1

\n1

\n1

\n1

\n1

\n1

\n1

\n1

\n1

\n1

\n2

\n3

\n4

\n5

\n6

\n6

\n7

\n8

\n8

\n9

\n1

\n1

\n1

\n1

\n1

\n2

\n3

\n4

\n5

\n5

\n6

\n7

\n8

\n9

\n1

\n1

\n1

\n1

\n1

\n1

\n1

\n1

\n1

\n1

\n1

\n1

\n1

\n1

\n1

\n1

\n1

\n1

\n1

\n1

\n1

\n1

\n1

\n1

\n1

\n1

\n1

\n1

\n1

\n1

\n1

\n1

\n1

\n1

\n1

\n1

\n1

\n1

\n1

\n1

\n1

\n1

\n1

\n1

\n1

\n1

\n1

\n1

\n1

\n1

\n1

\n1

\n1

\n1

\n1

\n1

\n1

\n1

\n1

\n1

\n1

\n1

\n1

\n1

\n1

\n1
### Algorithm for Computing the Optimal Costs

```
MATRIX-CHAIN-ORDER(p)
   n \leftarrow length[p] –1
   for i \leftarrow 1 to n do
         m[i, i] \leftarrow 0for \ell \leftarrow 2 to n do
         for i \leftarrow 1 to n - \ell + 1 do
               j \leftarrow i + \ell - 1m[i, j] \leftarrow \inftyfor k  i to j−1 do
                      q \leftarrow m[i, k] + m[k+1, j] + p_{i-1} p_k p_jif q < m[i, j] then
                            m[i, j] \leftarrow qs[i, j] \leftarrow k
```
return *m* and *s*

### Algorithm for Computing the Optimal Costs

- The algorithm first computes  $m[i, i] \leftarrow 0$  for  $i = 1, 2, ..., n$  min costs for all chains of length 1
- Then, for  $\ell = 2, 3, ..., n$  computes *m*[*i*, *i*+ $\ell$ -1] for *i* = 1, …, *n*− $\ell$ +1 min costs for all chains of length  $\ell$
- For each value of  $\ell = 2, 3, ..., n$ ,  $m[i, i+\ell-1]$  depends only on table entries  $m[i, k]$  &  $m[k+1, i+\ell-1]$ for *ik*<*i*+−1, which are already computed

### Algorithm for Computing the Optimal Costs

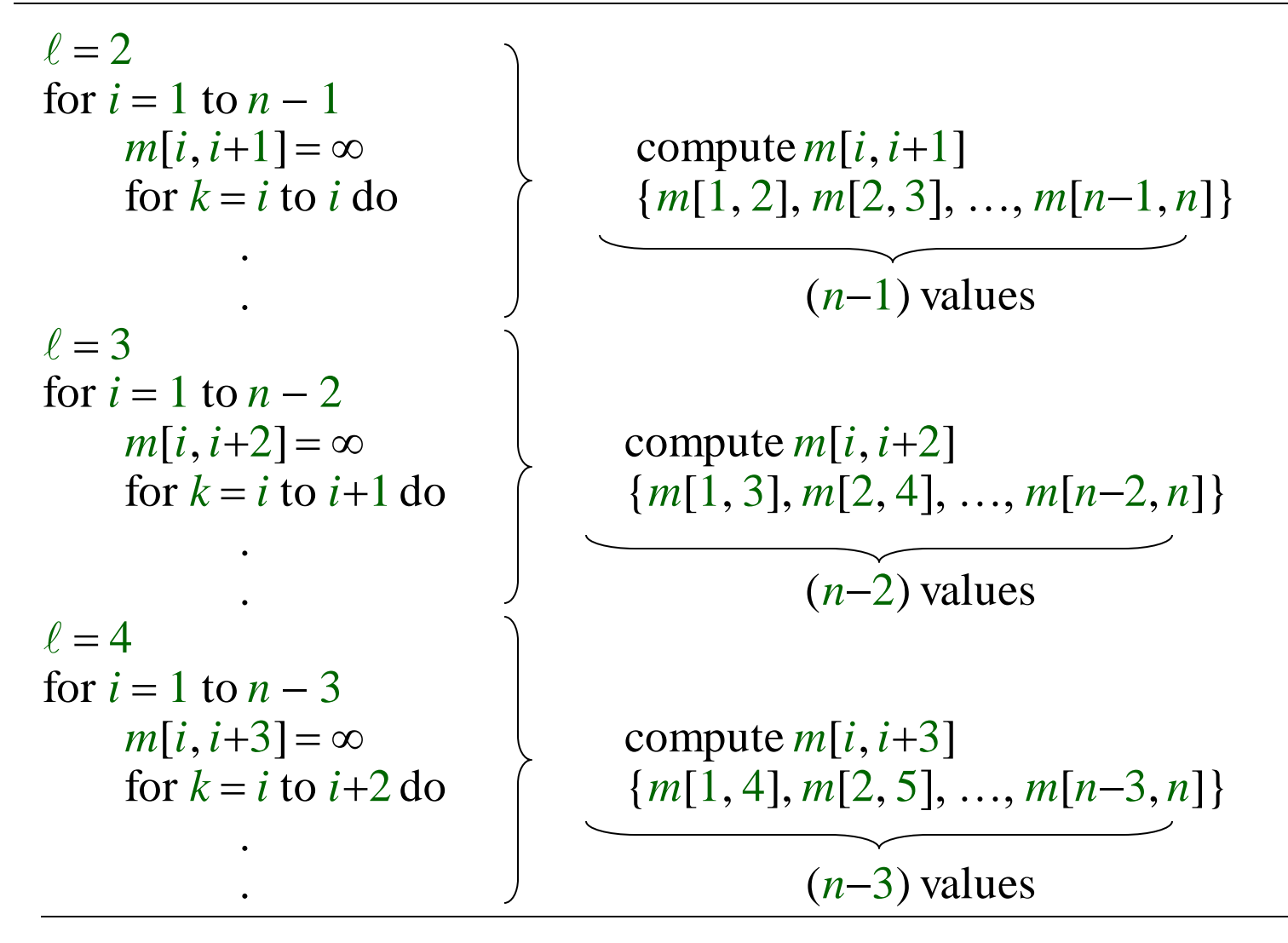

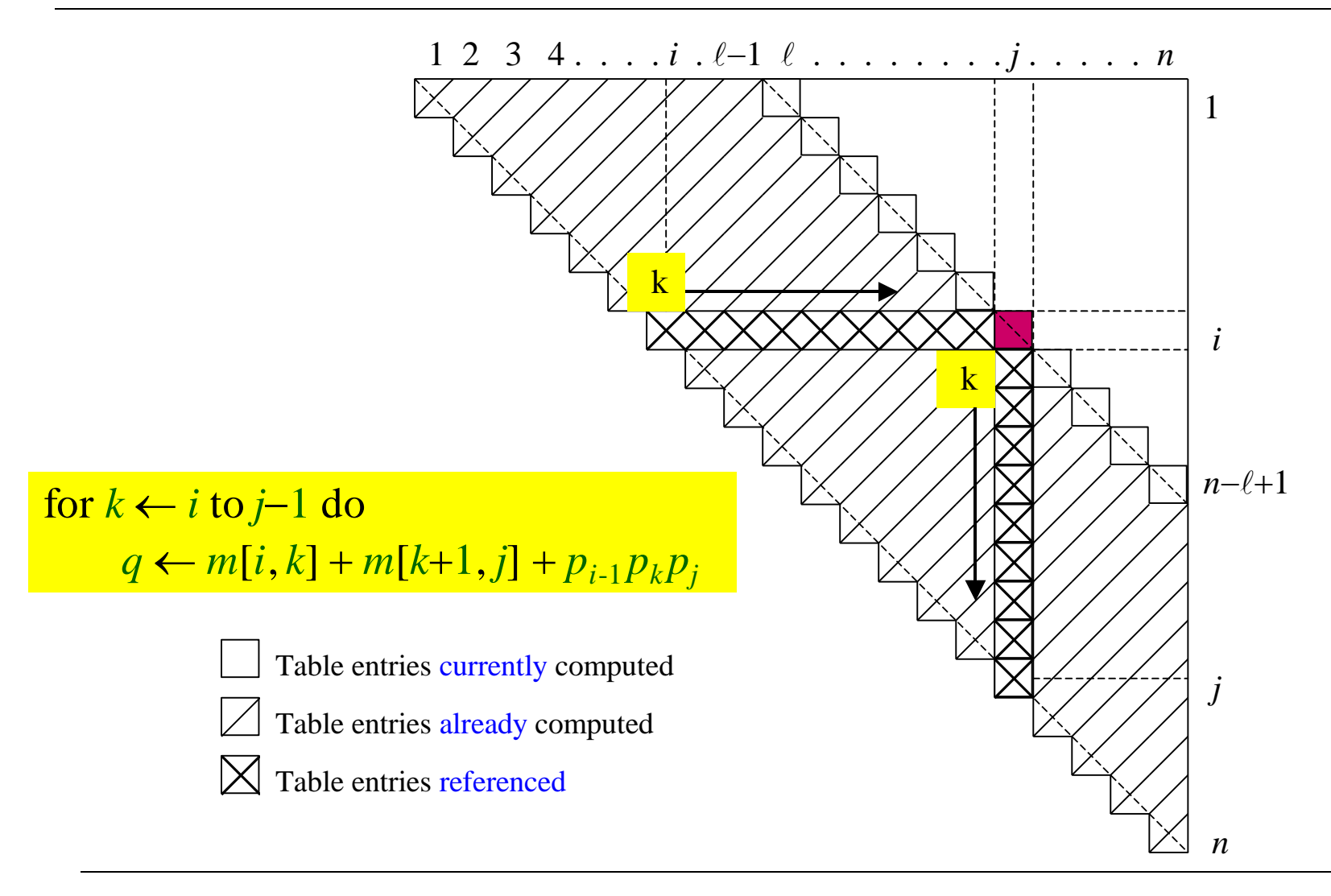

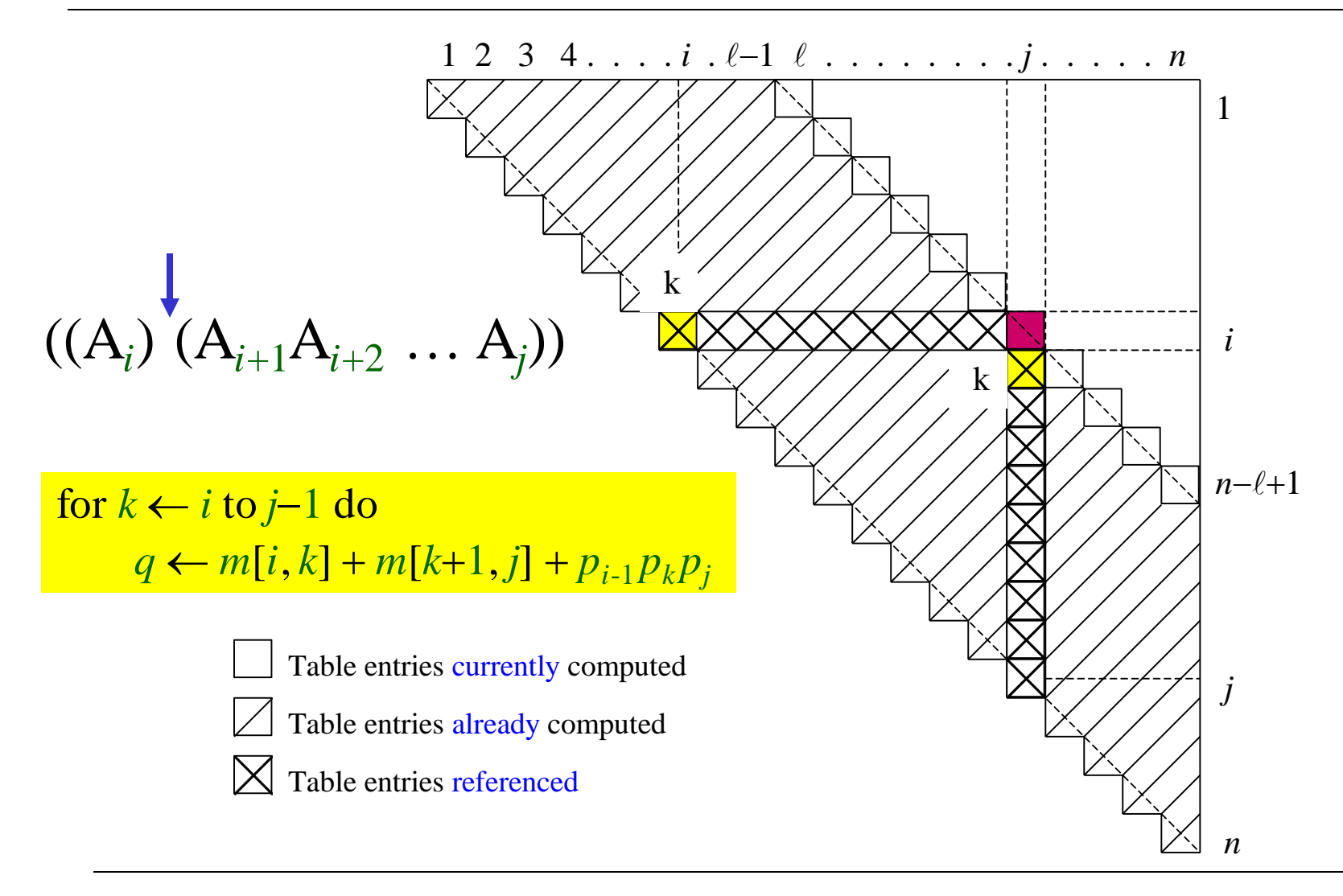

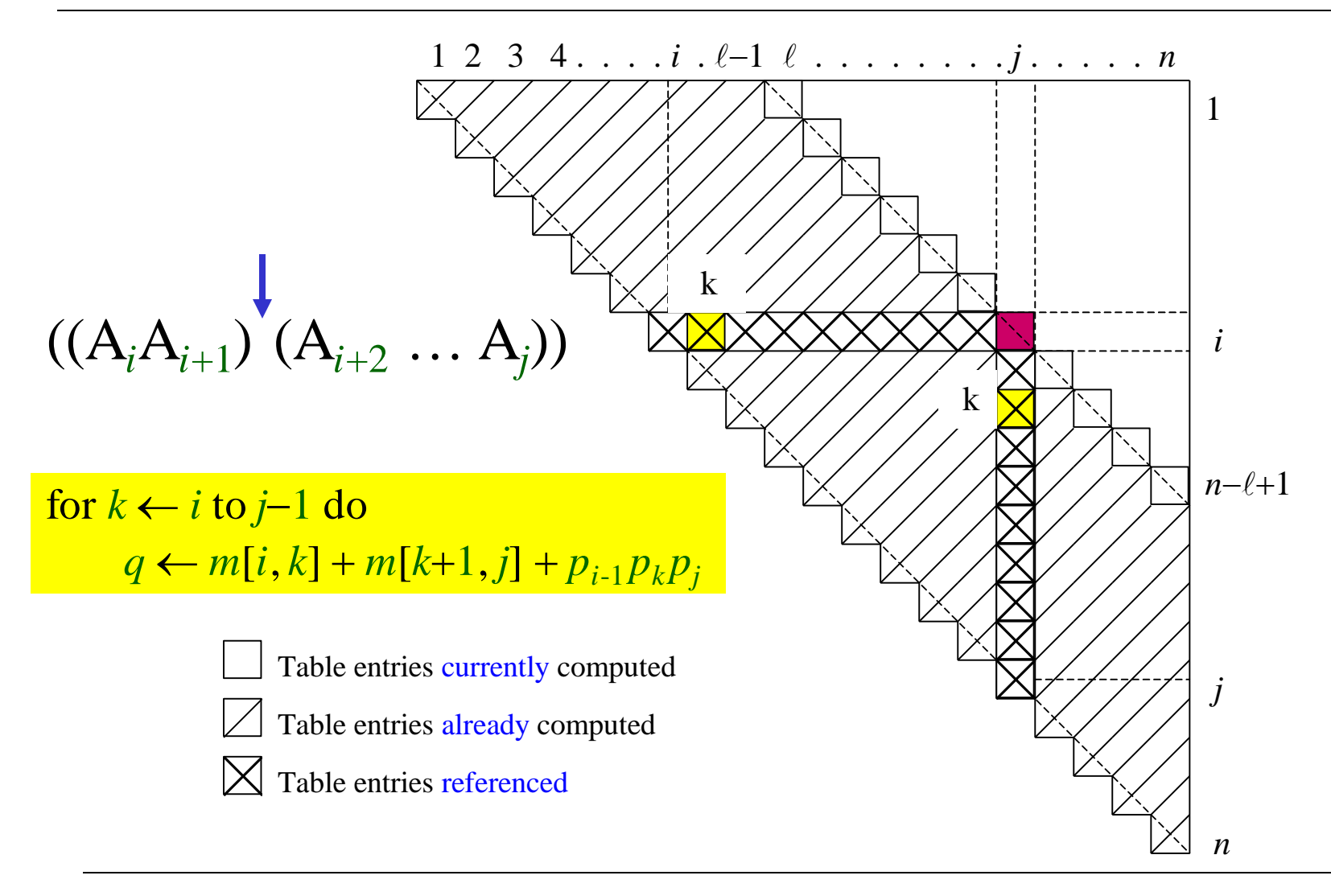

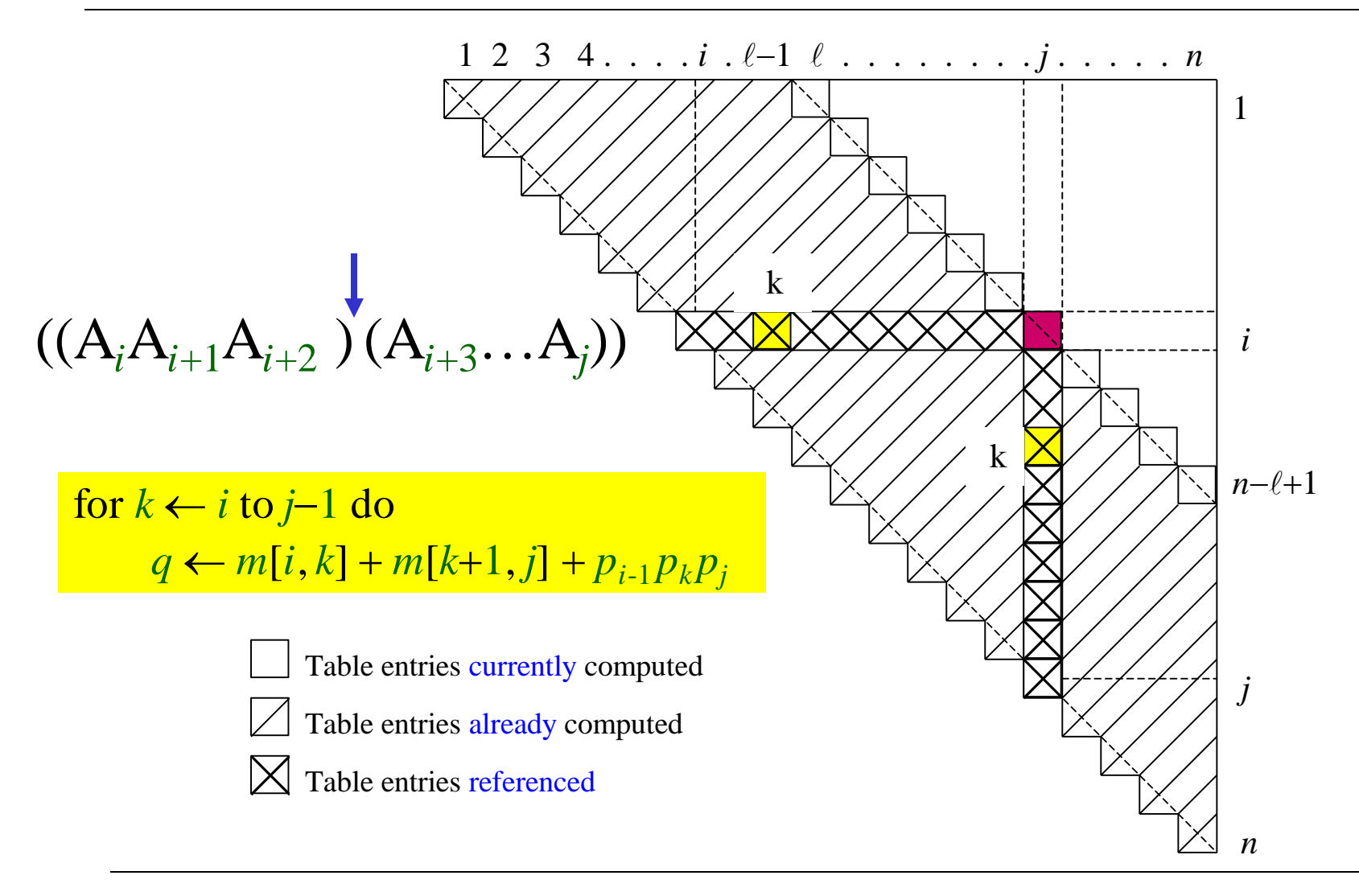

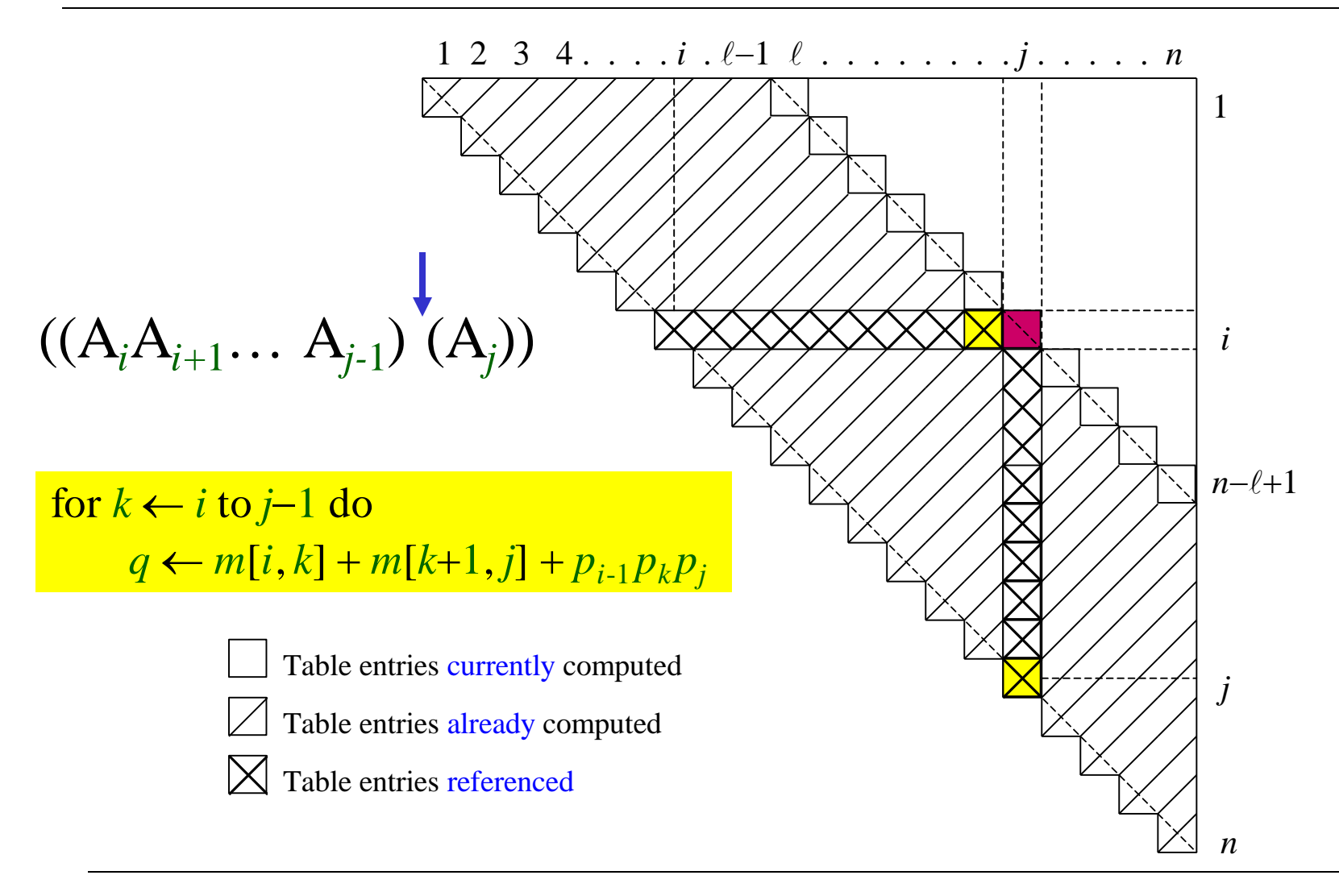

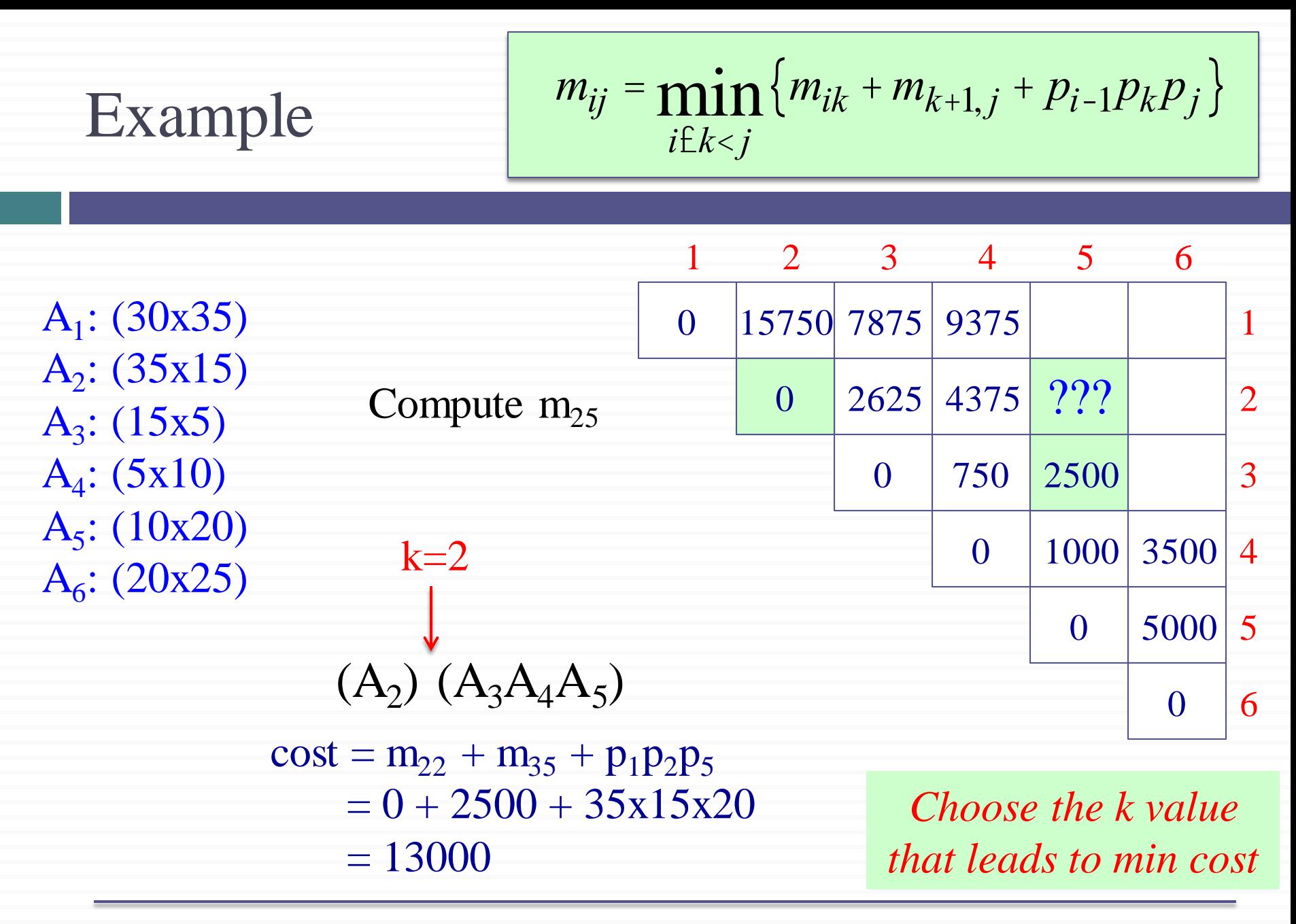

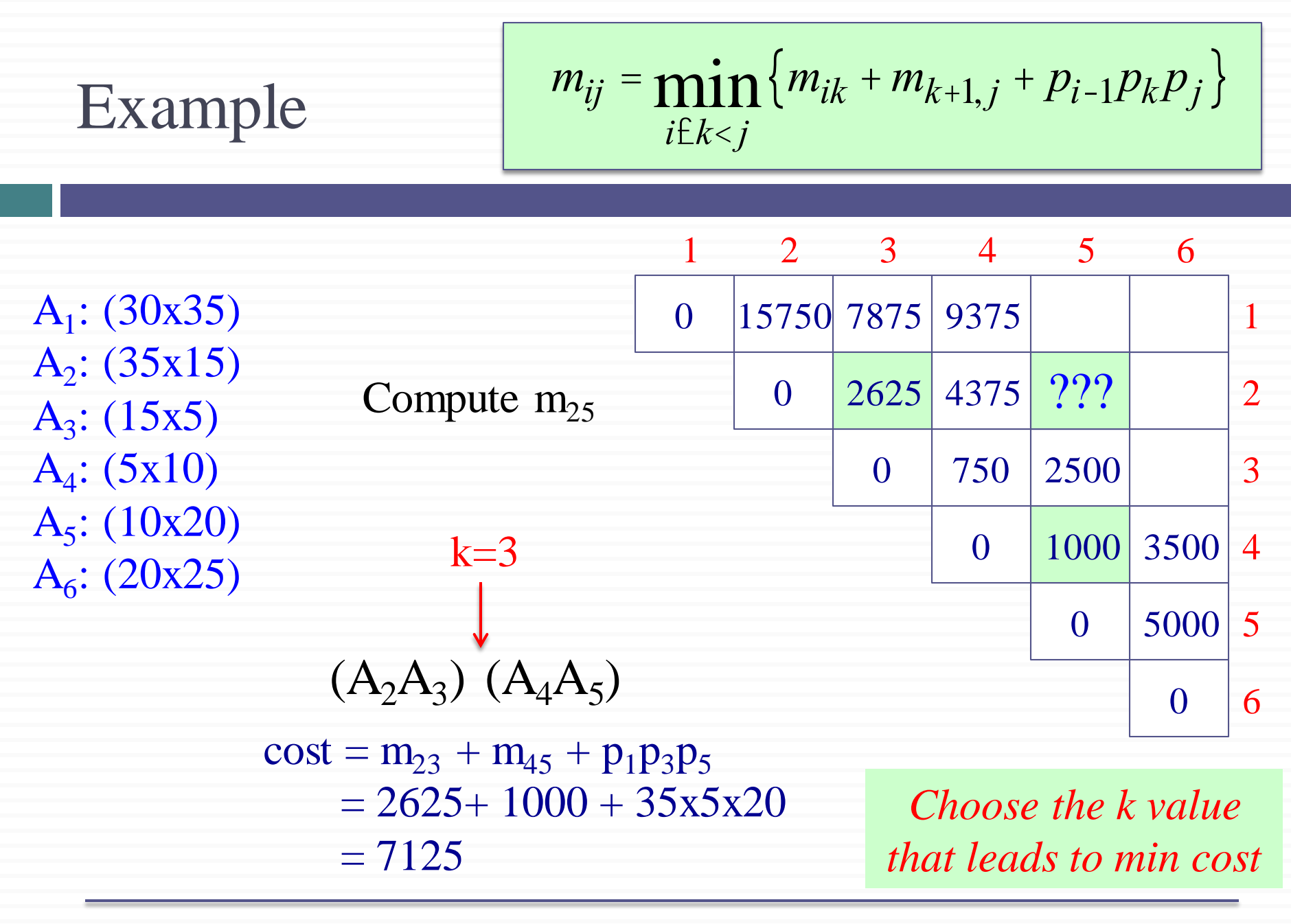

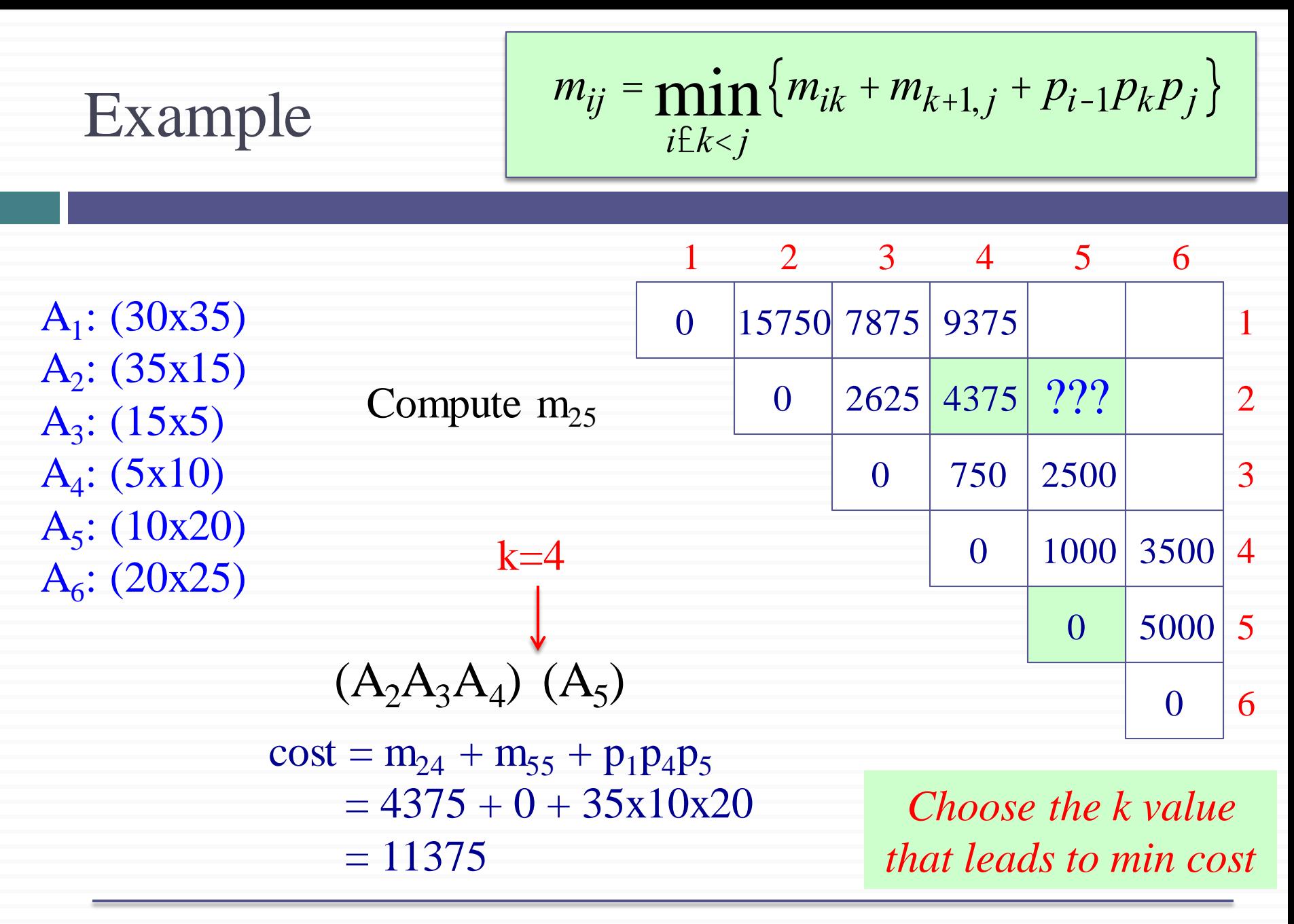

| Example                                                           | $m_{ij} = min_{i\in k < j} \{m_{ik} + m_{k+1,j} + p_{i-1}p_k p_j\}$ |          |                 |   |   |   |
|-------------------------------------------------------------------|---------------------------------------------------------------------|----------|-----------------|---|---|---|
| A <sub>1</sub> : (30x35)                                          | 1                                                                   | 2        | 3               | 4 | 5 | 6 |
| A <sub>1</sub> : (30x35)                                          | 1                                                                   | 0        | 15750 7875 9375 | 1 |   |   |
| A <sub>2</sub> : (35x15)                                          | Compute m <sub>25</sub>                                             | 0        | 2625 4375 7125  | 2 |   |   |
| A <sub>4</sub> : (5x10)                                           | 0                                                                   | 750 2500 | 3               |   |   |   |
| A <sub>5</sub> : (10x20)                                          | k=3                                                                 | 0        | 1000 3500       | 4 |   |   |
| A <sub>6</sub> : (20x25)                                          | k=3                                                                 | 0        | 5000            | 5 |   |   |
| (A <sub>2</sub> A <sub>3</sub> ) (A <sub>4</sub> A <sub>5</sub> ) | 0                                                                   | 6        |                 |   |   |   |
| m <sub>25</sub> = 7125                                            | Choose k=3                                                          |          |                 |   |   |   |

### Constructing an Optimal Solution

- MATRIX-CHAIN-ORDER determines the optimal # of scalar mults/adds
	- − needed to compute a matrix-chain product
	- − it does not directly show how to multiply the matrices
- That is,
	- − it determines the cost of the optimal solution(s)
	- − it does not show how to obtain an optimal solution
- Each entry *s*[*i*, *j*] records the value of *k* such that optimal parenthesization of  $A_i$  ...  $A_j$  splits the product between  $A_k \& A_{k+1}$
- We know that the final matrix multiplication in computing  $A_{1...n}$  optimally is  $A_{1...s[1,n]} \times A_{s[1,n]+1,n}$

*Reminder*:  $s_{ii}$  is the optimal top-level split of  $A_i...A_i$ 

What is the optimal top-level split for:

 $A_1A_2A_3A_4A_5A_6$ 

 $s_{16} = 3$ 

3 5  $1 \mid 1 \mid 3$ 3 5 2 3 4 5 6 5 4 3 2 1 3 2 4  $3 \mid 3$  $3 \mid 3$ 3

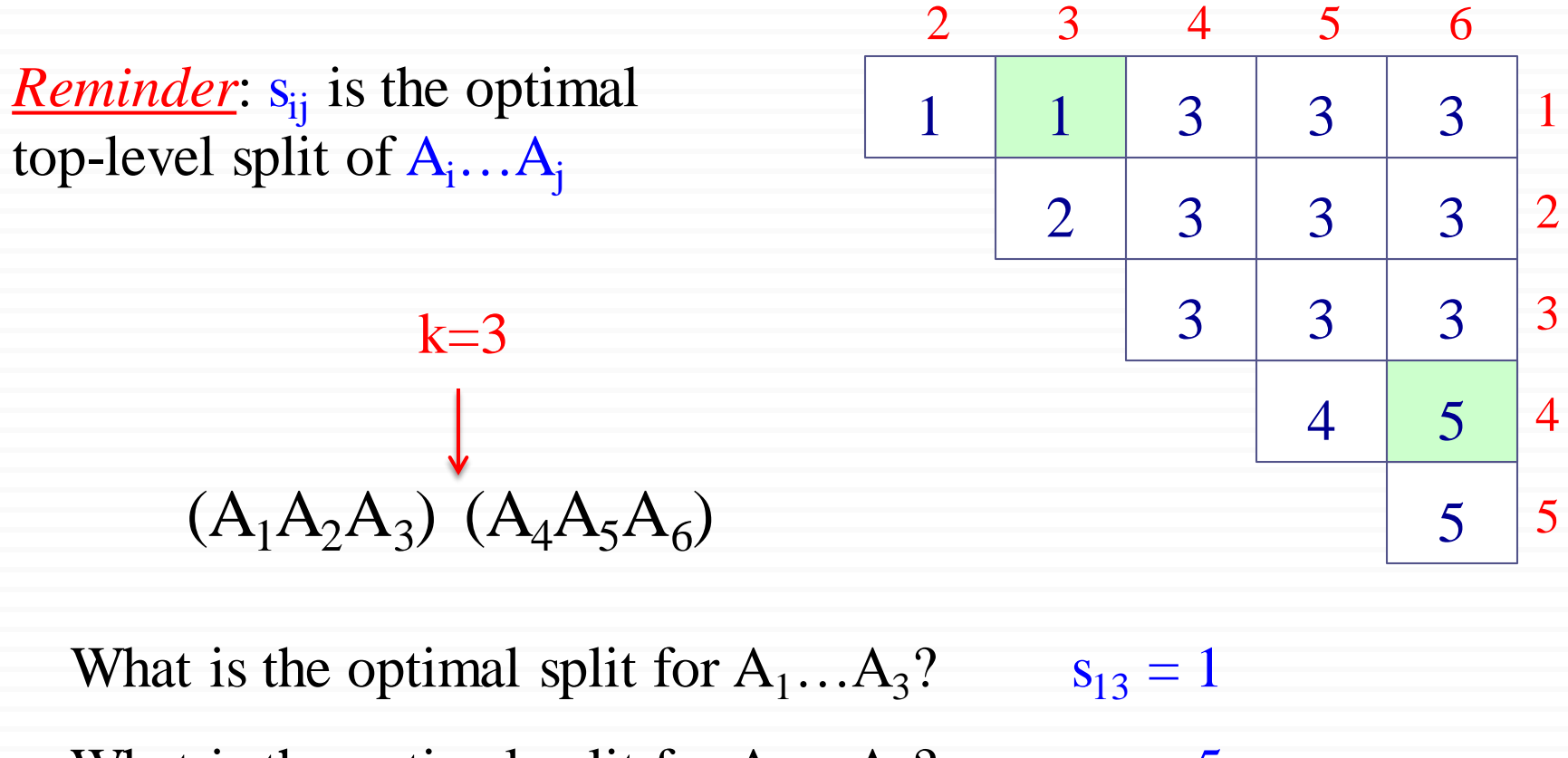

What is the optimal split for  $A_4...A_6$ ?  $s_{46} = 5$ 

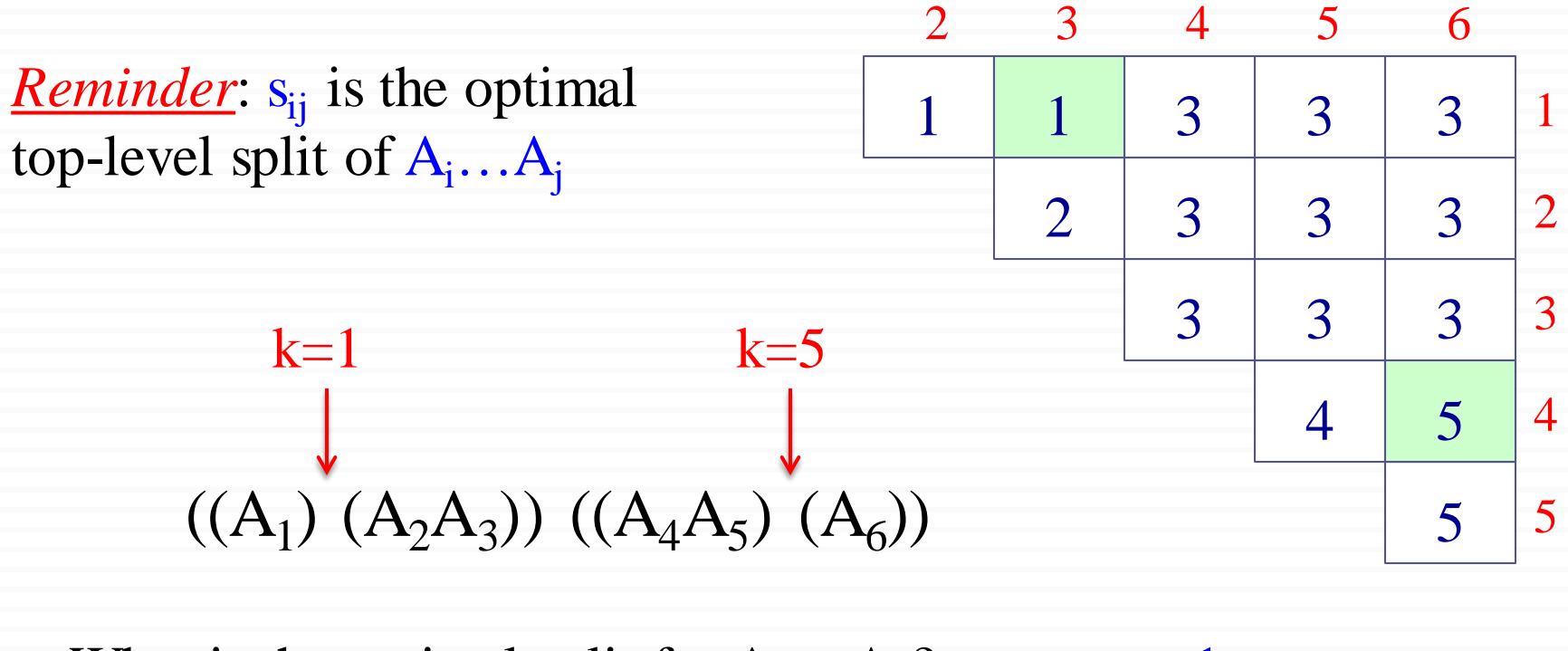

What is the optimal split for  $A_1...A_3$ ?  $s_{13} = 1$ What is the optimal split for  $A_4...A_6$ ?  $s_{46} = 5$ 

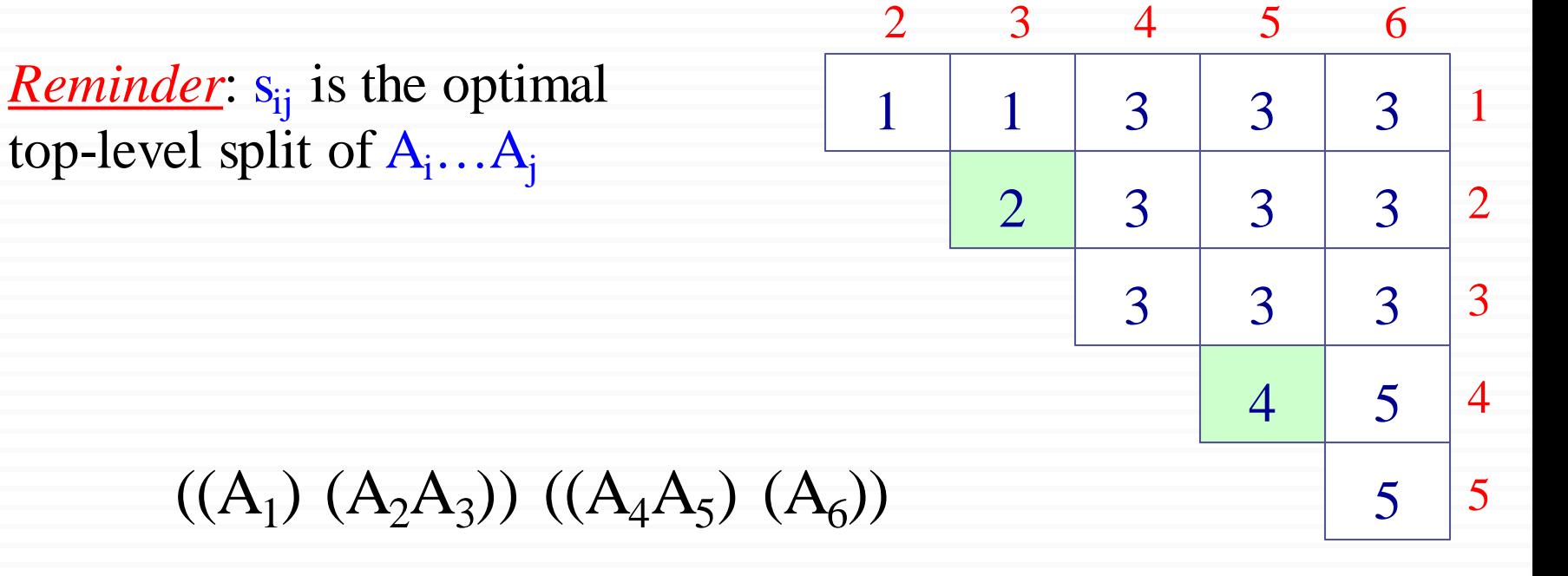

What is the optimal split for  $A_2A_3$ ?  $s_{23} = 2$ What is the optimal split for  $A_4A_5$ ?  $s_{45} = 4$ 

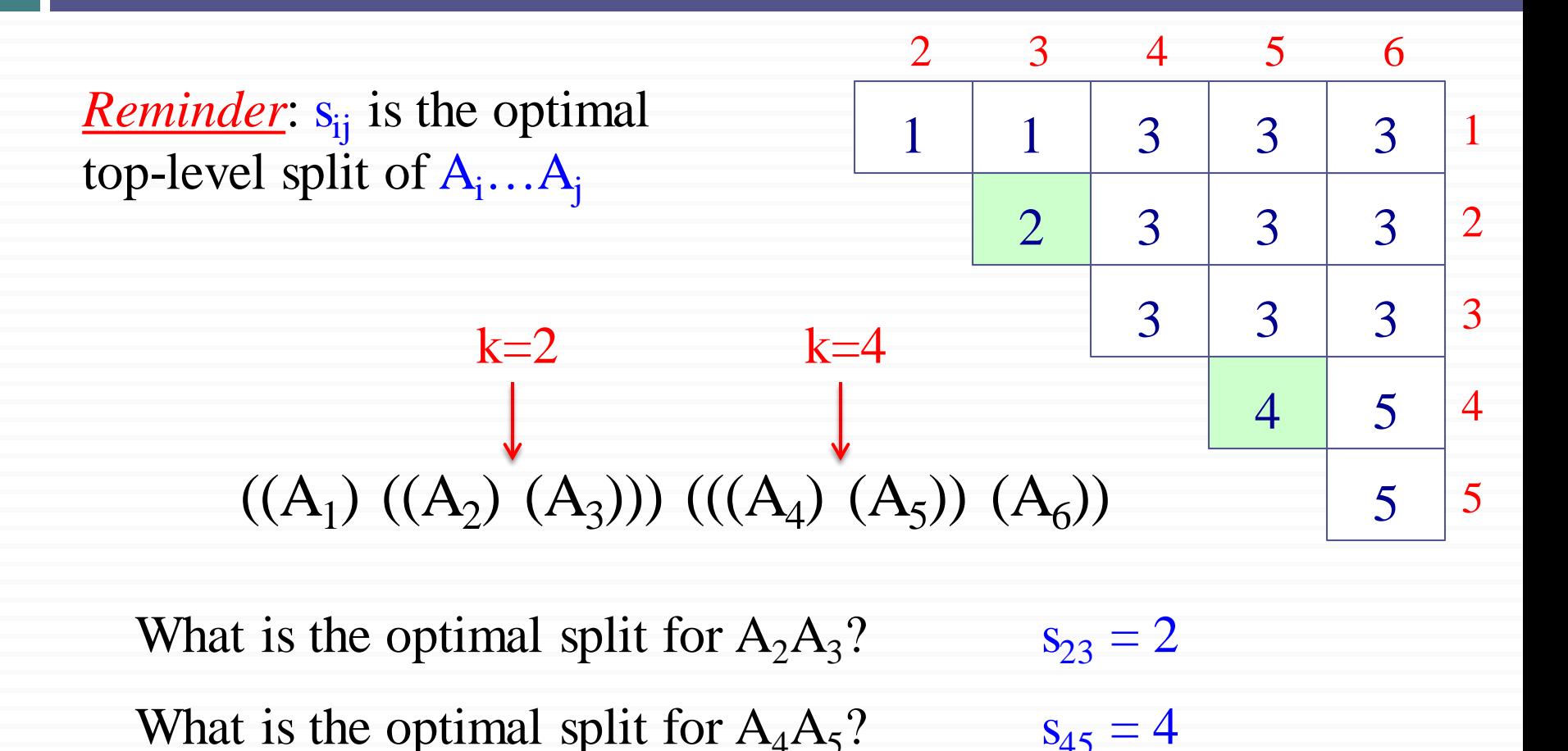

### Constructing an Optimal Solution

Earlier optimal matrix multiplications can be computed recursively

Given:

- $-$  the chain of matrices  $A = \langle A_1, A_2, \dots A_n \rangle$
- − the *s* table computed by MATRIX-CHAIN-ORDER

The following recursive procedure computes the matrix-chain product A*i*…*<sup>j</sup>* MATRIX-CHAIN-MULTIPLY(A, *s*, *i*, *j*)

if  $j > i$  then

 $X \leftarrow \text{MATRIX-CHAIN-MULTIPLY(A, s, i, s[i, j])}$  $Y \leftarrow \text{MATRIX-CHAIN-MULTIPLY(A, s, s[i, j]+1, j)}$ return MATRIX-MULTIPLY(X, Y)

else

return A*<sup>i</sup>*

Invocation: MATRIX-CHAIN-MULTIPLY(A, *s*, 1, *n*)

#### Example: Recursive Construction of an Optimal Solution

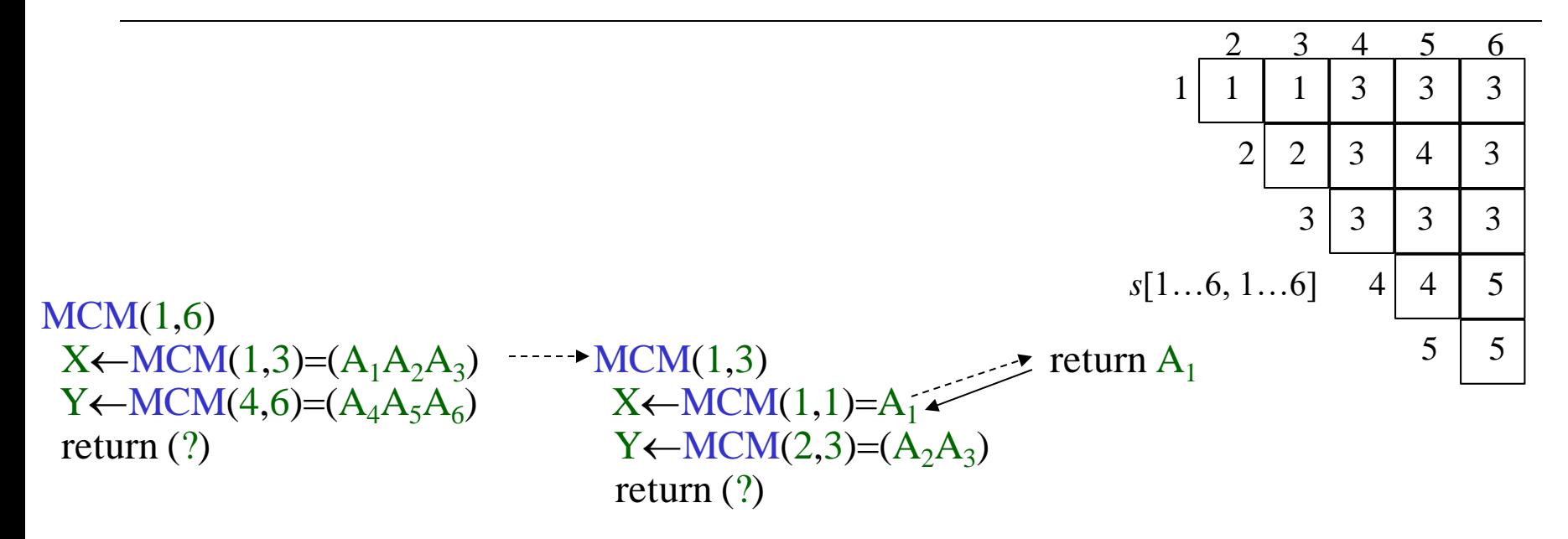

#### Example: Recursive Construction of an Optimal Solution

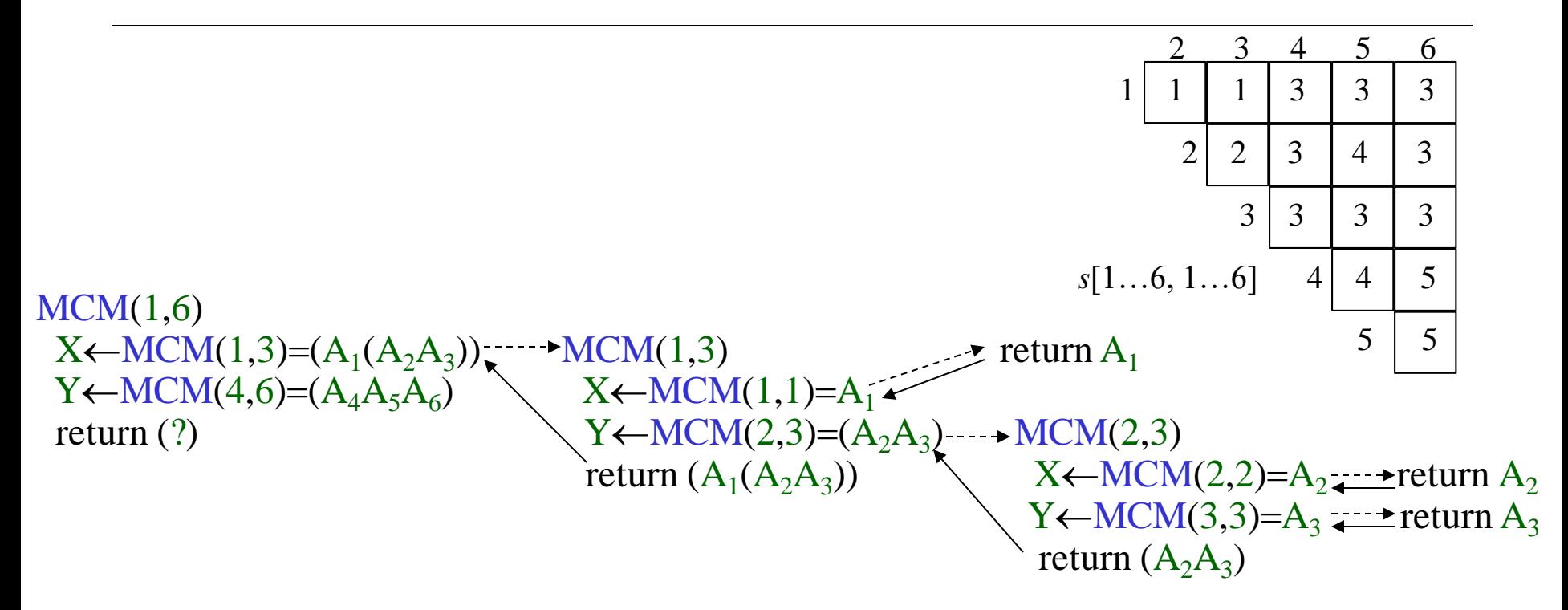

#### Example: Recursive Construction of an Optimal Solution

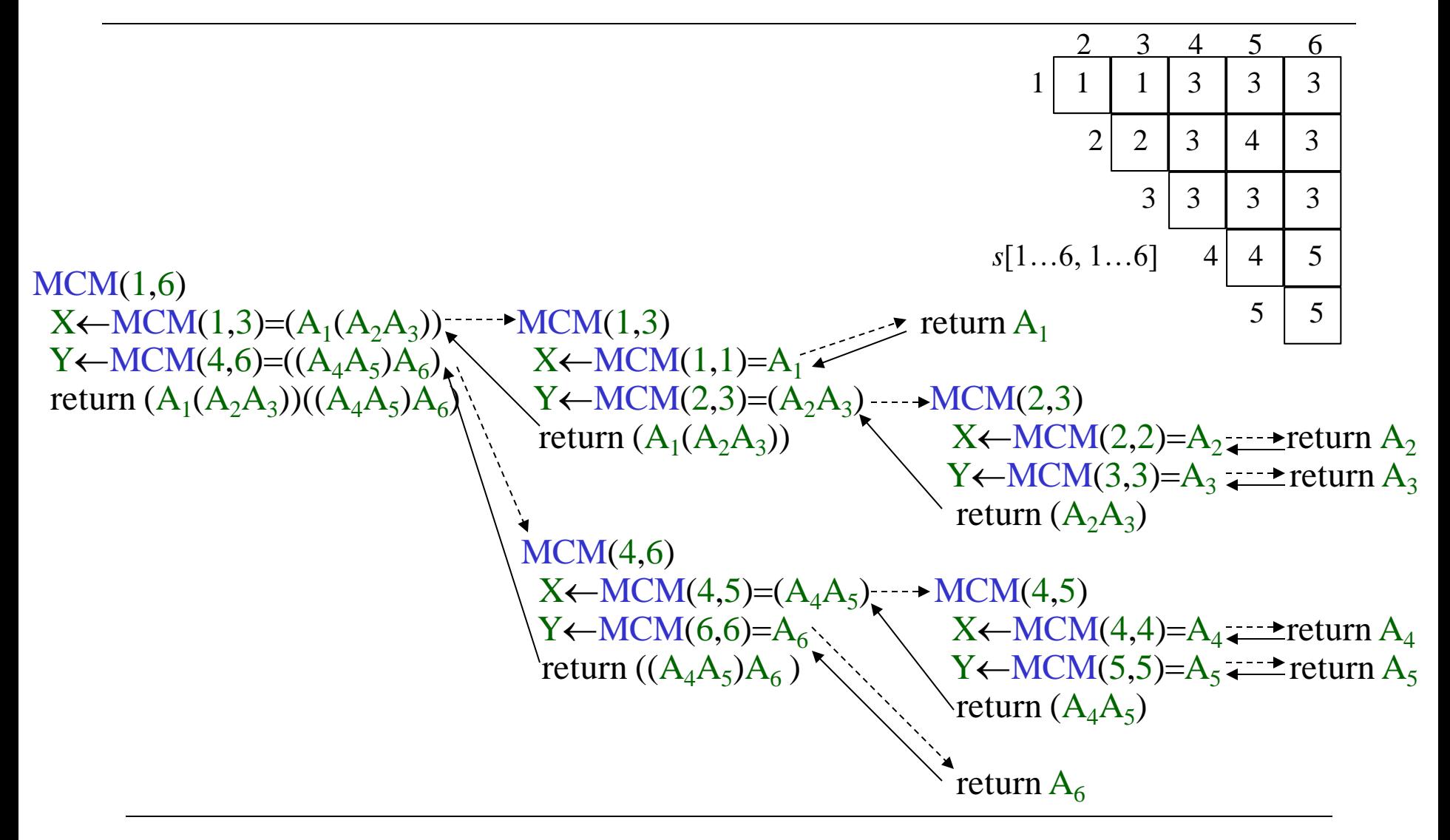

#### Table reference pattern for  $m[i, j]$   $(1 \le i \le j \le n)$

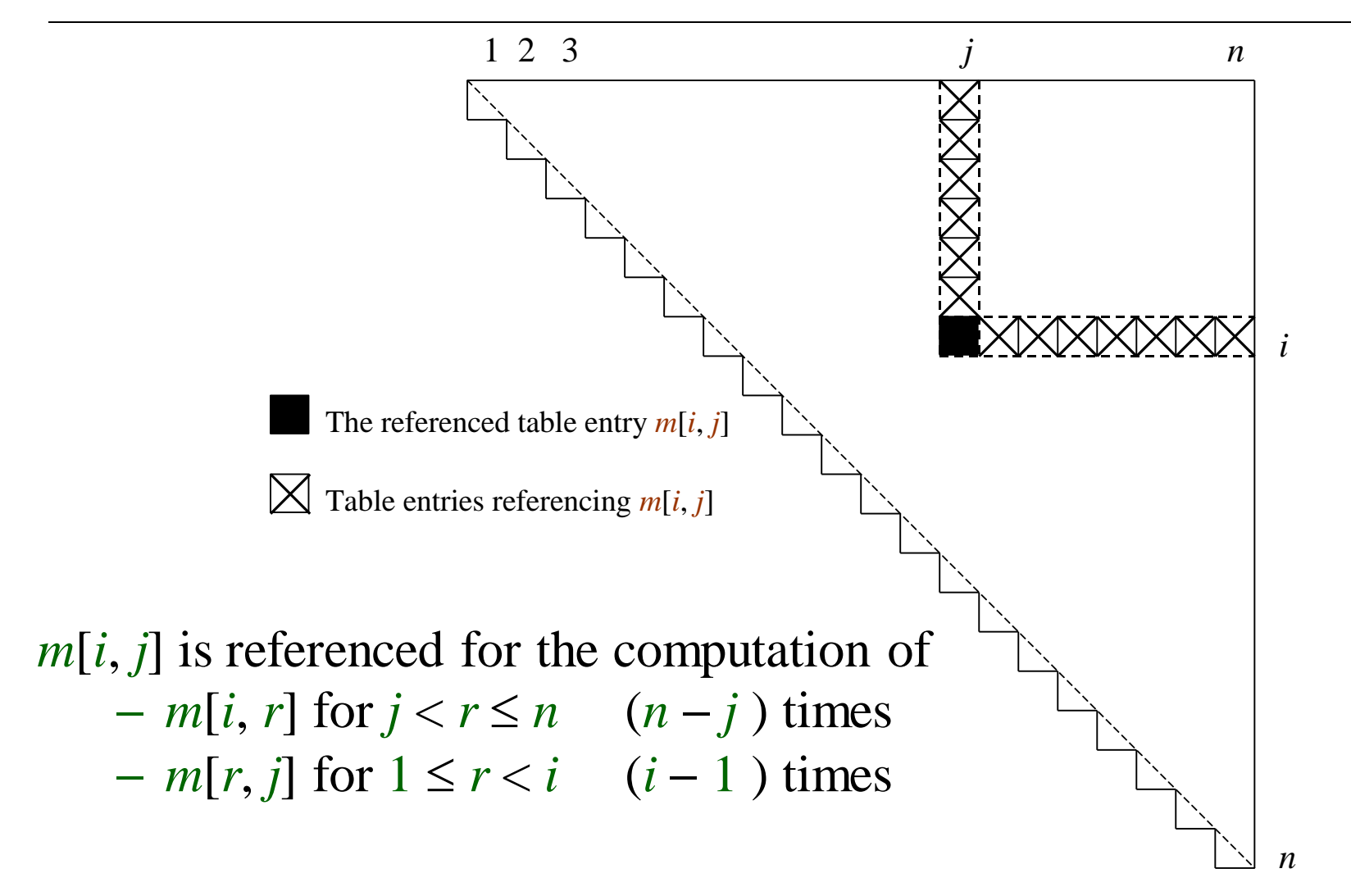

#### Table reference pattern for  $m[i, j]$   $(1 \le i \le j \le n)$

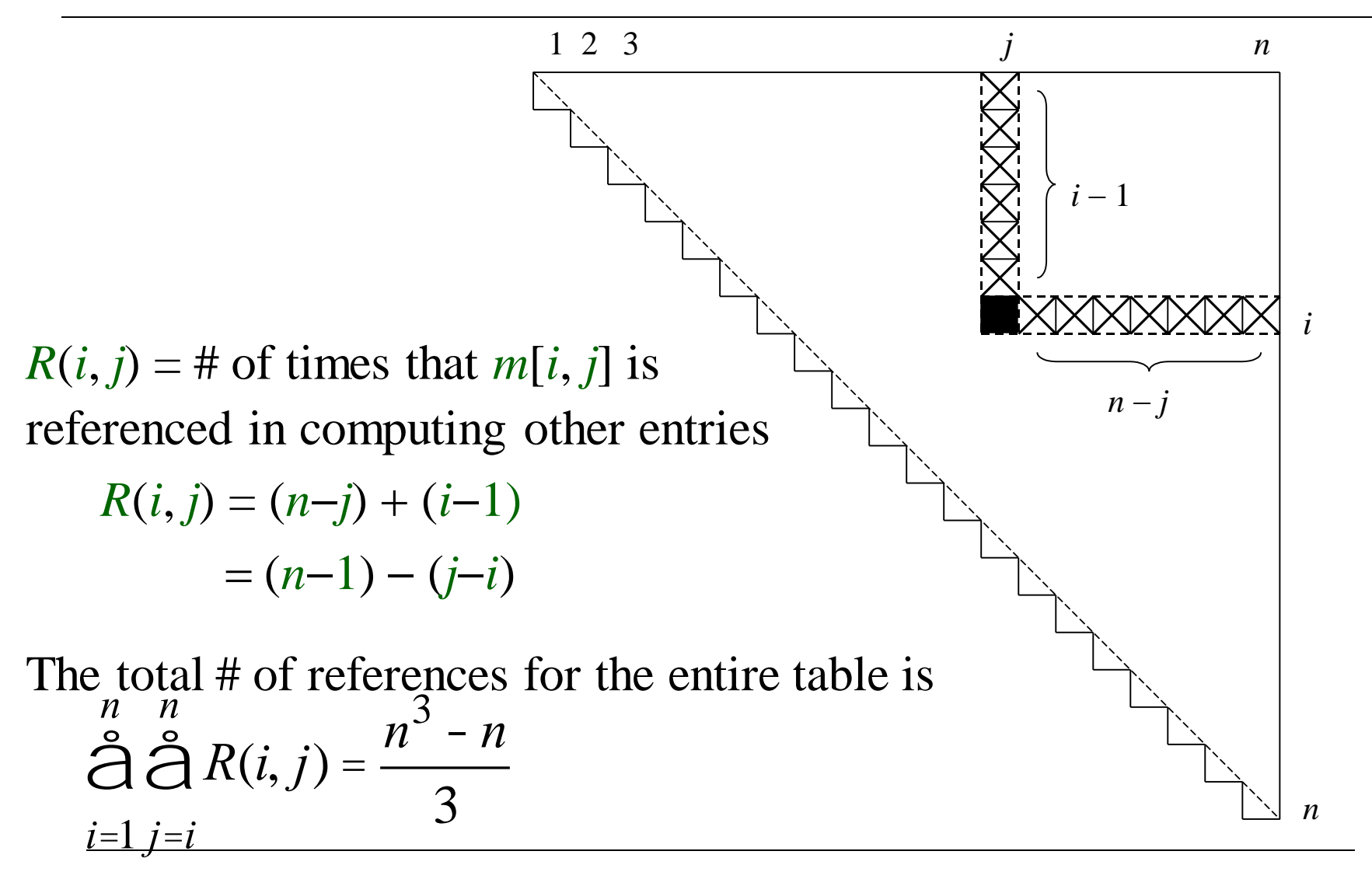

### Summary

- 1. Identification of the optimal substructure property
- 2. Recursive formulation to compute the cost of the optimal solution
- 3. Bottom-up computation of the table entries
- 4. Constructing the optimal solution by backtracing the table entries

# Elements of Dynamic Programming

- When should we look for a DP solution to an optimization problem?
- Two key ingredients for the problem
	- Optimal substructure
	- Overlapping subproblems

## DP Hallmark #1

### Optimal Substructure

- A problem exhibits optimal substructure – if an optimal solution to a problem contains within it optimal solutions to subproblems
- Example: matrix-chain-multiplication Optimal parenthesization of  $A_1A_2... A_n$  that splits the product between  $A_k$  and  $A_{k+1}$ , contains within it optimal soln's to the problems of parenthesizing  $A_1A_2... A_k$  and  $A_{k+1}A_{k+2}... A_n$

# Optimal Substructure

Finding a suitable space of subproblems

- Iterate on subproblem instances
- Example: matrix-chain-multiplication
	- Iterate and look at the structure of optimal soln's to subproblems, sub-subproblems, and so forth
	- Discover that all subproblems consists of subchains of  $\langle A_1, A_2, \ldots, A_n \rangle$
	- Thus, the set of chains of the form

$$
\langle A_i, A_{i+1}, \ldots, A_j \rangle
$$
 for  $1 \le i \le j \le n$ 

– Makes a natural and reasonable space of subproblems

### DP Hallmark #2

Overlapping Subproblems

- Total number of distinct subproblems should be polynomial in the input size
- When a recursive algorithm revisits the same problem over and over again

we say that the optimization problem has overlapping subproblems

# Overlapping Subproblems

- DP algorithms typically take advantage of overlapping subproblems
	- by solving each problem once
	- then storing the solutions in a table where it can be looked up when needed
	- using constant time per lookup

# Overlapping Subproblems

#### Recursive matrix-chain order

```
RMC(p, i, j)
if i = j then
    return 0
m[i, j] \leftarrow \inftyfor k i to j −1 do
    q \leftarrow \text{RMC}(p, i, k) + \text{RMC}(p, k+1, j) + p_{i-1} p_k p_jif q < m[i, j] then
          m[i, j] \leftarrow qreturn m[i, j]
```
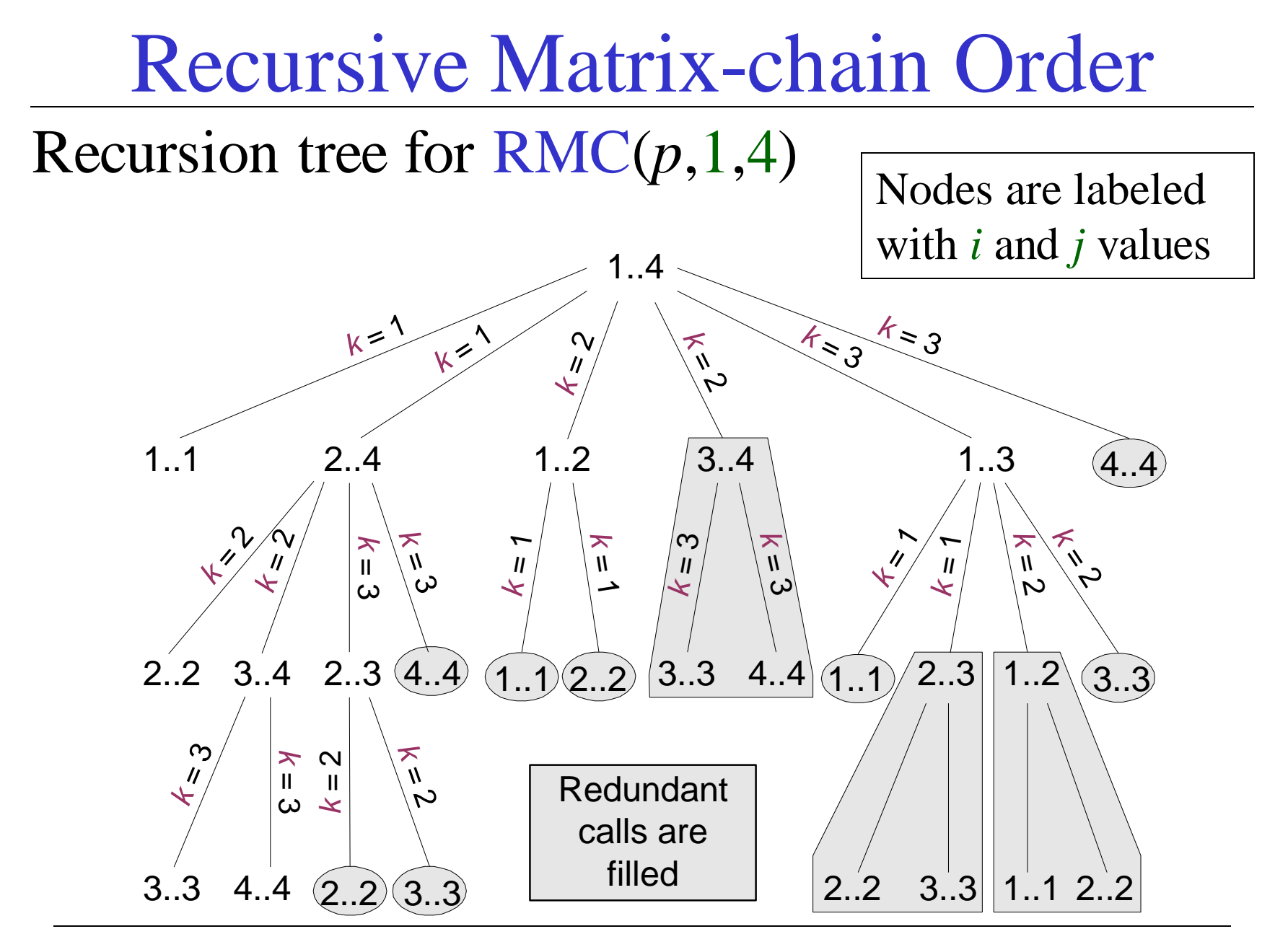

### Running Time of RMC

 $T(1) \geq 1$  $T(n) \geq 1 + \sum_{k=1}^{n} (T(k) + T(n-k) + 1)$  for  $n > 1$  $k = 1$ *n* − 1

- For  $i = 1, 2, ..., n$  each term  $T(i)$  appears twice – Once as T(*k*), and once as T(*n* −*k*)
- Collect *n*−1 1's in the summation together with the front 1

$$
\mathrm{T}(n) \ge 2 \sum_{i=1}^{n-1} \mathrm{T}(i) + n
$$

• Prove that  $T(n) = \Omega(2^n)$  using the substitution method

Running Time of RMC: Prove that  $T(n) = \Omega(2^n)$ • Try to show that  $T(n) \ge 2^{n-1}$  (by substitution) Base case:  $T(1) \ge 1 = 2^0 = 2^{1-1}$  for  $n = 1$ IH: T(*i*) ≥ 2<sup>*i*−1</sup> for all *i* =1, 2, …, *n* −1 and *n* ≥ 2  $T(n) \geq 2^{n} \sum_{i=1}^{n} 2^{i-1} + n$  $= 2\sum_{i=1}^{n} 2^{i} + n = 2(2^{n-1}-1) + n$  $= 2^{n-1} + (2^{n-1} - 2 + n)$  $\Rightarrow$ T(*n*)  $\geq 2^{n-1}$ *<sup>n</sup>*−<sup>1</sup> Q.E.D.  $i = 1$ *n* − 1  $i - 0$ *n*  $-$  2

# Running Time of RMC:  $T(n) \ge 2^{n-1}$

#### Whenever

- a recursion tree for the natural recursive solution to a problem contains the same subproblem repeatedly
- the total number of different subproblems is small
- it is a good idea to see if DP can be applied

### Memoization

- Offers the efficiency of the usual DP approach while maintaining top-down strategy
- Idea is to memoize the natural, but inefficient, recursive algorithm
# Memoized Recursive Algorithm

- Maintains an entry in a table for the soln to each subproblem
- Each table entry contains a special value to indicate that the entry has yet to be filled in
- When the subproblem is first encountered its solution is computed and then stored in the table
- Each subsequent time that the subproblem encountered the value stored in the table is simply looked up and returned

#### Memoized Recursive Matrix-chain Order **Lookup** $C(p, i, j)$ **if**  $m[i, j] = \infty$  then **if**  $i = j$  **then**  $m[i, j] \leftarrow 0$ **else for**  $k \leftarrow i$  **to**  $j-1$  **do**  $q \leftarrow \text{LookupC}(p, i, k) + \text{LookupC}(p, k+1, j) + p_{i-1} p_k p_j$ **if**  $q < m[i, j]$  **then**  $m[i, j] \leftarrow q$ **return**  $m[i, j]$ MemoizedMatrixChain(*p*)  $n \leftarrow$  length[ $p$ ]  $-1$ **for**  $i \leftarrow 1$  **to**  $n$  **do for**  $j \leftarrow 1$  **to**  $n$  **do**  $m[i, j] \leftarrow \infty$ **return** LookupC(*p*, 1, *n*) Shaded subtrees are looked-up rather than recomputing

CS473 – Lecture 10 Cevdet Aykanat - Bilkent University Computer Engineering Department

# Memoized Recursive Algorithm

- The approach assumes that
	- The set of all possible subproblem parameters are known
	- The relation between the table positions and subproblems is established
- Another approach is to memoize

– by using hashing with subproblem parameters as *key*

Memoization-based solutions will NOT BE ACCEPTED in the exams!

# Dynamic Programming vs Memoization **Summary**

- Matrix-chain multiplication can be solved in  $O(n^3)$  time
	- by either a top-down memoized recursive algorithm
	- or a bottom-up dynamic programming algorithm
- Both methods exploit the overlapping subproblems property
	- There are only  $\Theta(n^2)$  different subproblems in total
	- Both methods compute the soln to each problem once
- Without memoization the natural recursive algorithm runs in exponential time since subproblems are solved repeatedly

# Dynamic Programming vs Memoization Summary

#### In general practice

- If all subproblems must be solved at once
	- a bottom-up DP algorithm always outperforms a top-down memoized algorithm by a constant factor

because, bottom-up DP algorithm

- Has no overhead for recursion
- Less overhead for maintaining the table
- DP: Regular pattern of table accesses can be exploited to reduce the time and/or space requirements even further
- Memoized: If some problems need not be solved at all, it has the advantage of avoiding solutions to those subproblems

# CS473 - Algorithms I

# Problem 3: Longest Common Subsequence

Cevdet Aykanat and Mustafa Ozdal Computer Engineering Department, Bilkent University

## Definitions

 $\Box$  A subsequence of a given sequence is just the given sequence with some elements (possibly none) left out

 $\Box$  Example:  $X = \langle A, B, C, B, D, A, B \rangle$  $Z = \langle B, C, D, B \rangle$  $\rightarrow$  Z is a subsequence of X

# Definitions

*Formal definition*: Given a sequence  $X = \langle x_1, x_2, ..., x_m \rangle$ , sequence  $Z = \langle z_1, z_2, \dots, z_k \rangle$  is a subsequence of X

if  $\exists$  a strictly increasing sequence  $\langle i_1, i_2, ..., i_k \rangle$  of indices of X such that  $x_i = z_j$  for all  $j = 1, 2, ..., k$ , where  $1 \le k \le m$ *j*

2 3 4 5 6 *Example*:  $Z = \langle \mathbf{B}, \mathbf{C}, \mathbf{D}, \mathbf{B} \rangle$  is a subsequence of  $X = \langle A, \mathbf{B}, \mathbf{C}, \mathbf{B}, \mathbf{D}, A, \mathbf{B} \rangle$ with the index sequence  $\langle i_1, i_2, i_3, i_4 \rangle = \langle 2, 3, 5, 7 \rangle$ 

## Definitions

If  $Z$  is a subsequence of both  $X$  and  $Y$ , we denote  $Z$  as a common subsequence of X and Y.

*Example*:  $X = \langle A, B, C, B, D, A, B \rangle$  and  $Y = \langle B, D, C, A, B, A \rangle$ 

 $Z_1 = \langle B, C, A \rangle$  is a common subsequence (of length 3) of X and Y.

Two longest common subsequence (LCSs) of X and Y?  $Z_2 = \langle B, C, B, A \rangle$  of length 4  $Z_3 = \langle B, D, A, B \rangle$  of length 4

The optimal solution value  $= 4$ 

# Longest Common Subsequence (LCS) Problem

 $\Box$  LCS problem: Given two sequences  $X = \langle x_1, x_2, ..., x_m \rangle$  and  $Y = \langle y_1, y_2, \dots, y_n \rangle$ , find the LCS of X & Y

- □ Brute force approach:
	- **E**numerate all subsequences of X
	- $\Box$  Check if each subsequence is also a subsequence of Y
	- Keep track of the LCS
	- What is the complexity?
		- **There are**  $2^m$  **subsequences of X** 
			- **→ Exponential runtime**

## Notation

# *Notation*: Let  $X_i$  denote the i<sup>th</sup> prefix of X i.e.  $X_i = \langle x_1, x_2, ..., x_i \rangle$

*Example*:  $X = \langle A, B, C, B, D, A, B \rangle$  $X_4 = , X_0 = <$ 

# Optimal Substructure of an LCS

Let  $X = \langle x_1, x_2, ..., x_m \rangle$  and  $Y = \langle y_1, y_2, ..., y_n \rangle$  are given Let  $Z = \langle z_1, z_2, ..., z_k \rangle$  be an LCS of X and Y

Question 1: If  $x_m = y_n$ , how to define the optimal substructure?

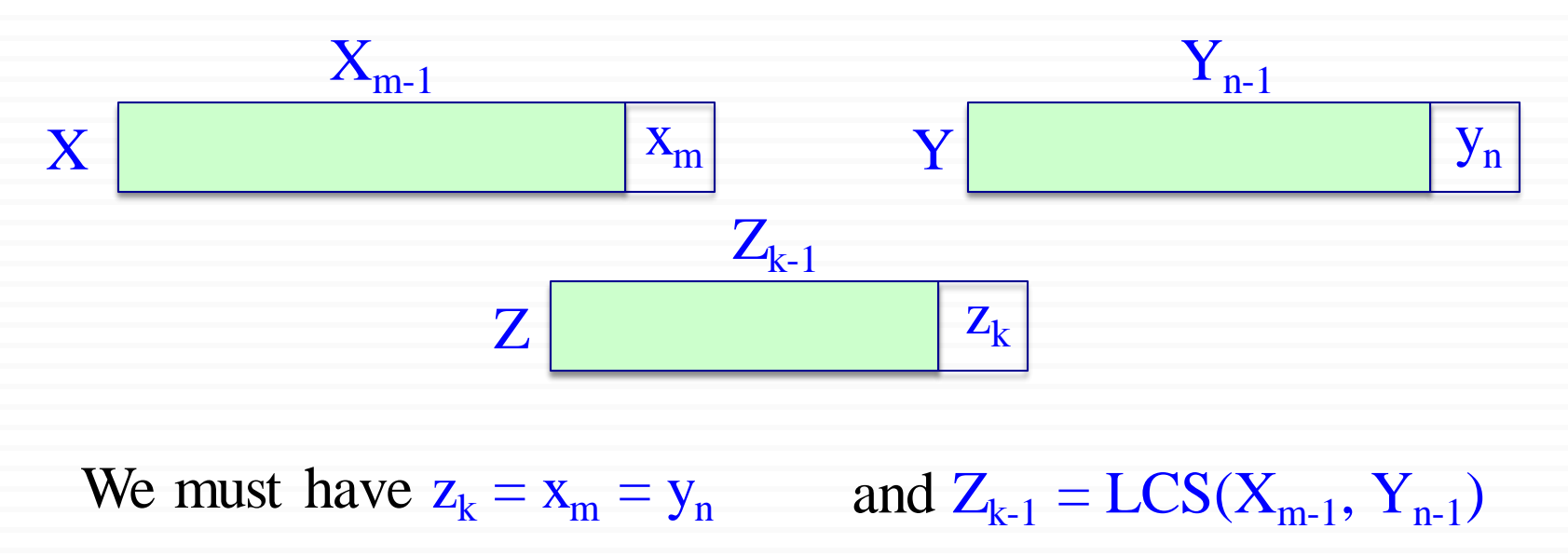

# Optimal Substructure of an LCS

Let  $X = \langle x_1, x_2, ..., x_m \rangle$  and  $Y = \langle y_1, y_2, ..., y_n \rangle$  are given Let  $Z = \langle z_1, z_2, ..., z_k \rangle$  be an LCS of X and Y

Question 2: If  $x_m \neq y_n$  and  $z_k \neq x_m$ , how to define the optimal substructure?

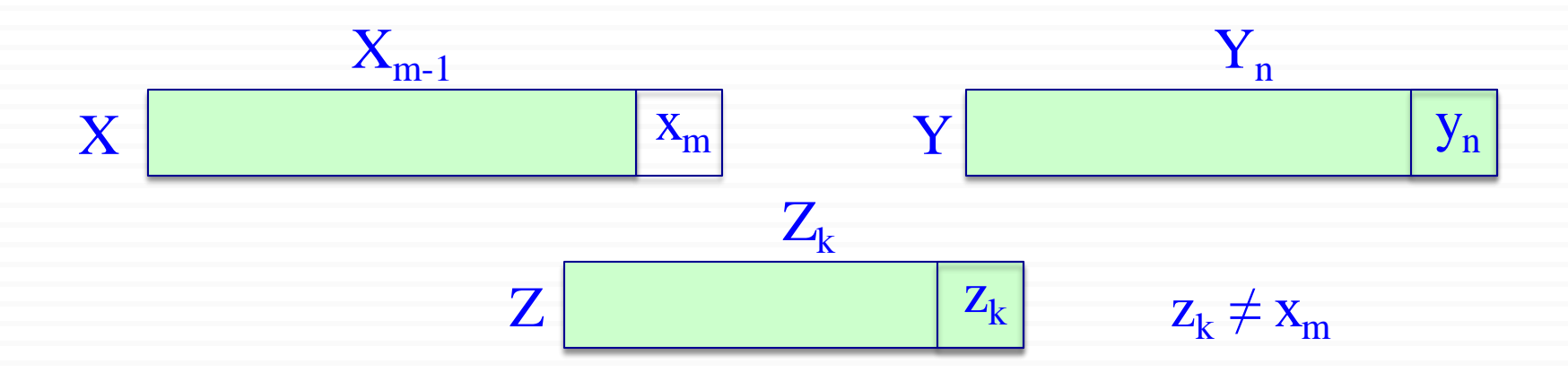

We must have  $Z = LCS(X_{m-1}, Y)$ 

# Optimal Substructure of an LCS

Let  $X = \langle x_1, x_2, ..., x_m \rangle$  and  $Y = \langle y_1, y_2, ..., y_n \rangle$  are given Let  $Z = \langle z_1, z_2, ..., z_k \rangle$  be an LCS of X and Y

Question 3: If  $x_m \neq y_n$  and  $z_k \neq y_n$ , how to define the optimal substructure?

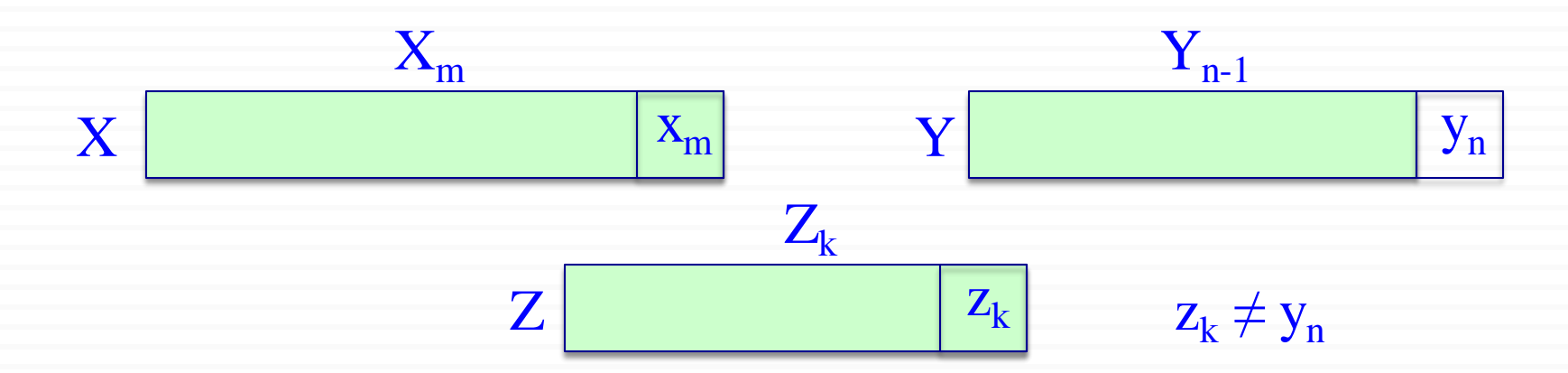

We must have  $Z = LCS(X, Y_{n-1})$ 

# Theorem: Optimal Substructure of an LCS

Let  $X = \langle x_1, x_2, ..., x_m \rangle$  and  $Y = \langle y_1, y_2, ..., y_n \rangle$  are given Let  $Z = \langle z_1, z_2, ..., z_k \rangle$  be an LCS of X and Y

**Theorem**: Optimal substructure of an LCS:

1. **If**  $x_m = y_n$ **then**  $z_k = x_m = y_n$  and  $Z_{k-1}$  is an LCS of  $X_{m-1}$  and  $Y_{n-1}$ 

2. **If**  $x_m \neq y_n$  and  $z_k \neq x_m$ **then** Z is an LCS of  $X_{m-1}$  and Y

3. **If**  $x_m \neq y_n$  and  $z_k \neq y_n$ **then** Z is an LCS of X and  $Y_{n-1}$ 

#### Optimal Substructure Theorem (case 1)

If 
$$
x_m = y_n
$$
 then  $z_k = x_m = y_n$  and  $Z_{k-1}$  is an LCS of  $X_{m-1}$  and  $Y_{n-1}$ 

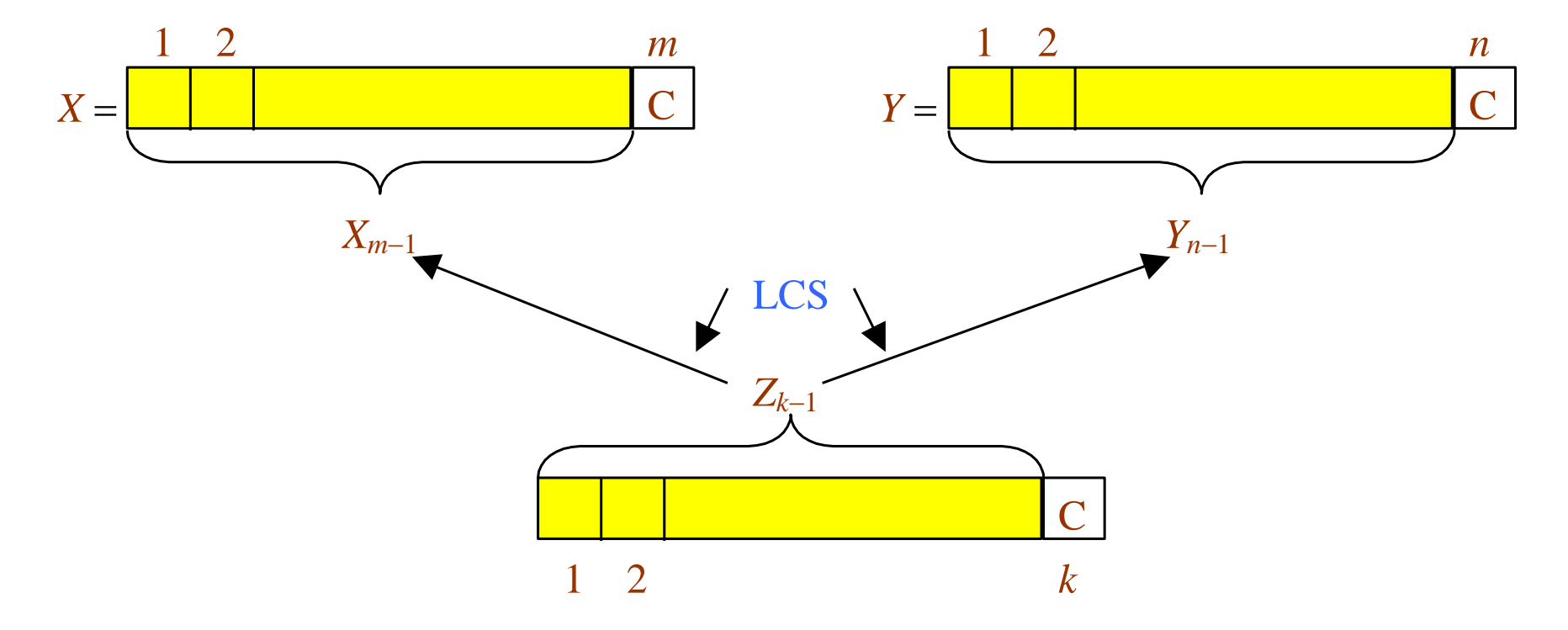

CS473 – Lecture 10 Cevdet Aykanat - Bilkent University Computer Engineering Department

#### Optimal Substructure Theorem (case 2)

If  $x_m \neq y_n$  and  $z_k \neq x_m$  then *Z* is an LCS of  $X_{m-1}$  and *Y* 

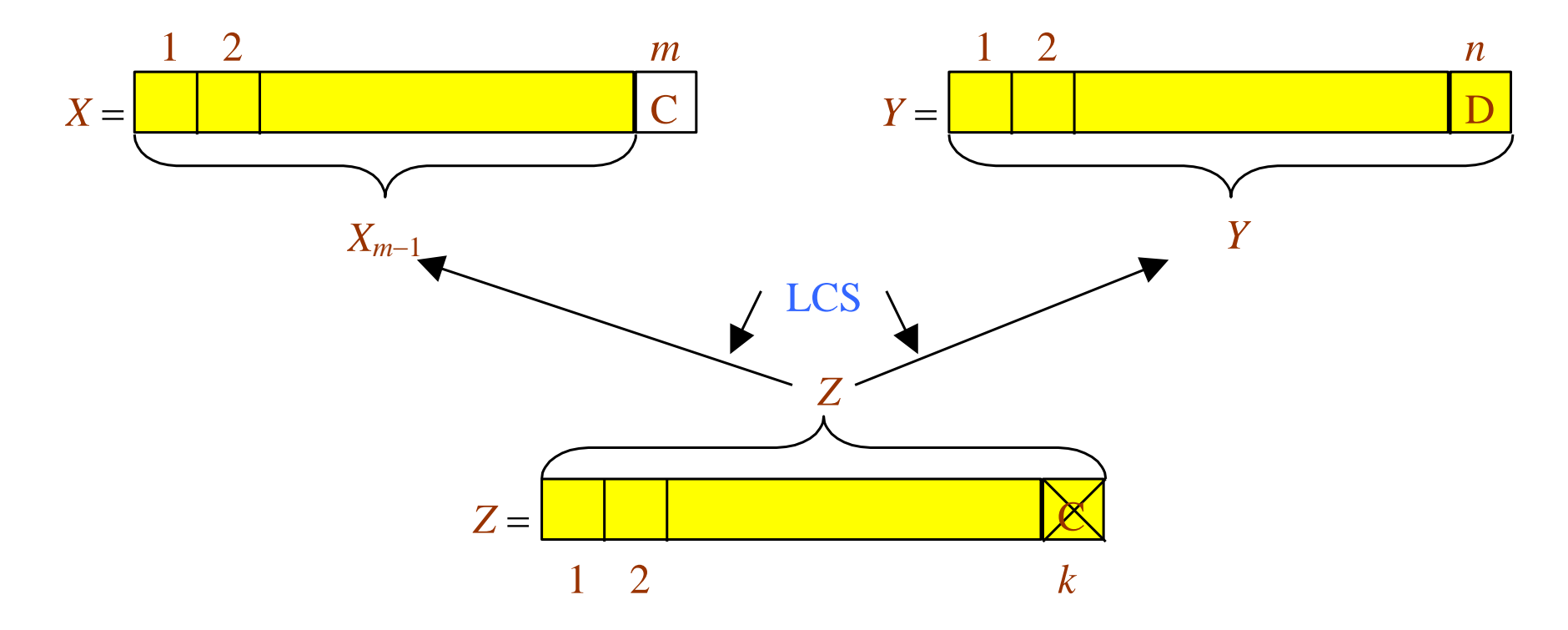

CS473 – Lecture 10 Cevdet Aykanat - Bilkent University Computer Engineering Department

#### **Optimal Substructure Theorem (case 3)**

If  $x_m \neq y_n$  and  $z_k \neq y_n$  then Z is an LCS of X and  $Y_{n-1}$ 

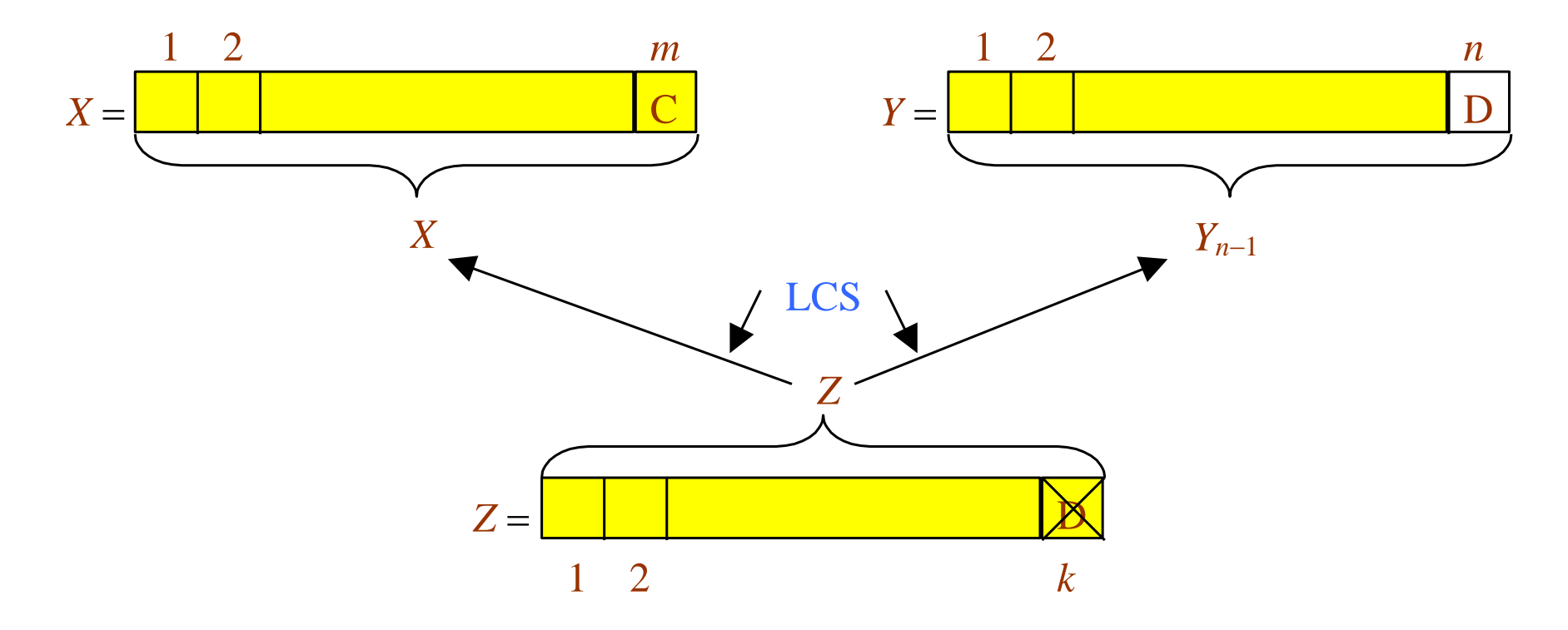

### Proof of Optimal Substructure Theorem (case 1)

If  $x_m = y_n$  then  $z_k = x_m = y_n$  and  $Z_{k-1}$  is an LCS of  $X_{m-1}$  and  $Y_{n-1}$ 

Proof: If  $z_k \neq x_m = y_n$  then

we can append  $x_m = y_n$  to Z to obtain a common subsequence of length  $k+1 \Rightarrow$  contradiction Thus, we must have  $z_k = x_m = y_n$ Hence, the prefix  $Z_{k-1}$  is a length-( $k-1$ ) CS of  $X_{m-1}$  and  $Y_{n-1}$ We have to show that  $Z_{k-1}$  is in fact an LCS of  $X_{m-1}$  and  $Y_{n-1}$ Proof by contradiction: Assume that  $\exists$  a CS *W* of  $X_{m-1}$  and  $Y_{n-1}$  with  $|W| = k$ Then appending  $x_m = y_n$  to *W* produces a CS of length  $k+1$ 

### Proof of Optimal Substructure Theorem (case 2)

If  $x_m \neq y_n$  and  $z_k \neq x_m$  then *Z* is an LCS of  $X_{m-1}$  and *Y* 

Proof : If  $z_k \neq x_m$  then Z is a CS of  $X_{m-1}$  and  $Y_n$ 

We have to show that *Z* is in fact an LCS of  $X_{m-1}$  and  $Y_n$ 

(Proof by contradiction)

Assume that  $\exists$  a CS *W* of  $X_{m-1}$  and  $Y_n$  with  $|W| > k$ 

Then *W* would also be a CS of *X* and *Y*

Contradiction to the assumption that

*Z* is an LCS of *X* and *Y* with  $|Z| = k$ 

Case 3: Dual of the proof for (case 2)

## A Recursive Solution to Subproblems

Theorem implies that there are one or two subproblems to examine if  $x_m = y_n$  then

we must solve the subproblem of finding an LCS of  $X_{m-1}$  &  $Y_{n-1}$ appending  $x_m = y_n$  to this LCS yields an LCS of *X* & *Y* else

we must solve two subproblems

− finding an LCS of *Xm*−<sup>1</sup> & *Y*

− finding an LCS of *X* & *Yn*−<sup>1</sup>

longer of these two LCSs is an LCS of *X* & *Y* endif

### Recursive Algorithm (Inefficient!!!)

 $LCS(X, Y)$  $m \leftarrow$  length[X]  $n \leftarrow$  length[*Y*] if  $x_m = y_n$  then  $Z \leftarrow \text{LCS}(X_{m-1}, Y_{n-1})$   $\triangleright$  solve one subproblem return  $\langle Z, x_m = y_n \rangle$   $\qquad$   $\triangleright$  append  $x_m = y_n$  to Z else  $Z'$  ← **LCS**( $X_{m-1}$ , *Y*)  $Z''$  ← **LCS**(*X*, *Y*<sub>*n*−1</sub>)  $\triangleright$  solve two subproblems

return longer of *Z'* and *Z''* 

## A Recursive Solution

#### c[i, j]: length of an LCS of  $X_i$  and  $Y_i$

$$
c[i, j] = \begin{cases} 0 & \text{if } i = 0 \text{ or } j = 0\\ c[i - 1, j - 1] + 1 & \text{if } i, j > 0 \text{ and } x_i = y_j\\ \max\{c[i, j - 1], c[i - 1, j]\} & \text{if } i, j > 0 \text{ and } x_i \neq y_j \end{cases}
$$

- We can easily write an **exponential-time recursive algorithm** based on the given recurrence. ➔ **Inefficient!**
- $\Box$  How many distinct subproblems to solve?

 $\Theta$ (mn)

- *Overlapping subproblems property*: Many subproblems share the same sub-subproblems.
	- e.g. Finding an LCS to  $X_{m-1}$  & *Y* and an LCS to *X* &  $Y_{n-1}$ has the sub-subproblem of finding an LCS to  $X_{m-1}$  &  $Y_{n-1}$

#### Therefore, we can use **dynamic programming.**

# Data Structures

#### Let:

c[i, j]: length of an LCS of  $X_i$  and  $Y_i$  $b[i, j]$ : direction towards the table entry corresponding to the optimal subproblem solution chosen when computing  $c[i, j]$ . Used to simplify the construction of an optimal solution at the end.

Maintain the following tables:

 $c[0...m, 0...n]$  $b[1...m, 1...n]$ 

# Bottom-up Computation

#### Reminder:

$$
c[i, j] = \begin{cases} 0 & \text{if } i = 0 \text{ or } j = 0 \\ c[i-1, j-1] + 1 & \text{if } i, j > 0 \text{ and } x_i = y_j \\ \max\{c[i, j-1], c[i-1, j]\} & \text{if } i, j > 0 \text{ and } x_i \neq y_j \end{cases}
$$

How to choose the order in which we process  $c[i, j]$  values?

The values for  $c[i-1, j-1]$ ,  $c[i, j-1]$ , and  $c[i-1,j]$  must be computed before computing  $c[i, j]$ .

$$
c[i, j] = \begin{cases} 0 & \text{if } i = 0 \text{ or } j = 0\\ c[i - 1, j - 1] + 1 & \text{if } i, j > 0 \text{ and } x_i = y_j\\ \max\{c[i, j - 1], c[i - 1, j]\} & \text{if } i, j > 0 \text{ and } x_i \neq y_j \end{cases}
$$

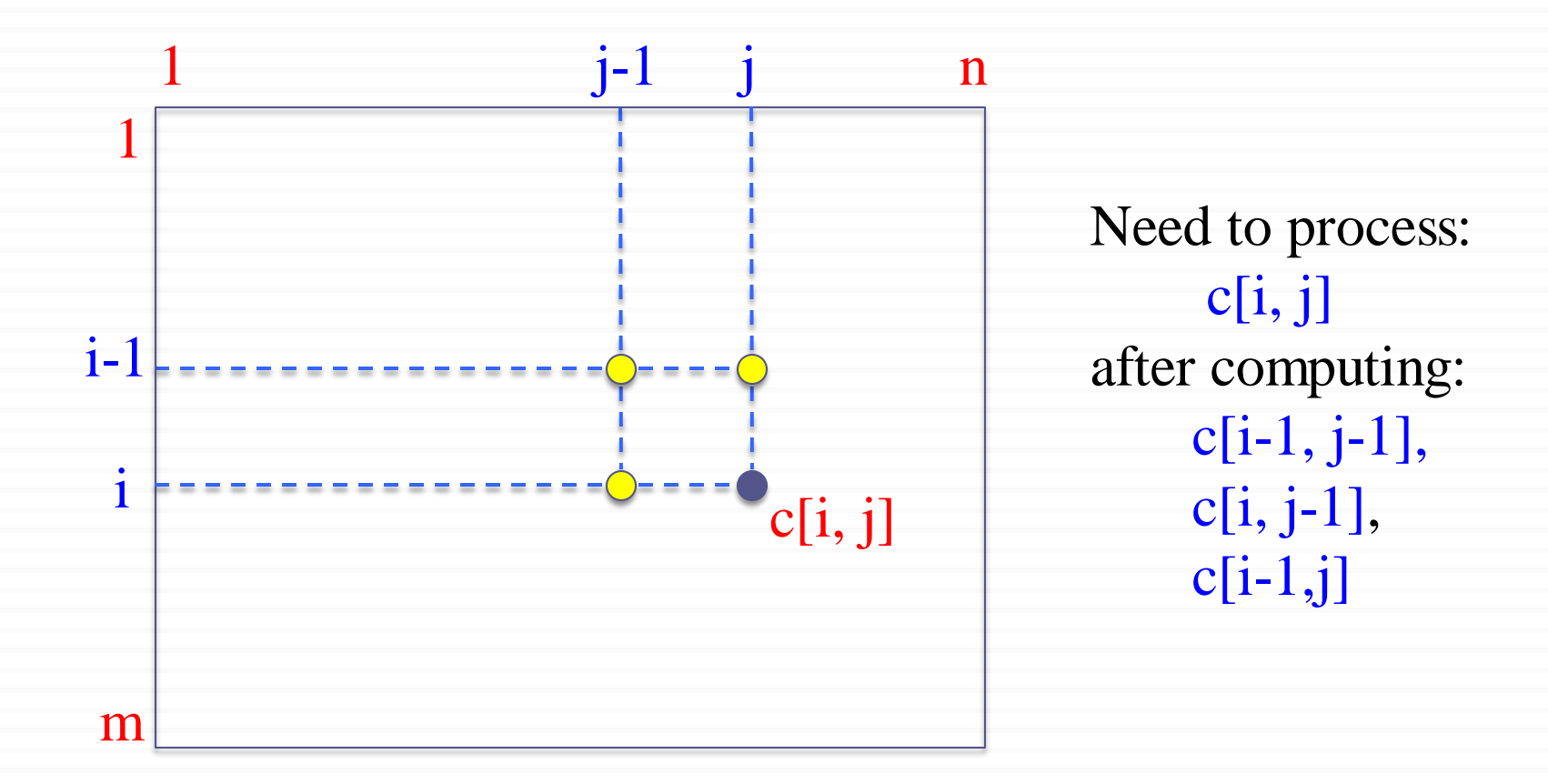

$$
c[i, j] = \begin{cases} 0 & \text{if } i = 0 \text{ or } j = 0\\ c[i - 1, j - 1] + 1 & \text{if } i, j > 0 \text{ and } x_i = y_j\\ \max\{c[i, j - 1], c[i - 1, j]\} & \text{if } i, j > 0 \text{ and } x_i \neq y_j \end{cases}
$$

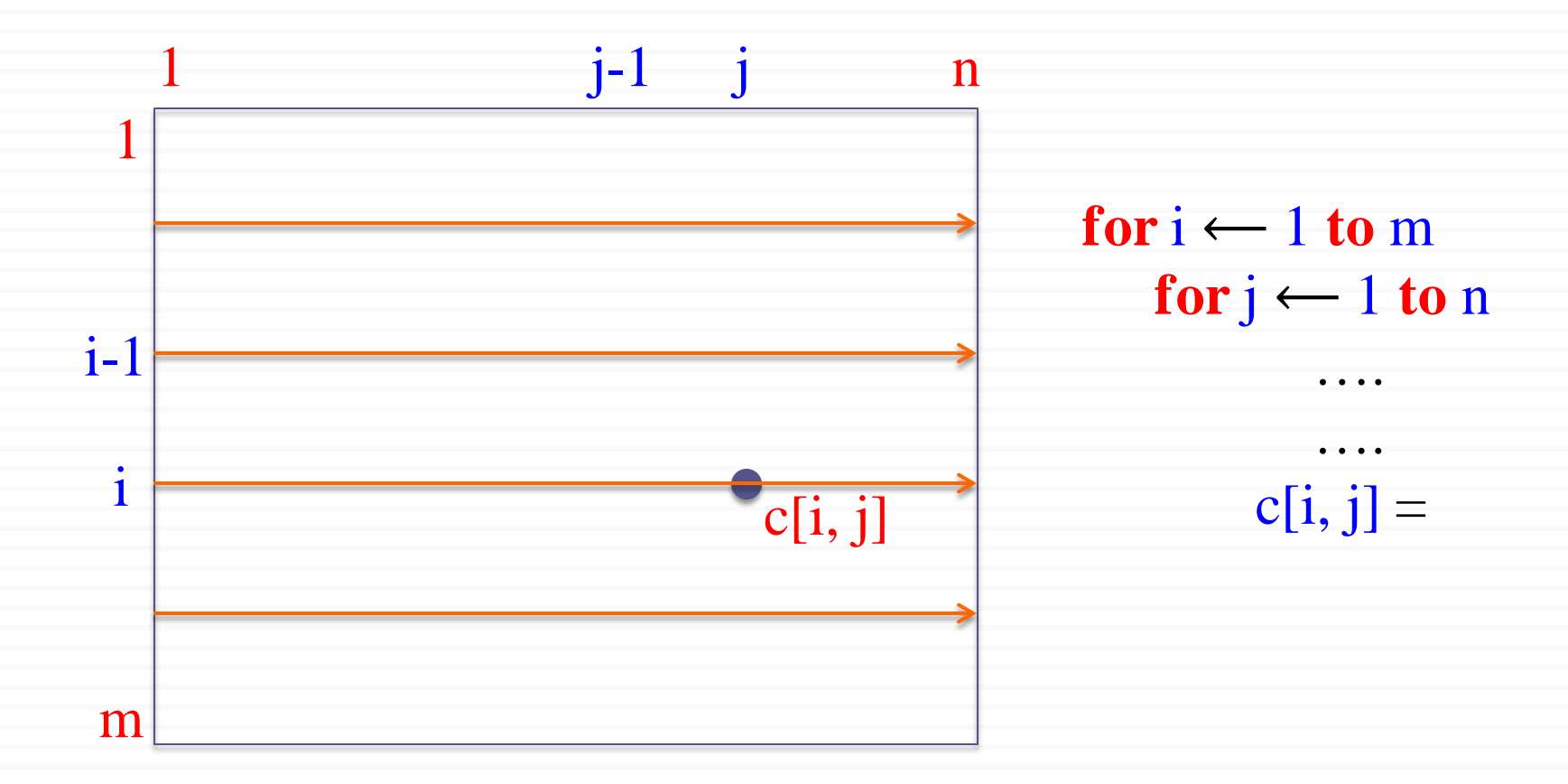

Cevdet Aykanat and Mustafa Ozdal Computer Engineering Department, Bilkent University

$$
\begin{array}{ll}\n\text{LCS-LENGTH}(X,Y) & m \leftarrow \text{length}[X]; n \leftarrow \text{length}[Y] \\
\quad \text{for } i \leftarrow 0 \text{ to } m \text{ do } c[i, 0] \leftarrow 0 \\
\quad \text{for } j \leftarrow 0 \text{ to } n \text{ do } c[0, j] \leftarrow 0 \\
\quad \text{for } i \leftarrow 1 \text{ to } m \text{ do} \\
\quad \text{for } j \leftarrow 1 \text{ to } n \text{ do} \\
\quad \text{if } x_i = y_j \text{ then} \\
& c[i, j] \leftarrow c[i-1, j-1] + 1 \\
& b[i, j] \leftarrow \text{``$x$''} \\
\quad \text{else if } c[i-1, j] \geq c[i, j-1] \\
& c[i, j] \leftarrow c[i-1, j] \\
& b[i, j] \leftarrow \text{``$t$''} \\
\quad \text{else} \\
& c[i, j] \leftarrow c[i, j-1] \\
& b[i, j] \leftarrow \text{``$t$''} \\
\quad \text{else} \\
& c[i, j] \leftarrow c[i, j-1] \\
& b[i, j] \leftarrow \text{``$t$''} \\
\end{array}
$$
\n

CS473 – Lecture 10 Cevdet Aykanat - Bilkent University Computer Engineering Department

 $\Theta$ (mn)

**Operation of LCS-LENGTH** on the sequences

 $1 \t2 \t3 \t4 \t5 \t6 \t7$  $X = \langle A, B, C, B, D, A, B \rangle$  $Y = \langle B, D, C, A, B, A \rangle$ 

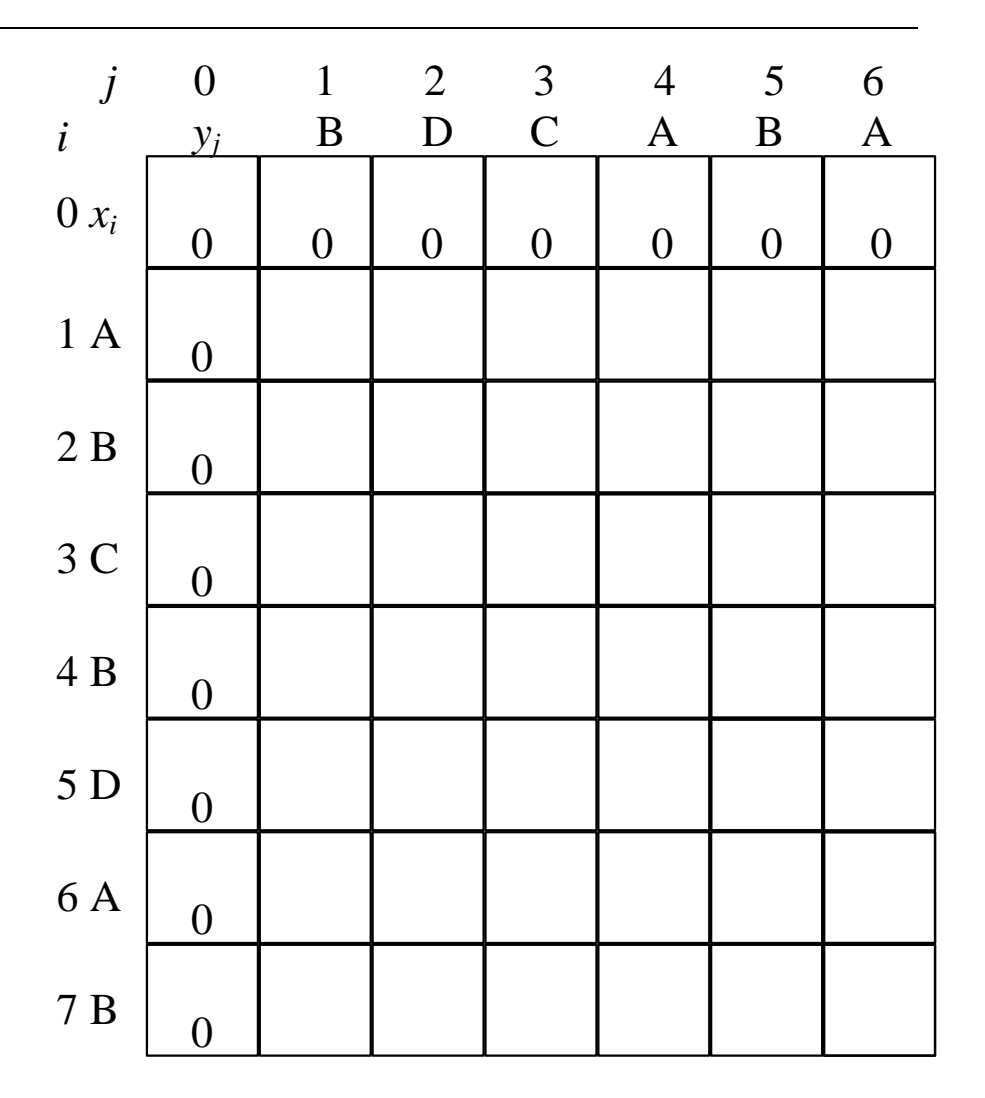

**Operation of LCS-LENGTH** on the sequences

 $1 \t2 \t3 \t4 \t5 \t6 \t7$  $X = \langle A, B, C, B, D, A, B \rangle$  $Y = \langle B, D, C, A, B, A \rangle$ 

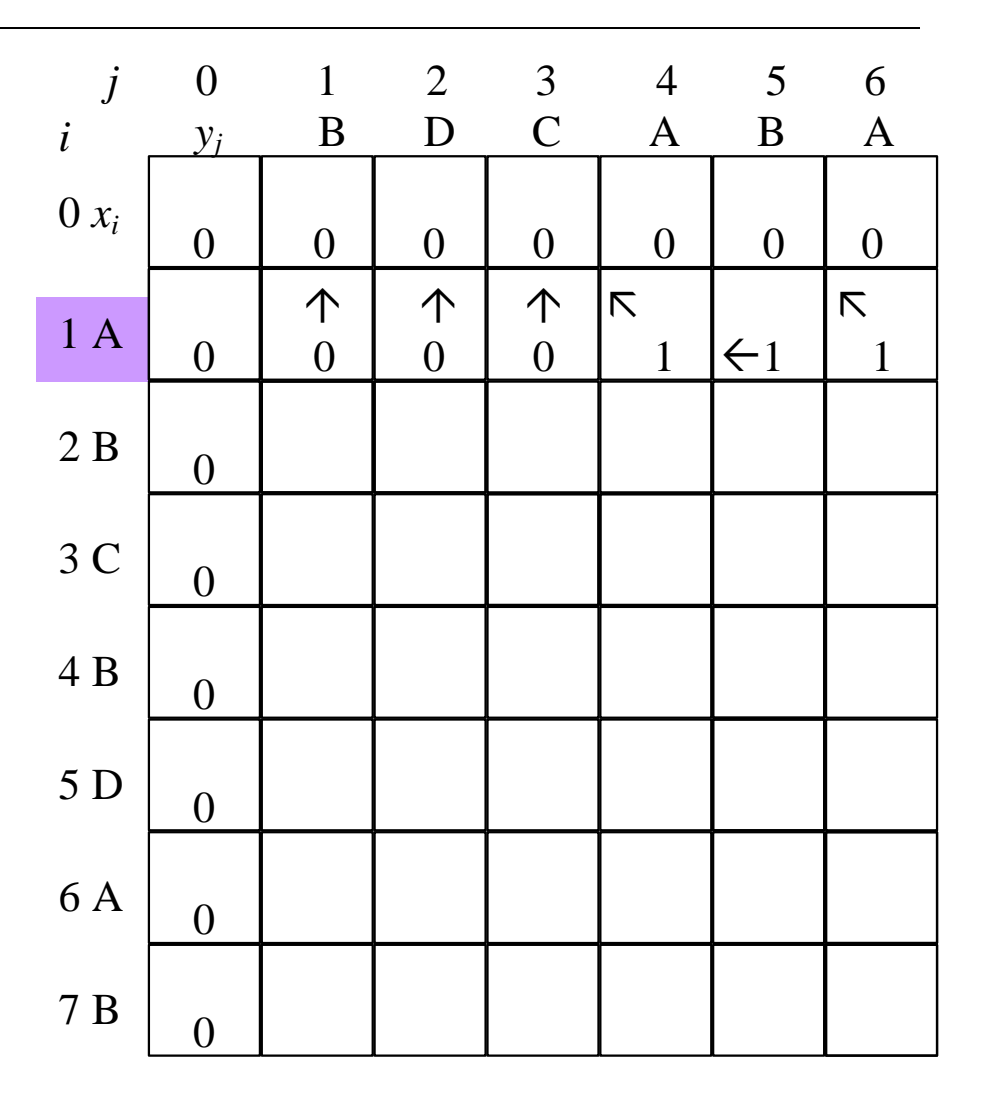

**Operation of LCS-LENGTH** on the sequences

 $1 \t2 \t3 \t4 \t5 \t6 \t7$  $X = \langle A, B, C, B, D, A, B \rangle$  $Y = \langle B, D, C, A, B, A \rangle$ 

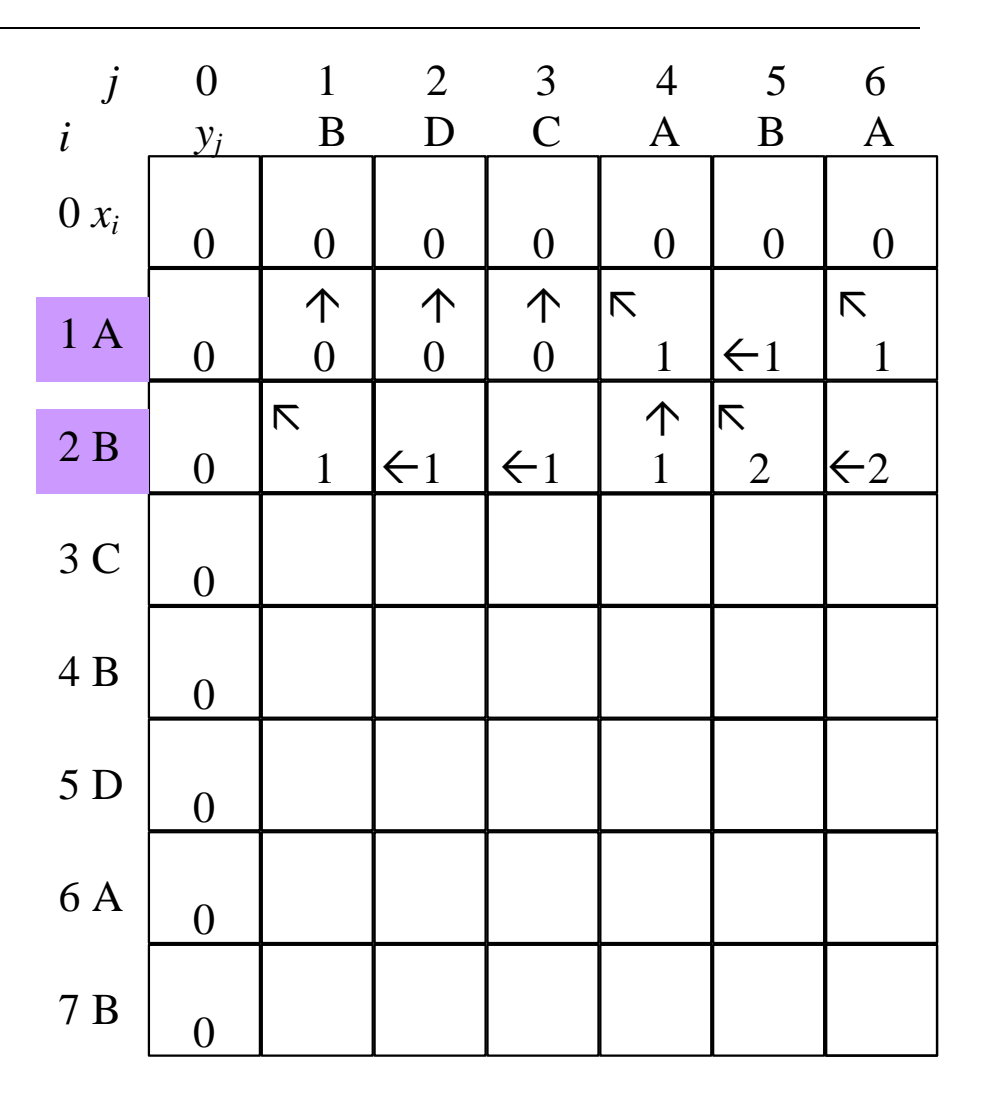

**Operation of LCS-LENGTH** on the sequences

 $1 \t2 \t3 \t4 \t5 \t6 \t7$  $X = \langle A, B, C, B, D, A, B \rangle$  $Y = \langle B, D, C, A, B, A \rangle$ 

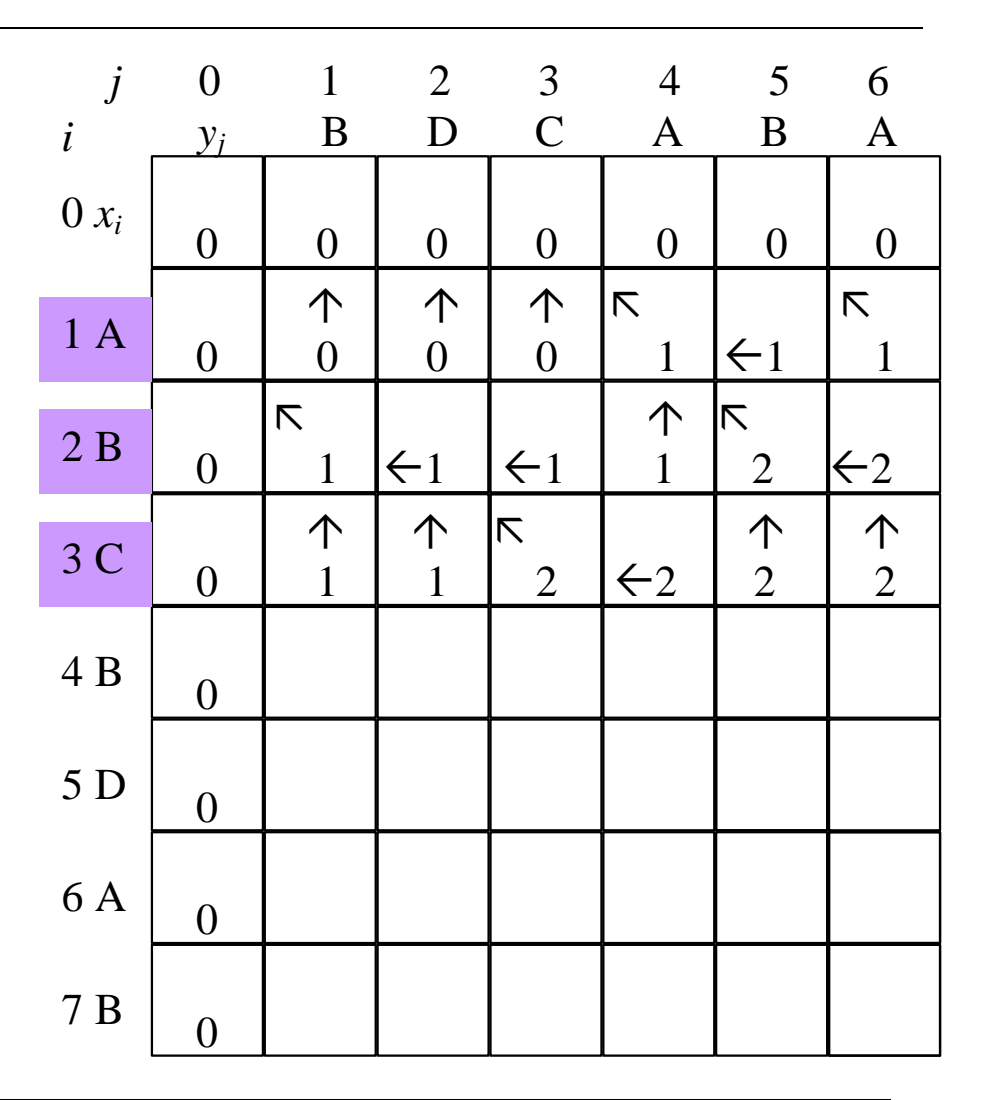

**Operation of LCS-LENGTH** on the sequences

 $1 \t2 \t3 \t4 \t5 \t6 \t7$  $X = \langle A, B, C, B, D, A, B \rangle$  $Y = \langle B, D, C, A, B, A \rangle$ 

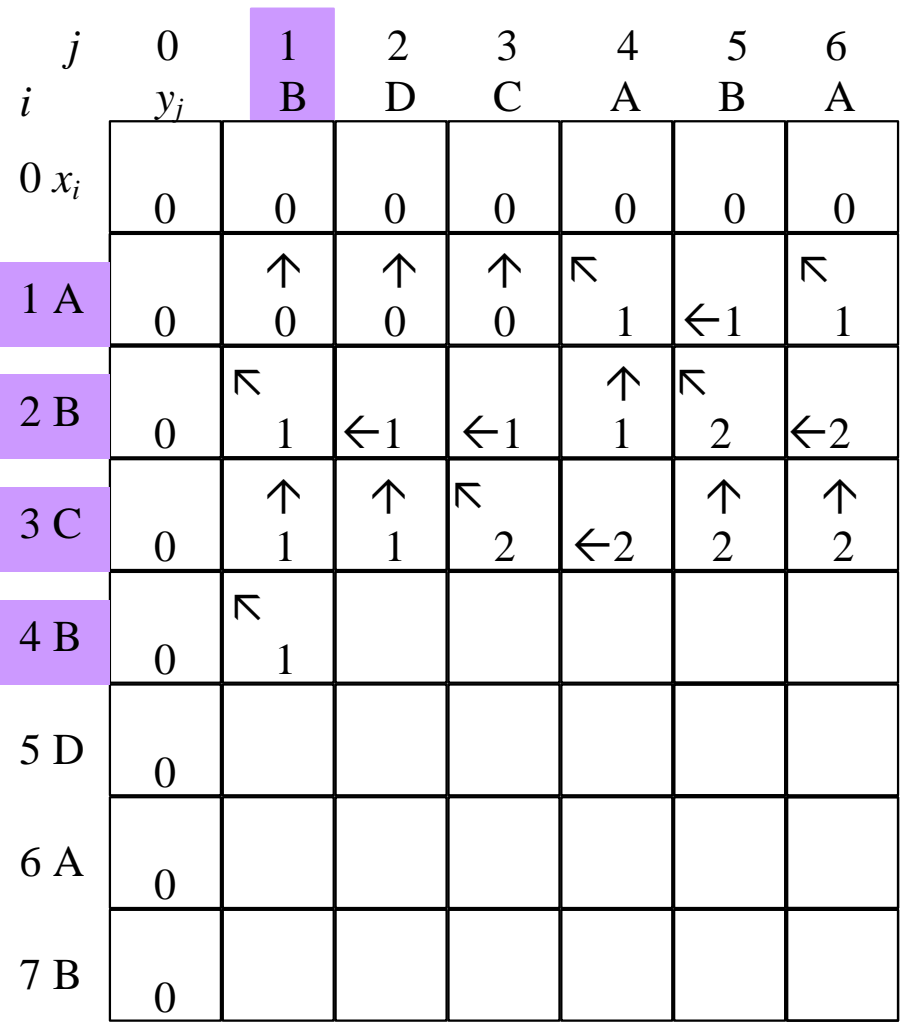

**Operation of LCS-LENGTH** on the sequences

 $1 \t2 \t3 \t4 \t5 \t6 \t7$  $X = \langle A, B, C, B, D, A, B \rangle$  $Y = \langle B, D, C, A, B, A \rangle$ 

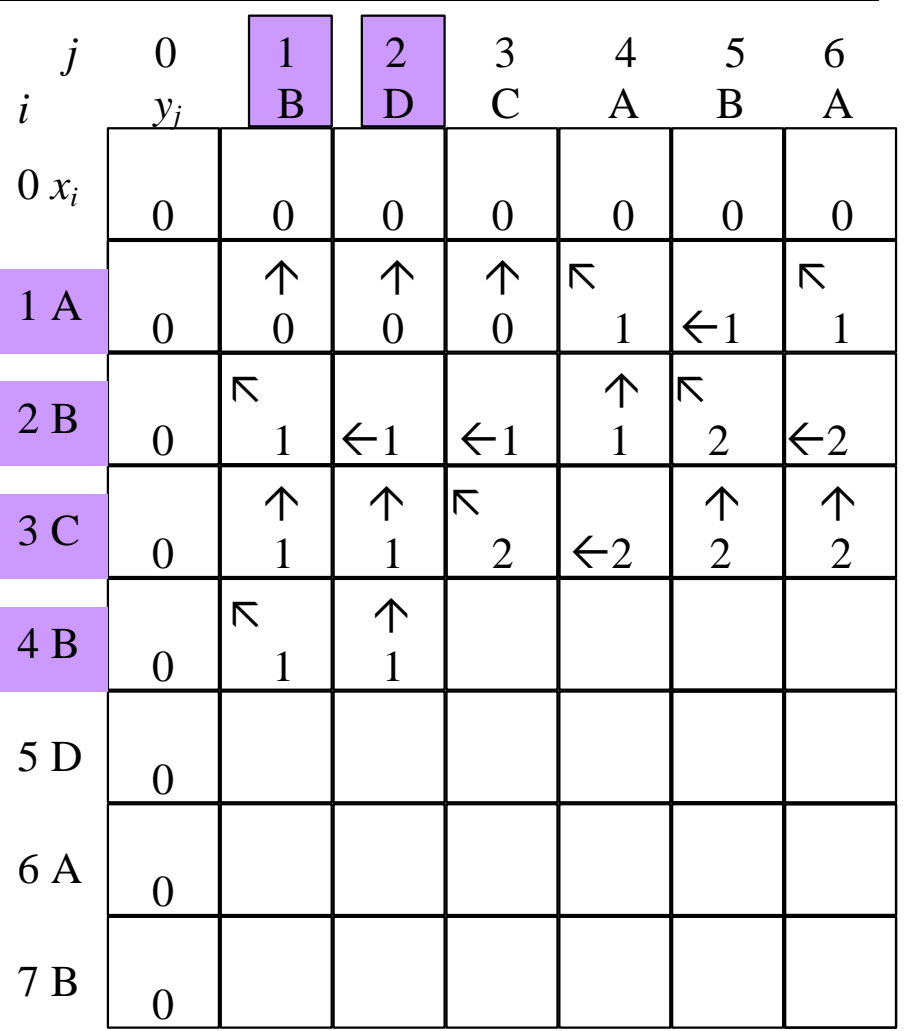

**Operation of LCS-LENGTH** on the sequences

 $1 \t2 \t3 \t4 \t5 \t6 \t7$  $X = \langle A, B, C, B, D, A, B \rangle$  $Y = \langle B, D, C, A, B, A \rangle$ 

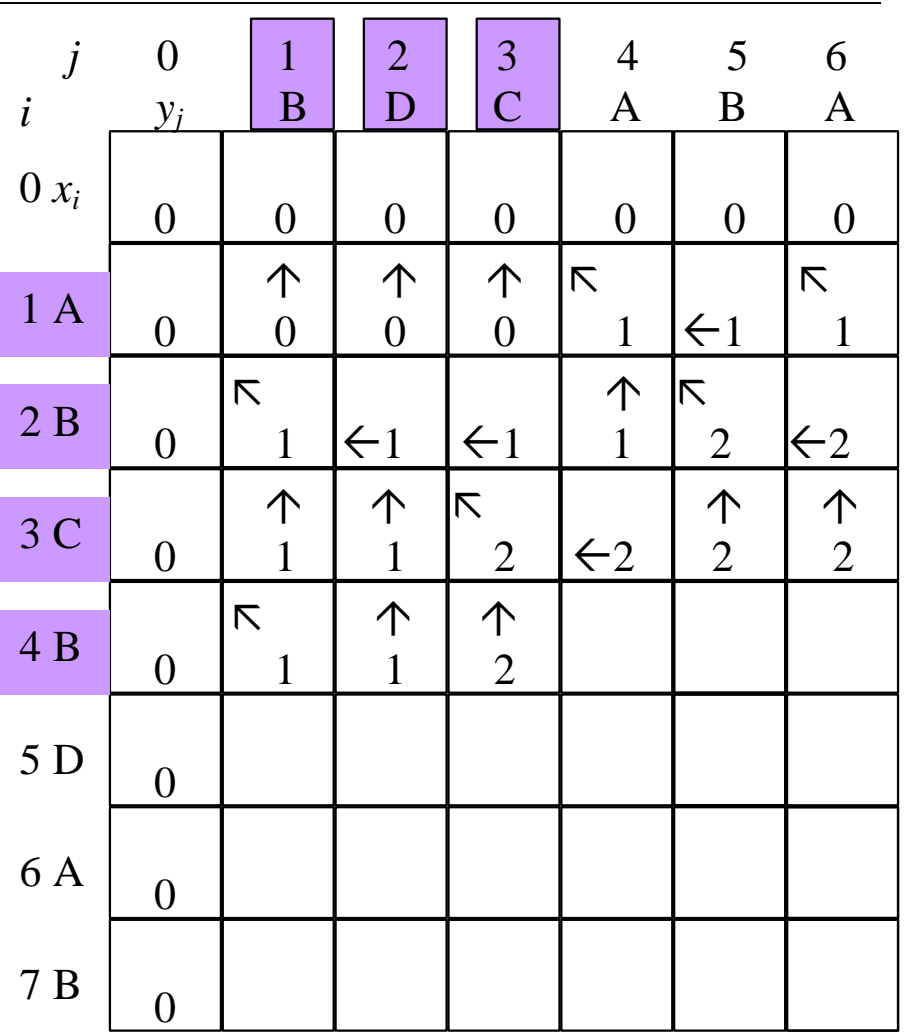
**Operation of LCS-LENGTH** on the sequences

 $1 \t2 \t3 \t4 \t5 \t6 \t7$  $X = \langle A, B, C, B, D, A, B \rangle$  $Y = \langle B, D, C, A, B, A \rangle$ 

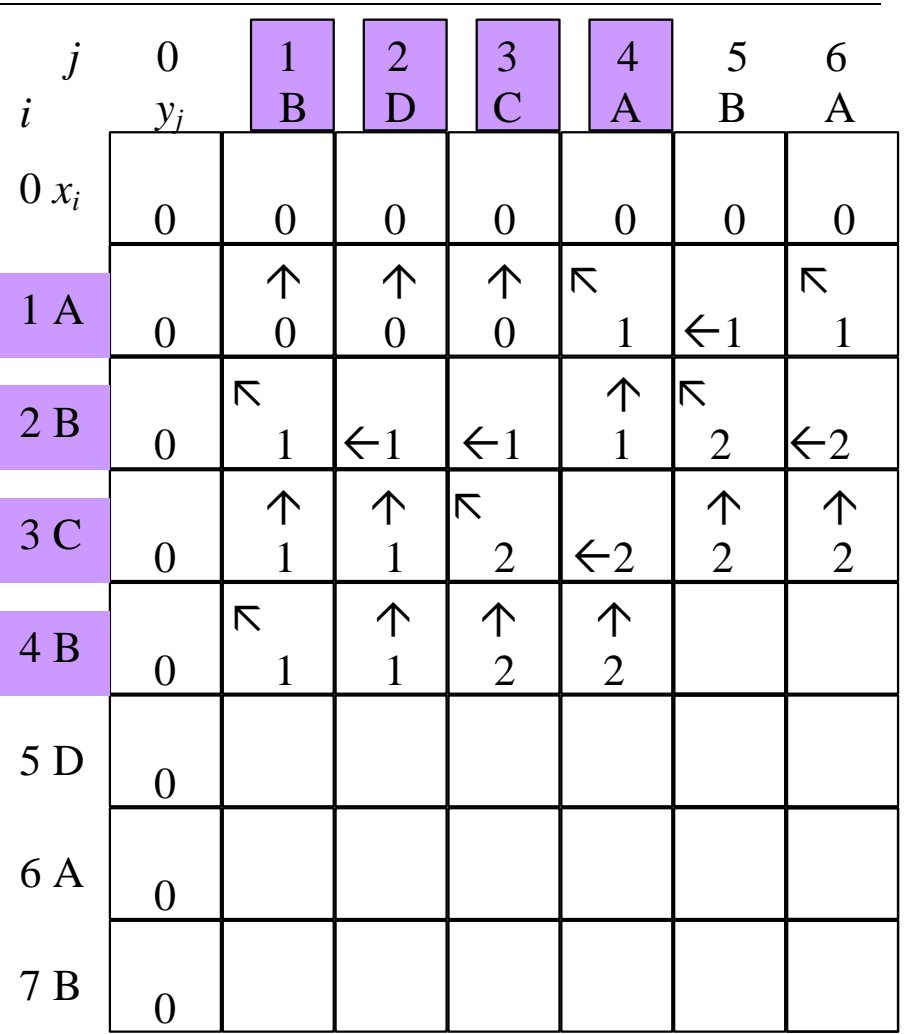

**Operation of LCS-LENGTH** on the sequences

 $1 \t2 \t3 \t4 \t5 \t6 \t7$  $X = \langle A, B, C, B, D, A, B \rangle$  $Y = \langle B, D, C, A, B, A \rangle$ 

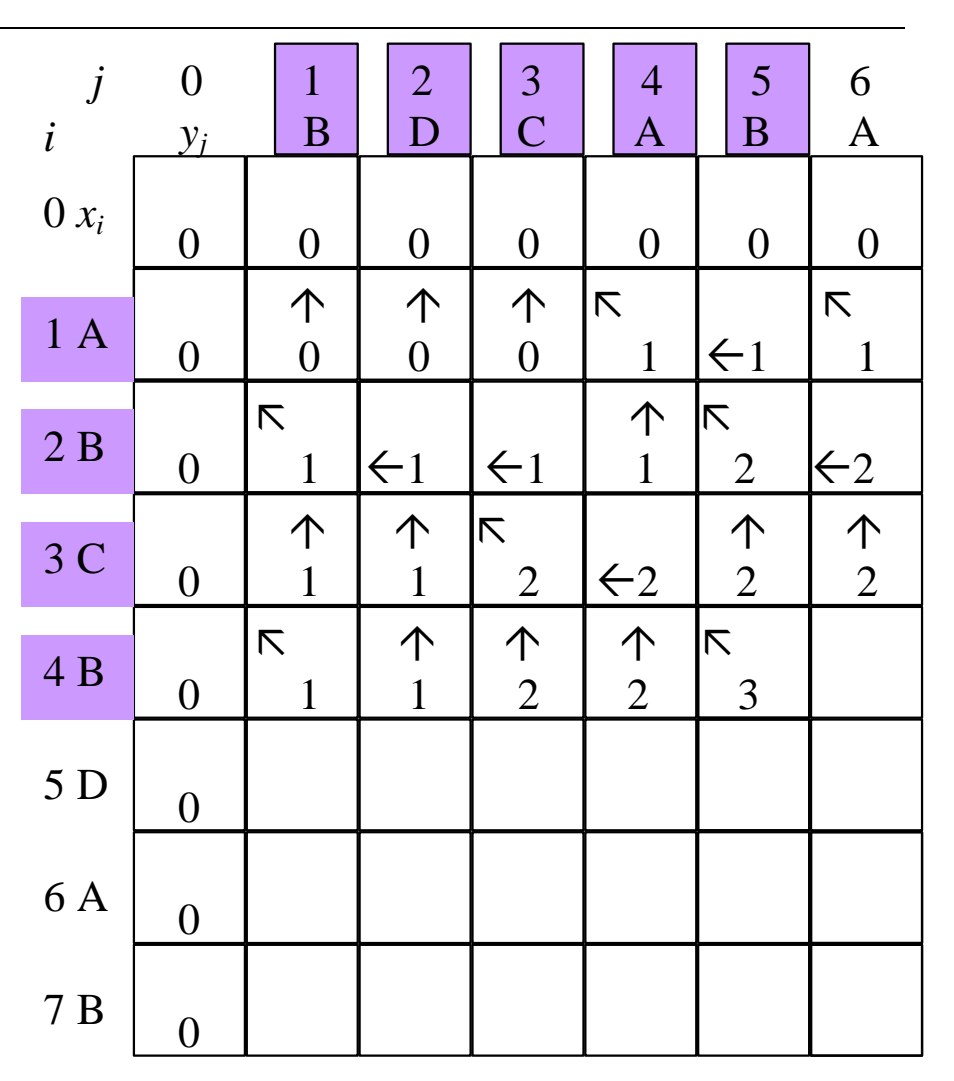

**Operation of LCS-LENGTH** on the sequences

 $1 \t2 \t3 \t4 \t5 \t6 \t7$  $X = \langle A, B, C, B, D, A, B \rangle$  $Y = \langle B, D, C, A, B, A \rangle$ 

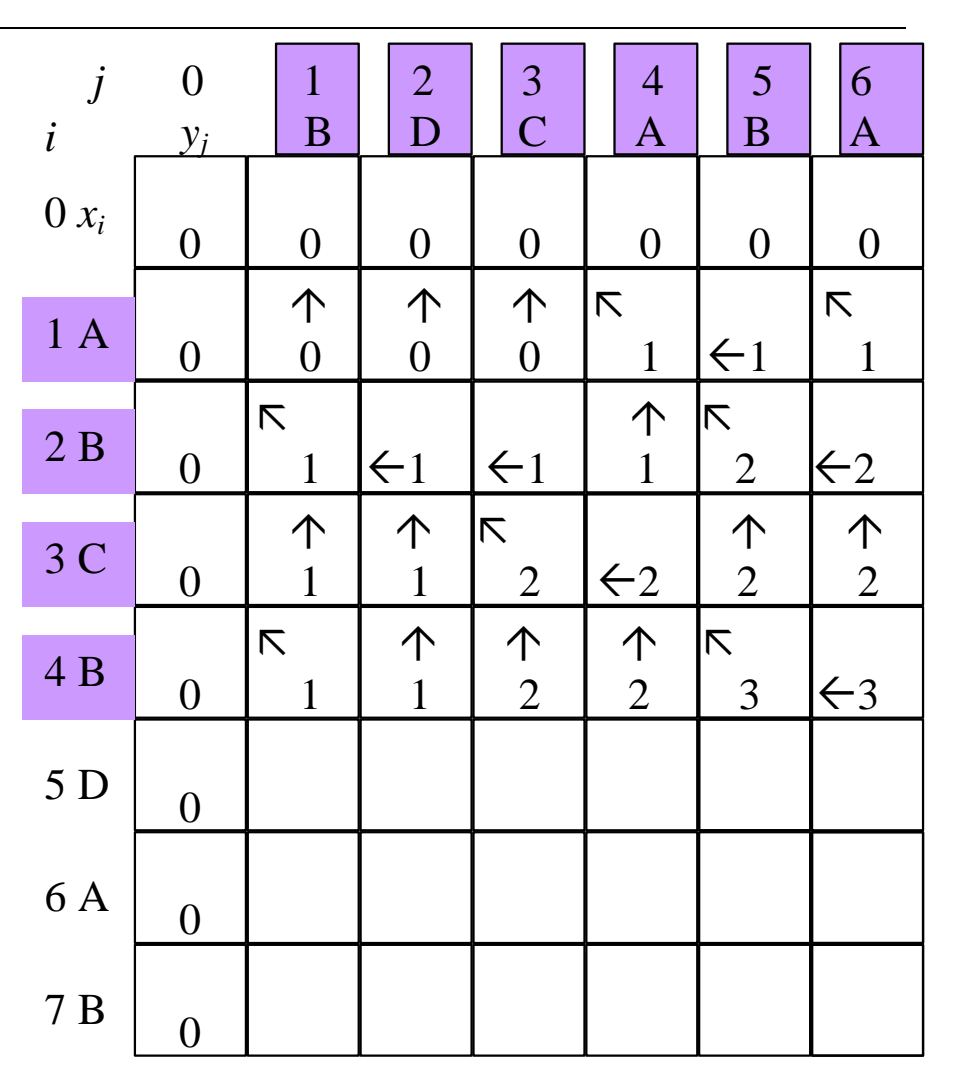

**Operation of LCS-LENGTH** on the sequences

 $1 \t2 \t3 \t4 \t5 \t6 \t7$  $X = \langle A, B, C, B, D, A, B \rangle$  $Y = \langle B, D, C, A, B, A \rangle$ 

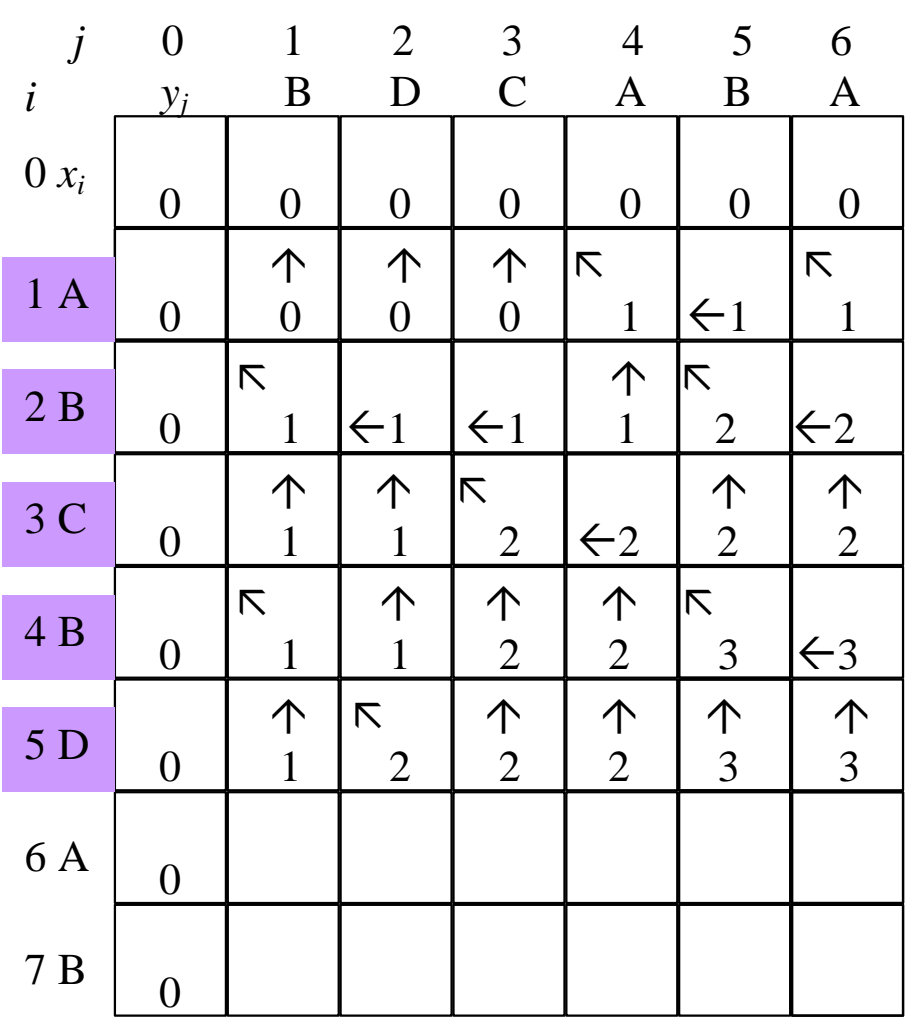

**Operation of LCS-LENGTH** on the sequences

 $1 \t2 \t3 \t4 \t5 \t6 \t7$  $X = \langle A, B, C, B, D, A, B \rangle$  $Y = \langle B, D, C, A, B, A \rangle$ 

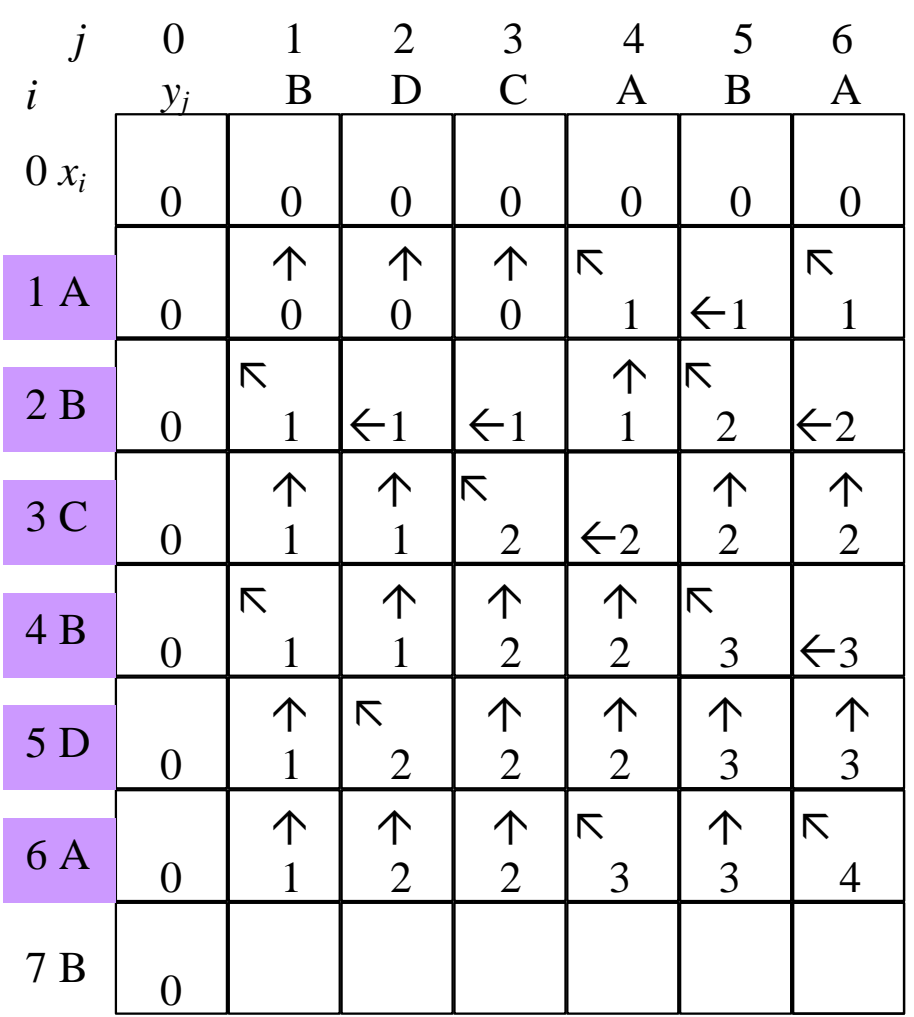

Operation of LCS-LENGTH on the sequences

*1 2 3 4 5 6 7*  $X = \langle A, B, C, B, D, A, B \rangle$ *Y* = <B, D, C, A, B, A> *1 2 3 4 5 6*

Running-time  $= O(mn)$ since each table entry takes O(1) time to compute

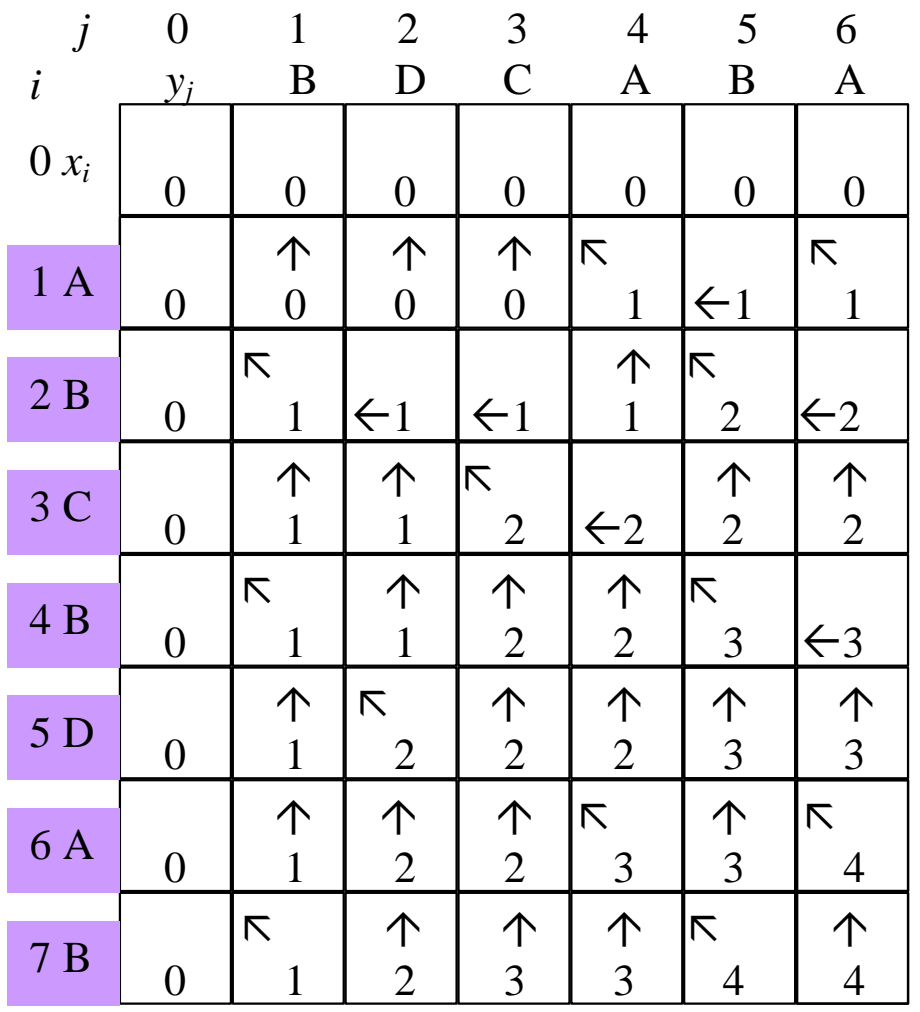

CS473 – Lecture 10 Cevdet Aykanat - Bilkent University Computer Engineering Department

Operation of LCS-LENGTH on the sequences

*1 2 3 4 5 6 7*  $X = \langle A, B, C, B, D, A, B \rangle$ *Y* = <B, D, C, A, B, A> *1 2 3 4 5 6*

Running-time  $= O(mn)$ since each table entry takes O(1) time to compute LCS of *X* & *Y* = <B, C, B, A>

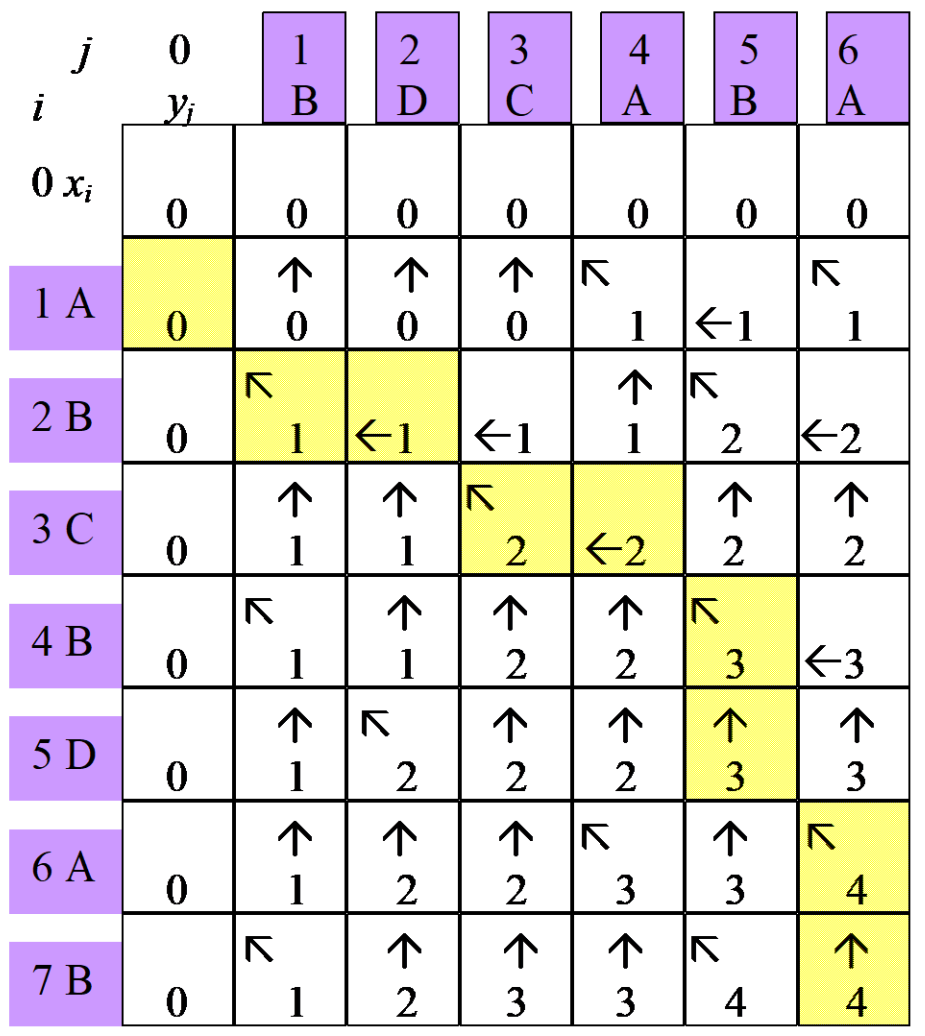

CS473 – Lecture 10 Cevdet Aykanat - Bilkent University Computer Engineering Department

## Constructing an LCS

The *b* table returned by LCS-LENGTH can be used to quickly construct an LCS of *X* & *Y*

Begin at *b*[*m*, *n*] and trace through the table following arrows

Whenever you encounter a " $\nabla$ " in entry  $b[i, j]$ it implies that  $x_i = y_j$  is an element of LCS

The elements of LCS are encountered in reverse order

# Constructing an LCS

```
PRINT-LCS(b, X, i, j)
   if i = 0 or j = 0 then
        return
    if b[i, j] = "N" then
        PRINT-LCS(b, X, i−1, j−1)
        print xi
    else if b[i, j] = "\uparrow" then
        PRINT-LCS(b, X, i−1, j)
    else
        PRINT-LCS(b, X, i, j−1)
                                 The initial invocation:
                                 PRINT-LCS(b, X, length[X], length[Y])
```
The recursive procedure PRINT-LCS prints out LCS in proper order

This procedure takes O(*m*+*n*) time

since at least one of *i* and *j* is decremented in each stage of the recursion

#### Do we really need the b table (back-pointers)?

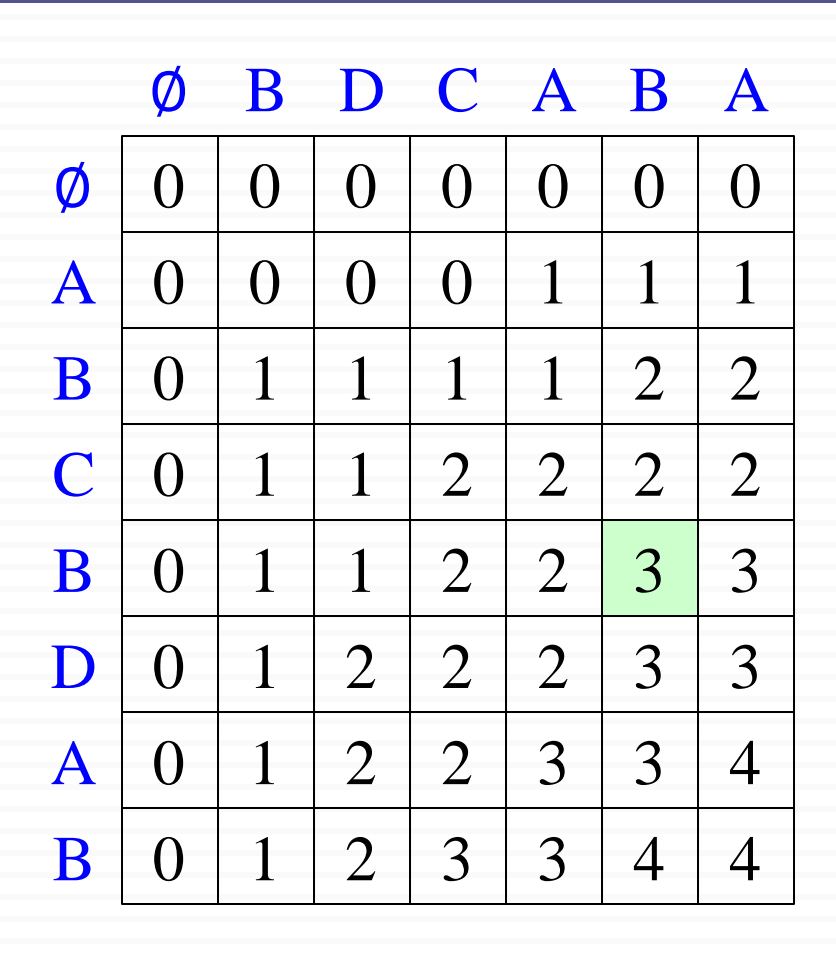

Question: From which neighbor did we expand to the highlighted cell?

Answer: Upper-left neighbor, because  $X[i] = Y[i]$ .

#### Do we really need the b table (back-pointers)?

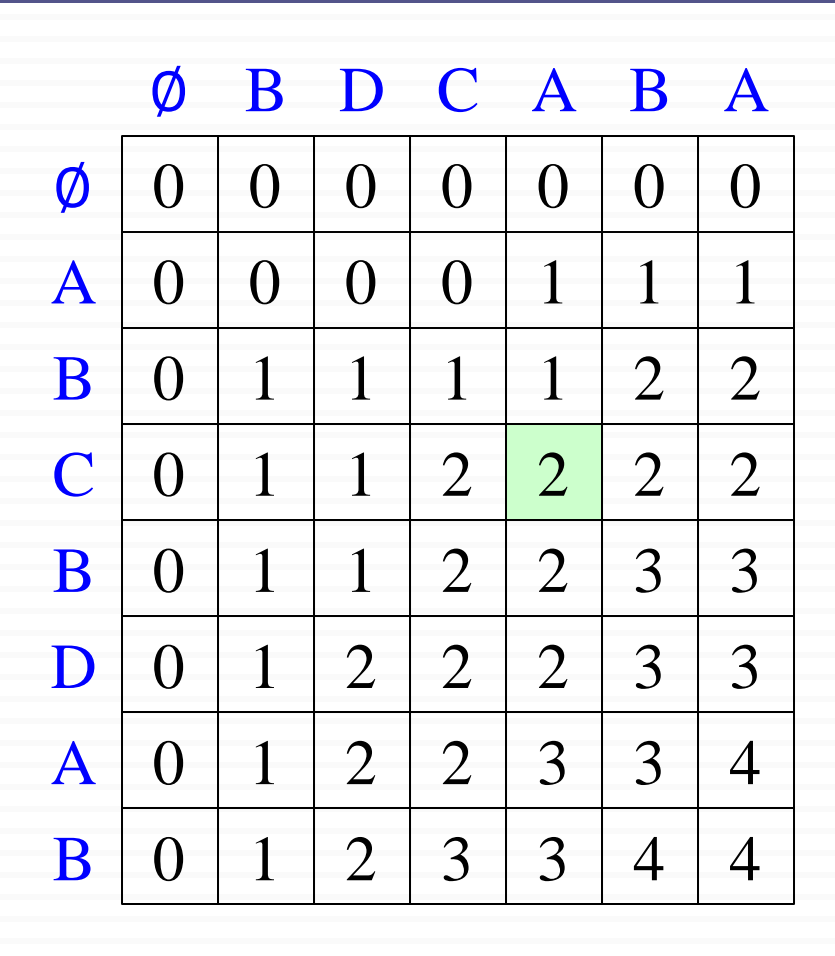

Question: From which neighbor did we expand to the highlighted cell?

Answer: Left neighbor, because  $X[i] \neq Y[i]$  and  $LCS[i, j-1] > LCS[i-1, j].$ 

### Do we really need the b table (back-pointers)?

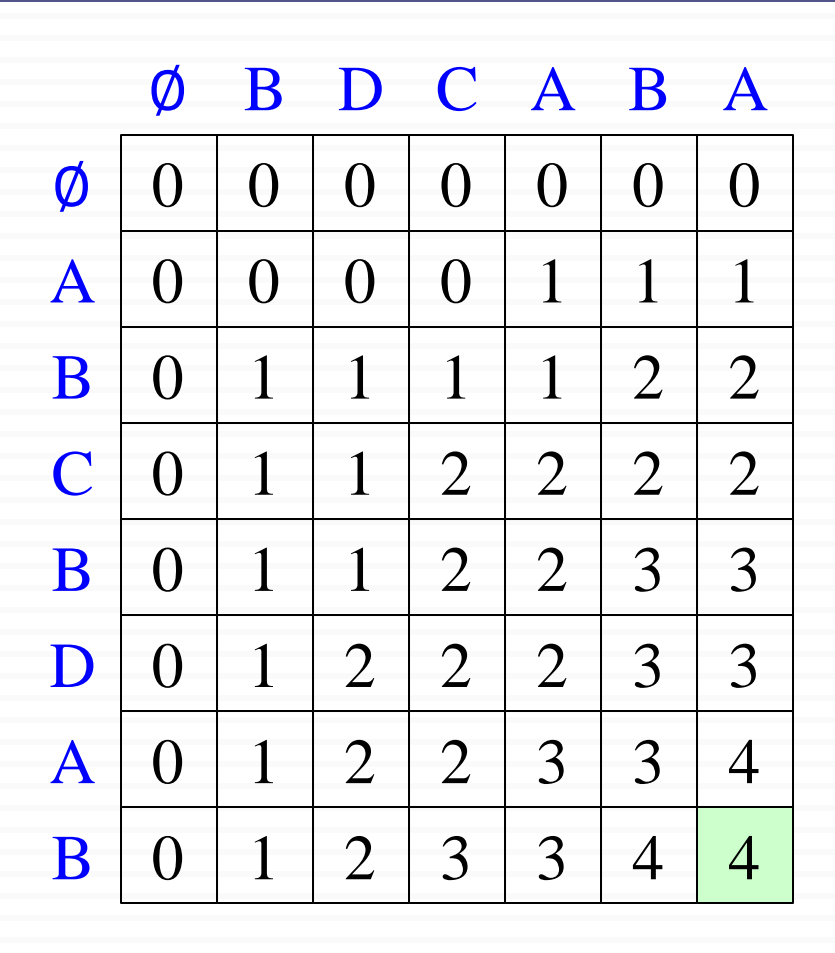

Question: From which neighbor did we expand to the highlighted cell?

Answer: Upper neighbor, because  $X[i] \neq Y[i]$  and  $LCS[i, j-1] = LCS[i-1, j].$ *(See pseudo-code to see how ties are handled.)*

## Improving the Space Requirements

We can eliminate the *b* table altogether

− each *c*[*i*, *j*] entry depends only on 3 other c table entries: *c*[*i*−1, *j*−1], *c*[*i*−1, *j*] and *c*[*i*, *j*−1]

Given the value of *c*[*i*, *j*]:

- − We can determine in O(1) time which of these 3 values was used to compute  $c[i, j]$  without inspecting table *b*
- We save  $\Theta(mn)$  space by this method
- However, space requirement is still  $\Theta(mn)$ since we need  $\Theta(mn)$  space for the *c* table anyway

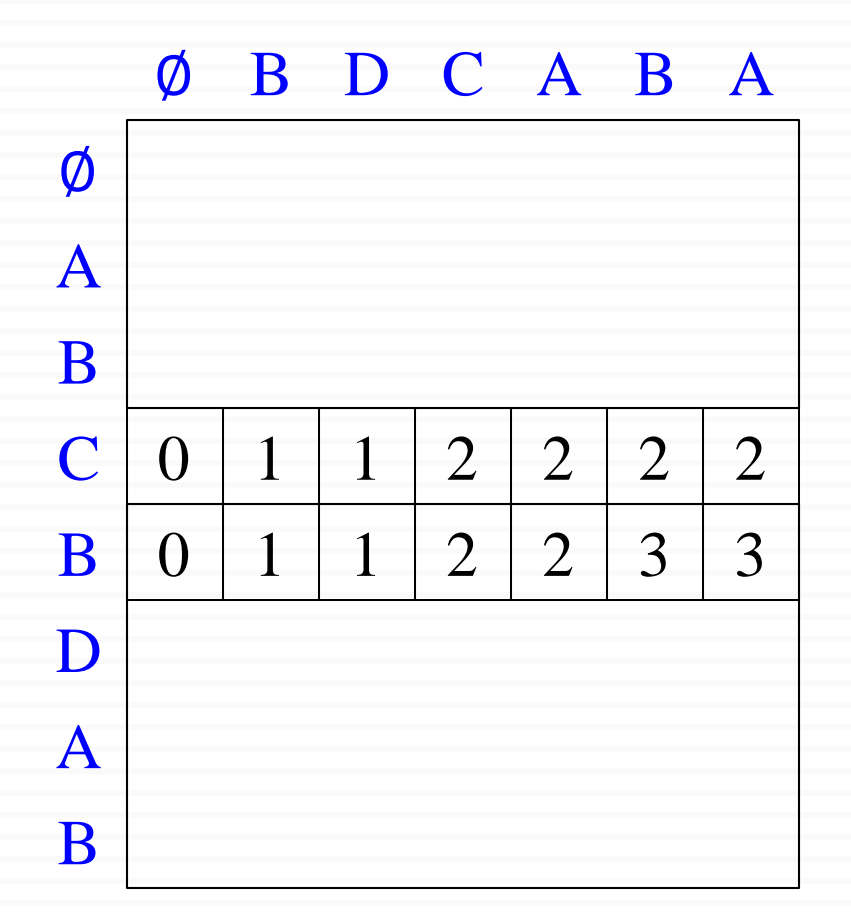

To compute  $c[i, j]$ , we only need  $c[i-1, j-1], c[i-1, j],$  and  $c[i-1, j-1]$ 

So, we can store only the last two rows.

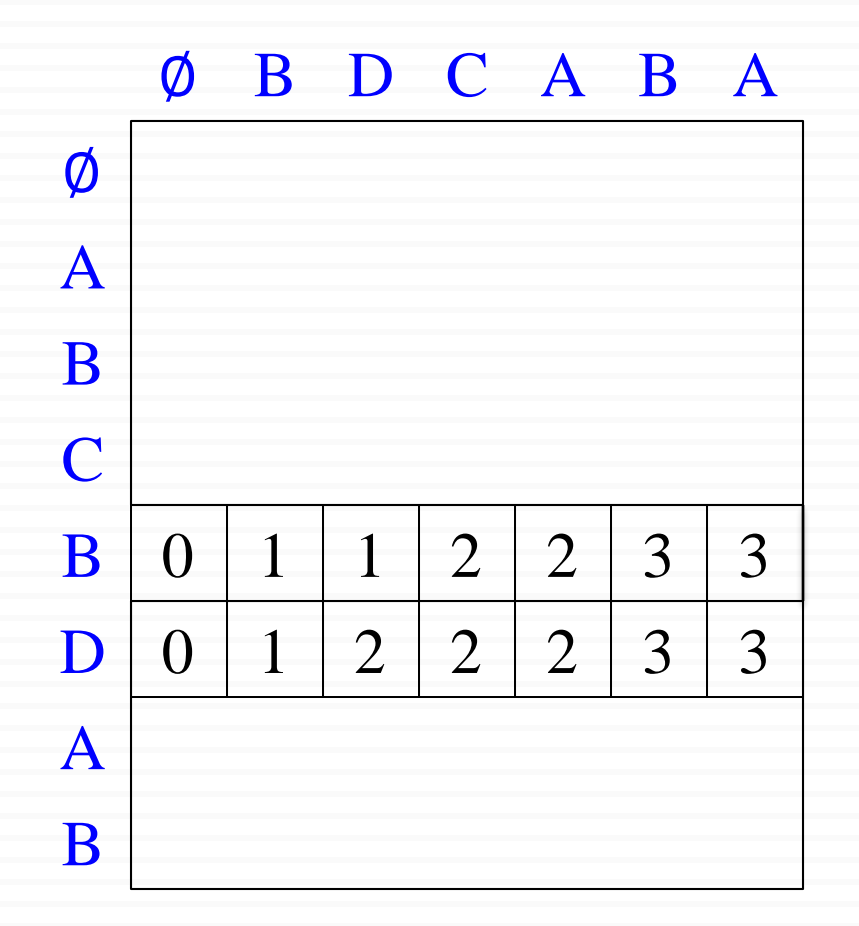

To compute  $c[i, j]$ , we only need  $c[i-1, j-1], c[i-1, j],$  and  $c[i-1, j-1]$ 

So, we can store only the last two rows.

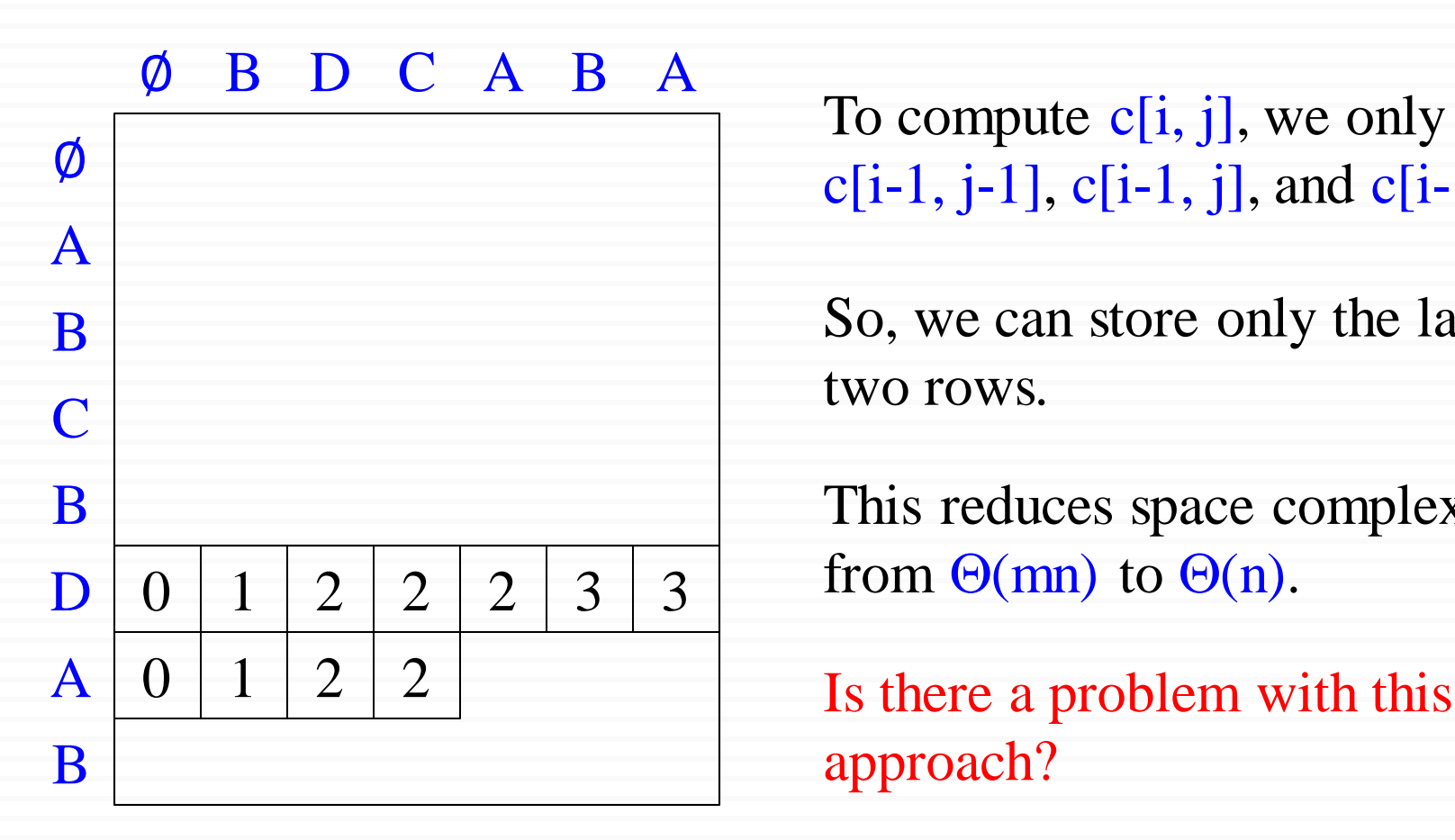

To compute  $c[i, j]$ , we only need  $c[i-1, j-1], c[i-1, j],$  and  $c[i-1, j-1]$ 

So, we can store only the last two rows.

This reduces space complexity from  $\Theta$ (mn) to  $\Theta$ (n).

approach?

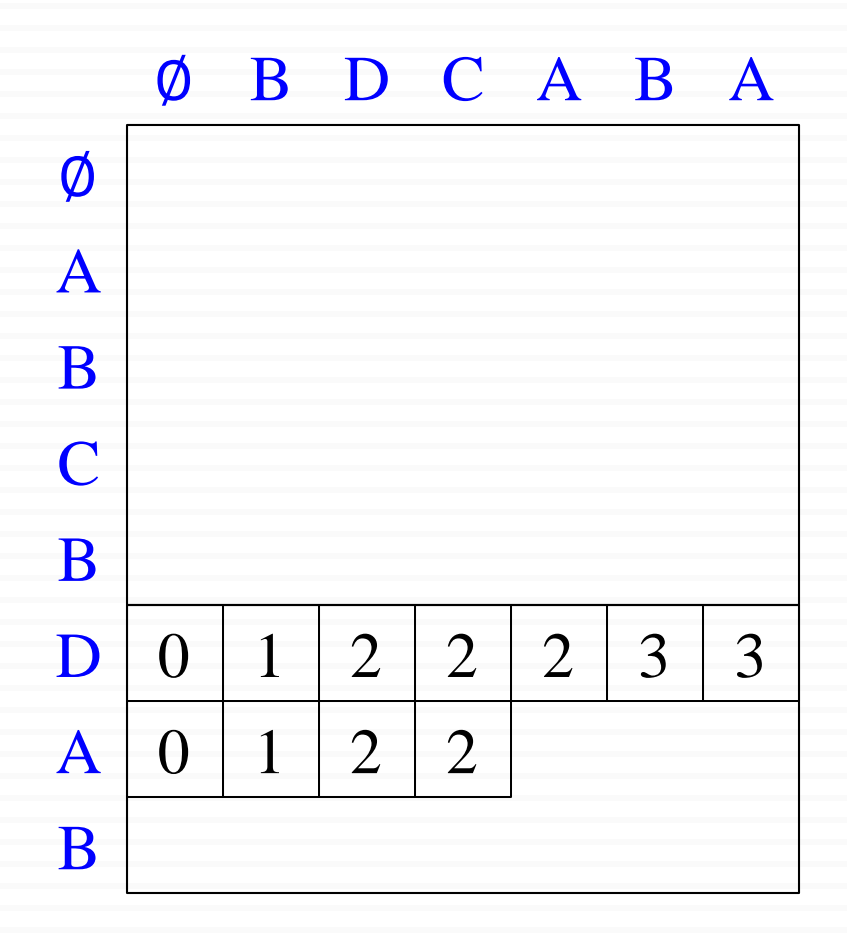

Is there a problem with this approach?

We cannot construct the optimal solution because we cannot backtrace anymore.

This approach works if we only need the length of an LCS, not the actual LCS.

# CS473 - Algorithms I

## Problem 4 Optimal Binary Search Tree

Cevdet Aykanat and Mustafa Ozdal Computer Engineering Department, Bilkent University

# Reminder: Binary Search Tree (BST)

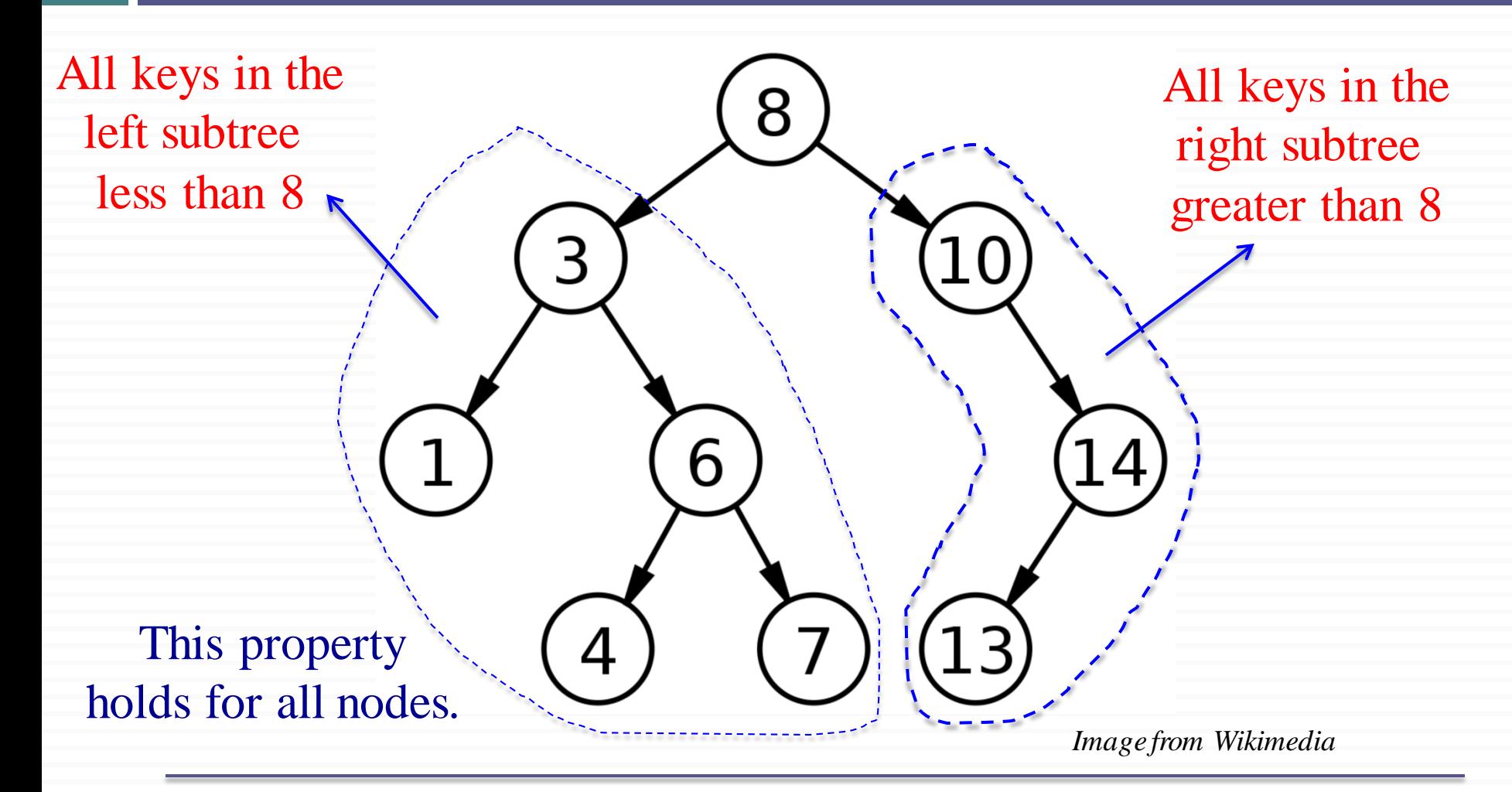

# Binary Search Tree Example

*Example*: English-to-French translation

Organize (English, French) word pairs in a BST

- ➢ Keyword: English word
- ➢ Satellite data: French word

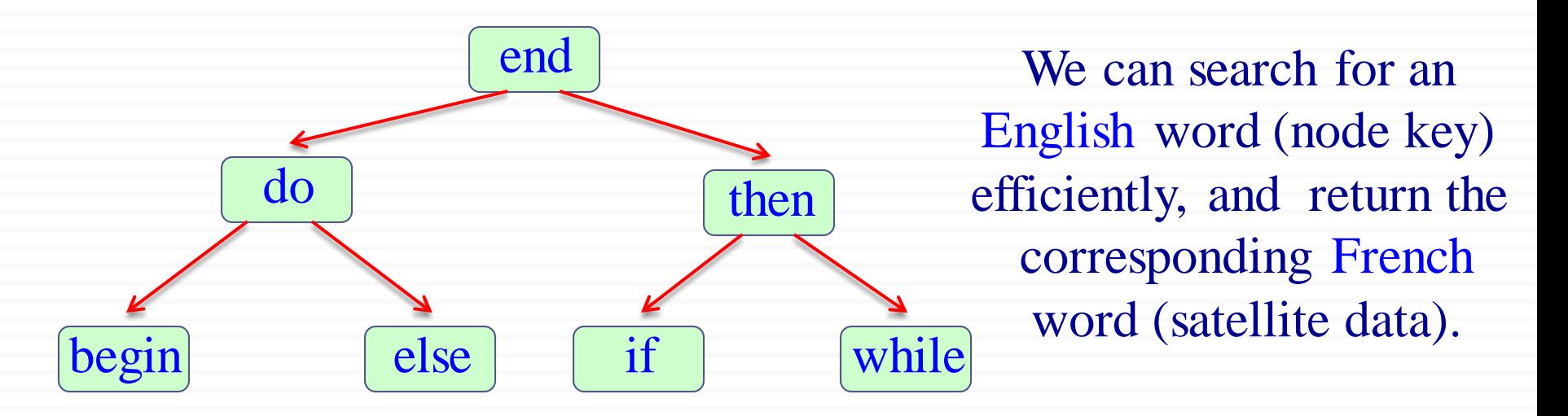

# Binary Search Tree Example

Suppose we know the frequency of each keyword in texts:

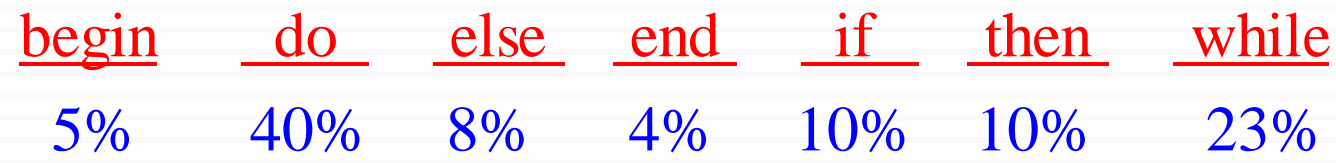

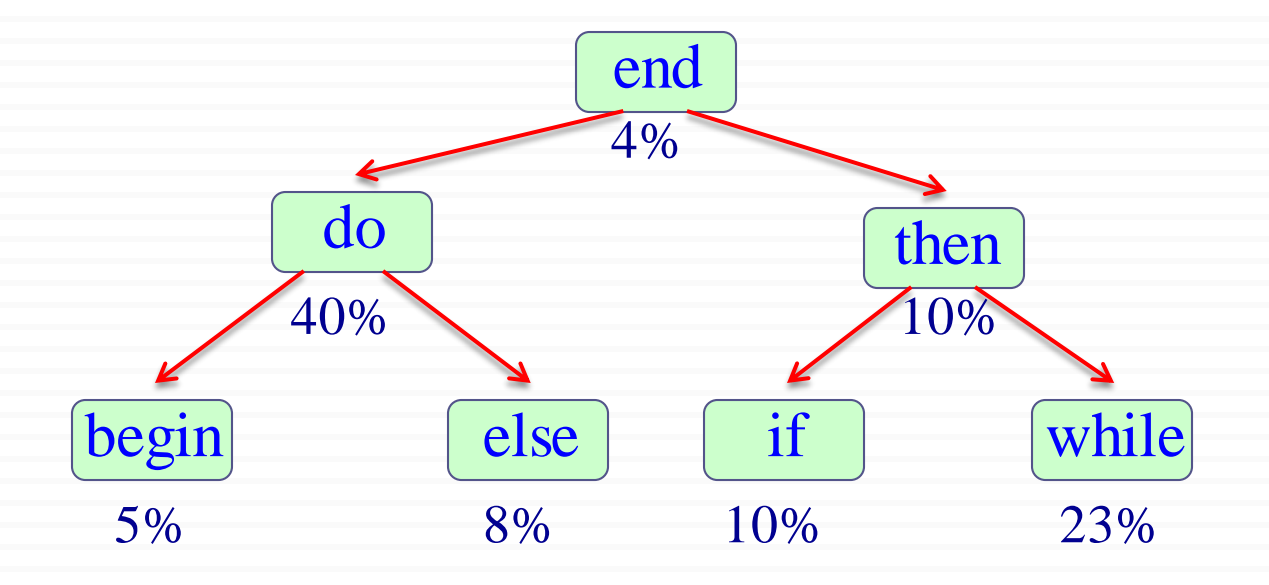

# Cost of a Binary Search Tree

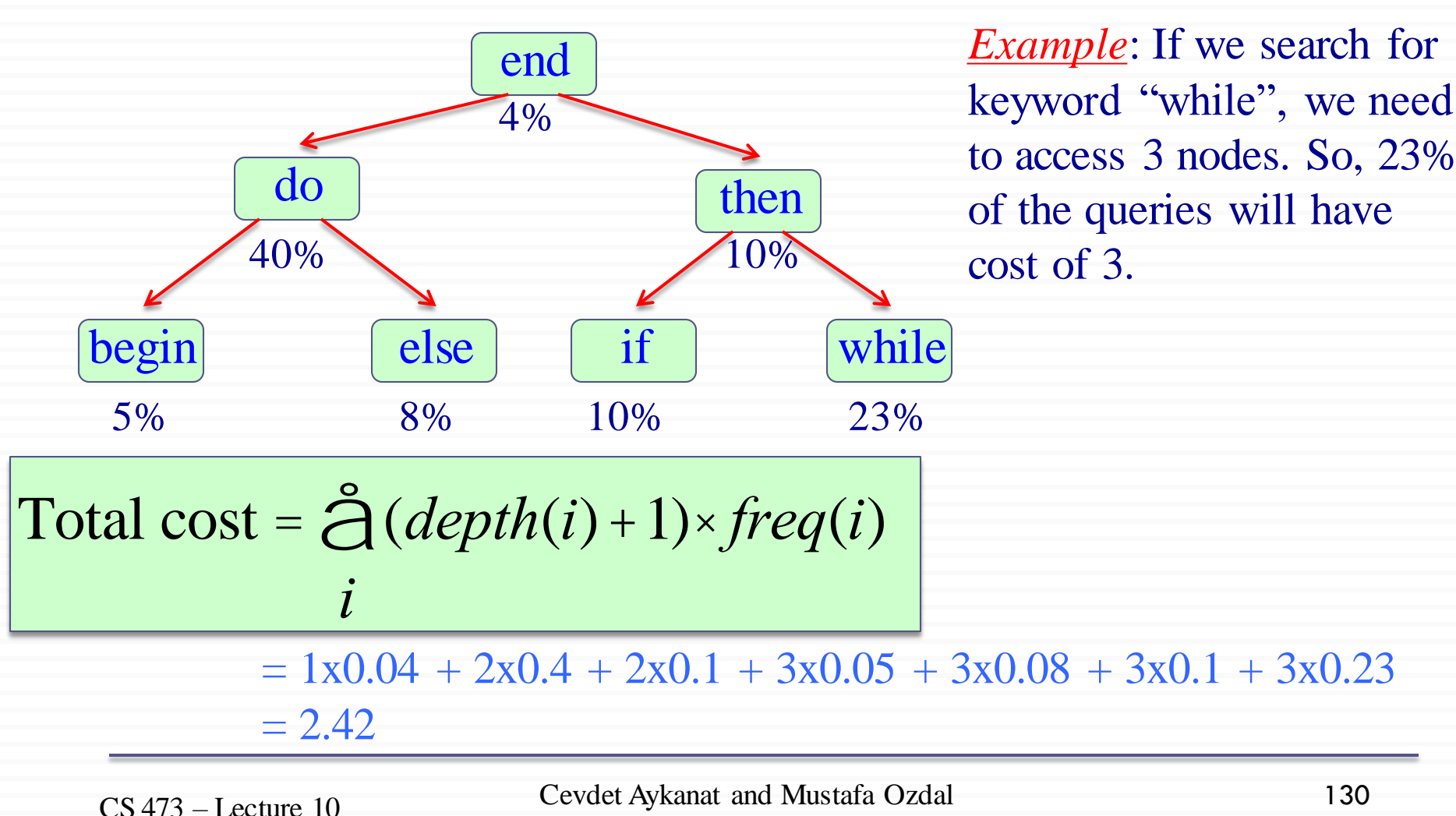

Computer Engineering Department, Bilkent University

# Cost of a Binary Search Tree

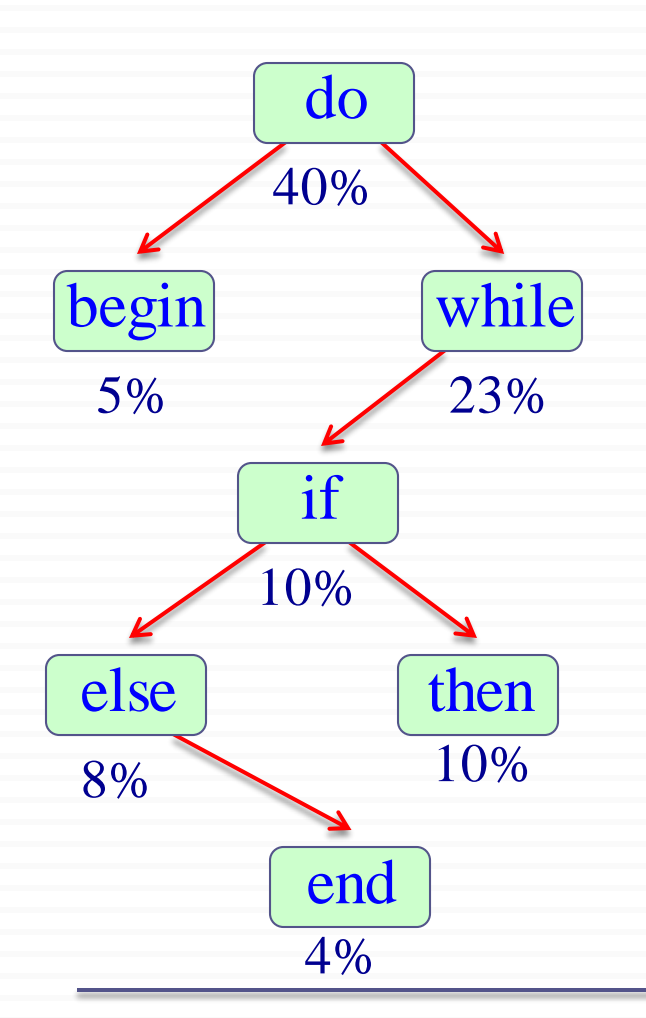

A different binary search tree (BST) leads to a different total cost:

Total cost =  $1x0.4 + 2x0.05 + 2x0.23 +$  $3x0.1 + 4x0.08 + 4x0.1 +$ 5x0.04  $= 2.18$ 

This is in fact an optimal BST.

# Optimal Binary Search Tree Problem

#### Given:

A collection of n keys  $K_1 < K_2 < ... K_n$  to be stored in a BST. The corresponding  $p_i$  values for  $1 \le i \le n$  $p_i$ : probability of searching for key  $K_i$ 

#### Find:

An optimal BST with minimum total cost:

Total cost = 
$$
\hat{d}(depth(i) + 1) \times freq(i)
$$

#### *Note*: The BST will be static. Only search operations will be performed. No insert, no delete, etc.

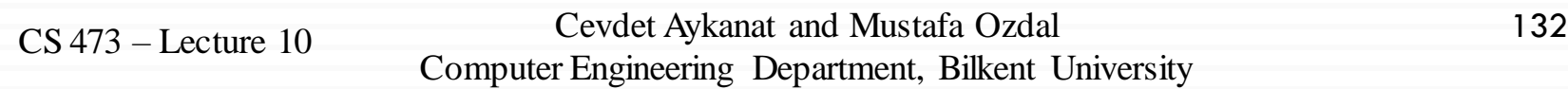

# Cost of a Binary Search Tree

*Lemma 1*: Let  $T_{ij}$  be a BST containing keys  $K_i < K_{i+1} < ... < K_j$ .

Let  $T_L$  and  $T_R$  be the left and right subtrees of T. Then we have:

$$
\overline{\text{cost}(T_{ij}) = \text{cost}(T_L) + \text{cost}(T_R) + \sum_{h=i}^{j} p_h}
$$

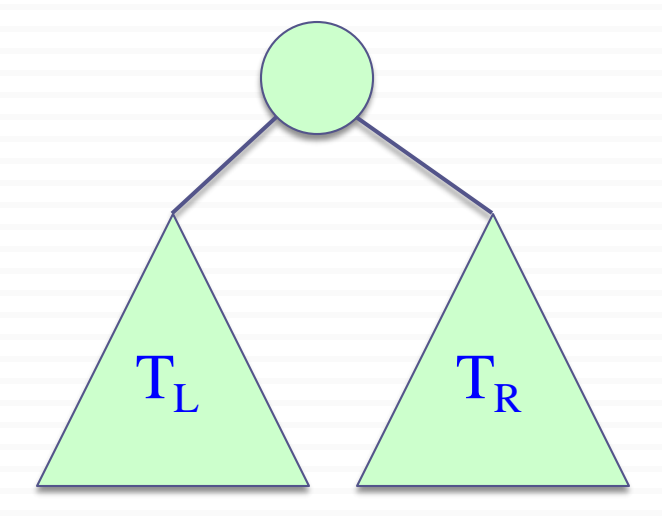

*Intuition*: When we add the root node, the depth of each node in  $T_L$  and  $T_R$  increases by 1. So, the cost of node h increases by p<sub>h</sub>. In addition, the cost of root node r is p<sub>r</sub>. That's why, we have the last term at the end of the formula above.

# Optimal Substructure Property

*Lemma 2:* Optimal substructure property

Consider an optimal BST  $T_{ii}$  for keys  $K_i < K_{i+1} < ... < K_i$ Let  $K_m$  be the key at the root of  $T_{ii}$ 

Then:

 $T_{i,m-1}$  is an optimal BST for subproblem containing keys:  $K_i < ... < K_{m-1}$ 

 $T_{m+1,j}$  is an optimal BST for subproblem containing keys:  $K_{m+1} < ... < K_i$ 

cost(
$$
T_{ij}
$$
) = cost( $T_{i,m-1}$ ) + cost( $T_{m+1,j}$ ) +  $\bigoplus_{h=i}^{j}$   $p_h$ 

 $\mathbf{1}_{i,m-1}$   $\mathbf{1}_{m+1,j}$ 

 $K_m$ 

<sup>134</sup> CS 473 – Lecture 10 Cevdet Aykanat and Mustafa Ozdal Computer Engineering Department, Bilkent University

*j*

## **Recursive Formulation**

Note: We don't know which root vertex leads to the minimum total cost. So, we need to try each vertex m, and choose the one with minimum total cost.

c[i, j]: cost of an optimal BST  $T_{ii}$  for the subproblem  $K_i < ... < K_i$ 

$$
c[i, j] = \begin{cases} 0 & \text{if } i > j \\ \min_{j} \{c[i, r-1] + c[r+1, j] + P_{ij}\} & \text{otherwise} \end{cases}
$$
  
where  $P_{ij} = \frac{j}{\lambda p_h}$   

$$
h = i
$$

 $CS 473$  – Lecture 10

Cevdet Aykanat and Mustafa Ozdal Computer Engineering Department, Bilkent University

## Bottom-up computation

$$
c[i, j] = \int_{\begin{array}{c} j \\ j \end{array}}^{j} \min_{i \in r \in j} \left\{ c[i, r-1] + c[r+1, j] + P_{ij} \right\} \qquad \text{otherwise}
$$

How to choose the order in which we process  $c[i, j]$  values?

Before computing  $c[i, j]$ , we have to make sure that the values for c[i, r-1] and c[r+1,j] have been computed for all r.

 $CS 473 - Lecture 10$ 

$$
c[i, j] = \begin{cases} \n\begin{cases} \n0 & \text{if } i > j \\
\min_{j} \{c[i, r-1] + c[r+1, j] + P_{ij}\} & \text{otherwise}\n\end{cases} \n\end{cases}
$$

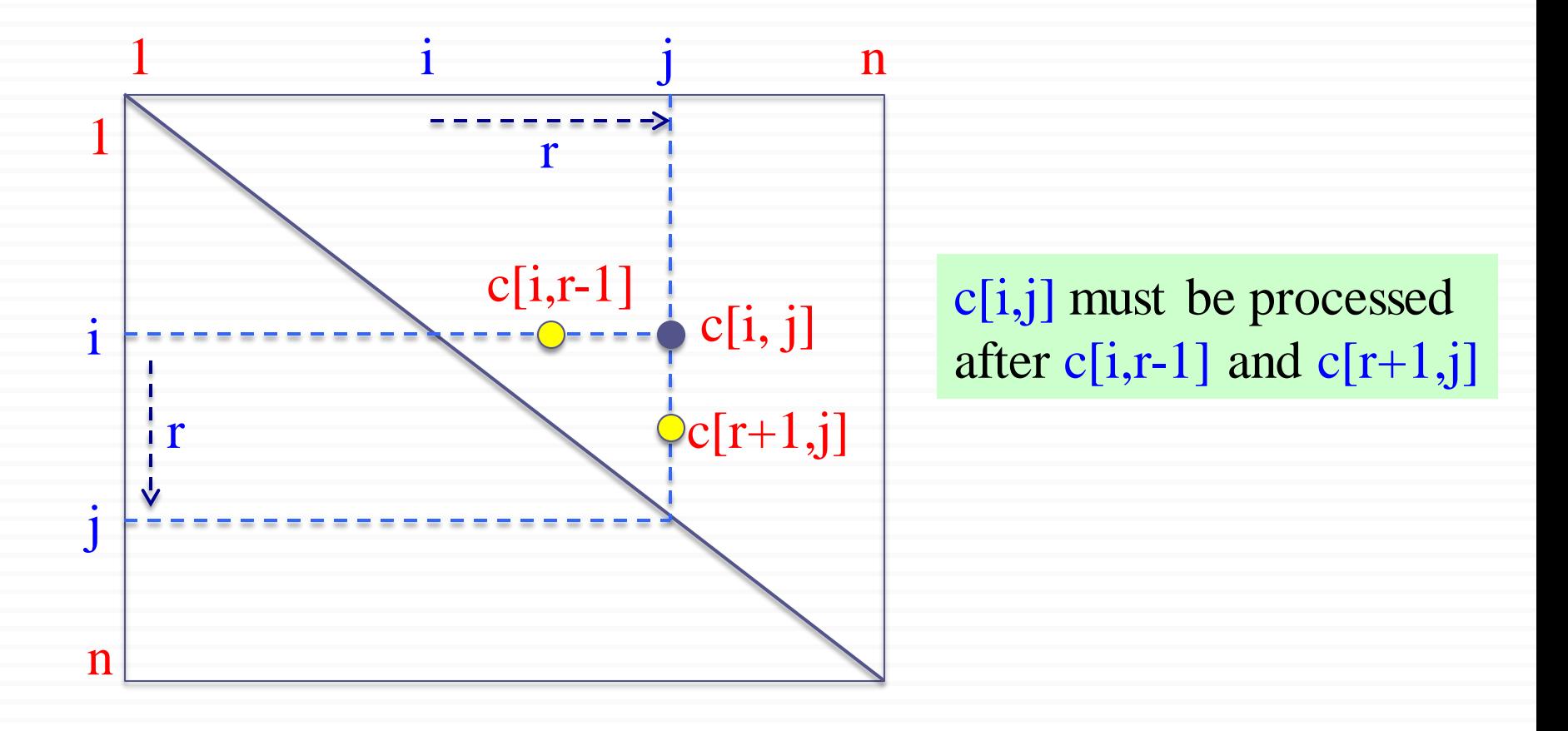

$$
c[i, j] = \begin{cases} \n\begin{cases} \n\frac{1}{i} & \text{if } i > j \\
\min_{j} & \text{if } i \in r \text{if } j\n\end{cases} \n\end{cases}
$$
\nif  $i > j$  otherwise

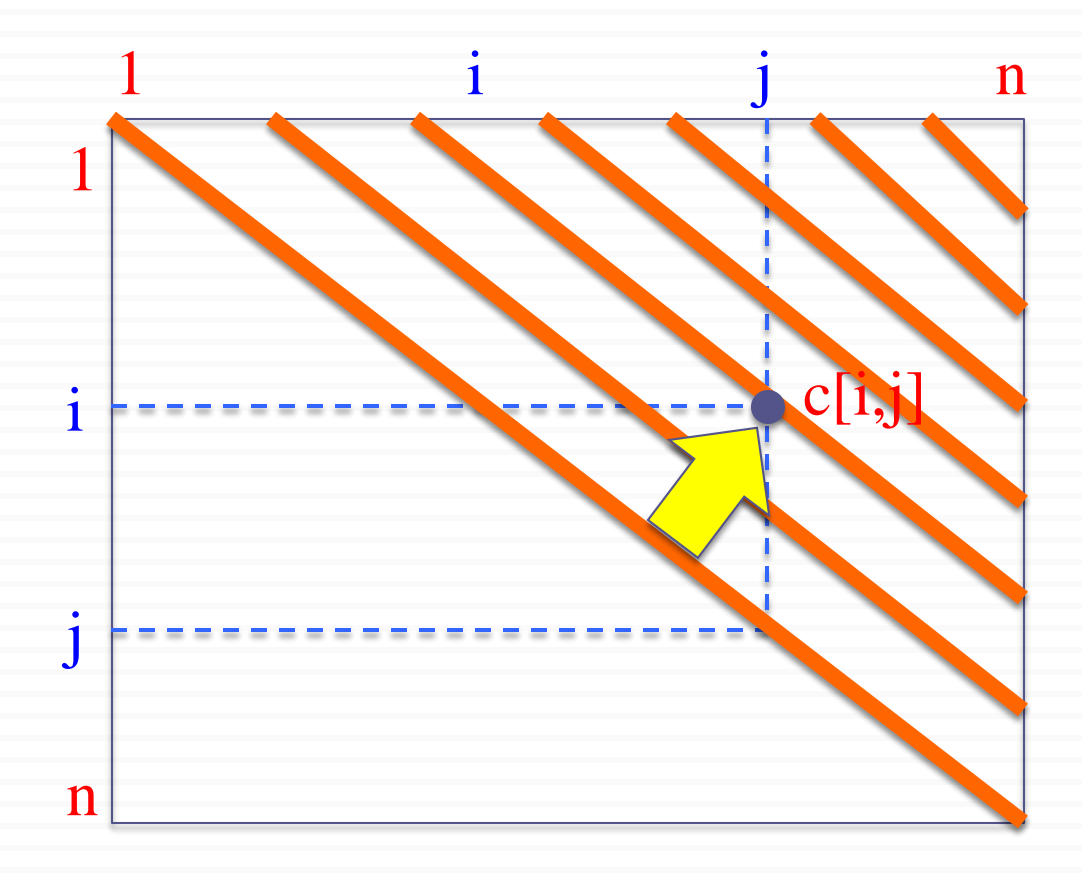

If the entries  $c[i, j]$  are computed in the shown order, then c[i,r-1] and  $c[r+1,j]$  values are guaranteed to be computed before  $c[i, j]$ .

Cevdet Aykanat and Mustafa Ozdal Computer Engineering Department, Bilkent University

# Computing the Optimal BST Cost

```
OPTIMAL-BST-COST (p, n)
   for i \leftarrow 1 to n do
        c[i, i-1] \leftarrow 0c[i, i] \leftarrow p[i]R[i, i] \leftarrow iPS[1] \leftarrow p[1] // PS[i]: prefix_sum(i): Sum of all p[j] values for j \leq ifor i \leftarrow 2 to n do
        PS[i] \leftarrow p[i] + PS[i-1] // compute the prefix sum
   for d ← 1 to n<sup>-1</sup> do \text{/} BSTs with d+1 consecutive keys
        for i \leftarrow 1 to n - d do
            i \leftarrow i + dc[i, j] \leftarrow \infty
                q \leftarrow min\{c[i,r-1] + c[r+1, j]\} + PS[i] - PS[i-1]\}if q < c[i, j] then
                   c[i, j] \leftarrow qR[i, j] \leftarrow rreturn c[1, n], R
```
## Note on Prefix Sum

□ We need  $P_{ii}$  values for each i, j ( $1 \le i \le n$  and  $1 \le j \le n$ ),

where: 
$$
P_{ij} = \bigoplus_{h=i}^{j} p_h
$$

- $\Box$  If we compute the summation directly for every  $(i, j)$  pair, the runtime would be  $\Theta(n^3)$ .
- $\Box$  Instead, we spend  $O(n)$  time in preprocessing to compute the prefix sum array PS. Then we can compute each  $P_{ii}$  in  $O(1)$ time using PS.

## Note on Prefix Sum

In preprocessing, compute for each i:

**PS**[i]: the sum of p[j] values for  $1 \le j \le i$ Then, we can compute  $P_{ii}$  in  $O(1)$  time as follows:  $P_{ii} = PS[i] - PS[j-1]$ 

*Example*:

1 2 3 4 5 6 7 8 p: 0.05 0.02 0.06 0.07 0.20 0.05 0.08 0.02 PS: 0.05 0.07 0.13 0.20 0.40 0.45 0.53 0.55  $P_{27} = PS[7] - PS[1] = 0.53 - 0.05 = 0.48$  $P_{36} = PS[6] - PS[2] = 0.45 - 0.07 = 0.38$